**Владимирский государственный университет**

# **ЭЛЕКТРОННАЯ КОММЕРЦИЯ**

**Учебное пособие**

**Владимир 2021** 

Министерство науки и высшего образования Российской Федерации

Федеральное государственное бюджетное образовательное учреждение высшего образования

«Владимирский государственный университет

имени Александра Григорьевича и Николая Григорьевича Столетовых»

# ЭЛЕКТРОННАЯ КОММЕРЦИЯ

Учебное пособие

*Издание 2-е, переработанное и дополненное*

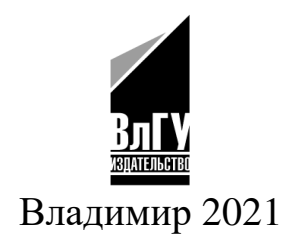

#### **Автор-составитель** М. М. Мархайчук

Рецензенты:

Доктор экономических наук, профессор зав. кафедрой бизнес-информатики и экономики Владимирского государственного университета имени Александра Григорьевича и Николая Григорьевича Столетовых *И. Б. Тесленко*

> Кандидат экономических наук, доцент зам. директора Российского университета кооперации (Владимирский филиал) *К. А. Нефедова*

**Электронная** коммерция : учеб. пособие / авт.-сост. М. М. Мархайчук ; Владим. гос. ун-т им. А. Г. и Н. Г. Столетовых. – Э45 Изд. 2-е, перераб. и доп. – Владимир : Изд-во ВлГУ, 2021. – 144 с. ISBN 978-5-9984-1473-2

Рассмотрены основные понятия и категории электронной коммерции, современные тенденции в сфере интернет-торговли и электронных платежных систем. Значительное внимание уделено менеджменту и продвижению интернетмагазина, работе с системами веб-аналитики, обеспечению безопасности электронной коммерции.

Предназначено для студентов бакалавриата и магистратуры торговых и экономических направлений подготовки, изучающих электронную коммерцию.

Рекомендовано для формирования профессиональных компетенций в соответствии с ФГОС ВО.

Ил. 13. Библиогр.: 37 назв.

УДК 339.13 ББК 65.290

ISBN 978-5-9984-1473-2 © Мархайчук М. М., 2021

## **ПРЕДИСЛОВИЕ**

Мир движется в направлении увеличения объемов онлайнпродаж. Благодаря гибкости компьютерных сетей и доступности Интернета электронная коммерция развивается быстрее традиционной торговли и создает новые возможности для осуществления прибыльной онлайн-деятельности. Она способствует упрощению сотрудничества между различными субъектами: компаниями, работающими вместе с целью проектирования и создания новых продуктов/услуг; многонациональными компаниями, которые делятся информацией для разработки крупных маркетинговых кампаний и т.д.

Электронная коммерция охватывает не только те транзакции, которые сосредоточены на покупке и продаже товаров и услуг для получения дохода, но также и те, которые поддерживают получение доходов. Эти виды деятельности включают в себя создание спроса на товары и услуги, поддержку продаж и обслуживание клиентов, а также содействие обмену информацией между деловыми партнерами.

Электронная коммерция – это мощная концепция и процесс, которые коренным образом изменили современную жизнь человека. Она отменяет многие ограничения традиционного бизнеса. Стало возможным существование виртуальных рынков и магазинов, не занимающих физического пространства. Появилась возможность получить доступ к этим рынкам моментально из любой точки мира, не выходя из дома. Можно выбирать и заказывать товары, которые рекламируются в Интернете и размещаются в витринах виртуальных магазинов в различных частях мира, а оплату осуществлять через электронные платежные системы. Учитывая все перечисленные возможности, электронную коммерцию по праву можно считать достижением нашего века.

Учебное пособие включает шесть глав, в которых рассматриваются основные понятия и категории электронной коммерции, современные тенденции в сфере интернет-торговли и электронных платежных систем. Значительное внимание уделено менеджменту и продвижению интернет-магазина, работе с системами веб-аналитики и обеспечению информационной безопасности систем электронной коммерции.

*В первой главе* содержит информацию о происхождении электронной коммерции, основные понятия и категории, освещаются вопросы, связанные с созданием интернет-магазина как основной формы электронной торговли.

*Вторая глава* посвящена менеджменту интернет-магазина. Рассмотрены такие особенности интернет-бизнеса, как управление интернет-проектами, контент-менеджмент, управление сайтом интернет-магазина, основные принципы создания успешного интернетмагазина.

*В третьей главе* освещены вопросы, касающиеся электронных платежных систем и особенностей их функционирования. Приводятся критерии выбора электронной платежной системы для интернетмагазина, охарактеризованы основные виды электронных платежных систем, национальная платежная система МИР, наиболее популярные платежные системы.

*В четвертой главе* рассмотрены способы продвижения интернет-магазина в Интернете. Особое внимание уделено контекстной рекламе и поисковой оптимизации. Названы преимущества и недостатки существующих способов продвижения интернет-магазина.

*Пятая глава* посвящена системам веб-аналитики и особенностям работы с ними, описываются такие наиболее популярные системы веб-аналитики, как Яндекс Метрика и Google Analytics, принципы их работы и аналитический инструментарий для повышения эффективной деятельности интернет-магазина.

*Шестая глава* освещает вопросы обеспечения безопасности электронной коммерции. А именно, рассмотрено, как осуществляется защита компаний электронной коммерции от интернет-угроз, а также защита сайтов электронной коммерции от вирусов и взлома.

# **Глава 1 ОСНОВЫ ЭЛЕКТРОННОЙ КОММЕРЦИИ**

В результате изучения данной главы студент должен: **знать:** 

− понятие и сущность электронной коммерции;

− историю происхождения электронной коммерции;

− категории электронной коммерции;

− понятие интернет-магазина как формы электронной коммерции;

− основной инструментарий и технологии создания интернетмагазина;

#### **уметь:**

− анализировать тенденции развития рынка электронной коммерции;

− выбирать хостинг, домен, систему управления контентом для создания интернет-магазина;

#### **владеть:**

− инструментарием и технологиями создания интернетмагазина.

#### **1.1. Происхождение электронной коммерции**

Несколько десятков лет назад люди даже не представляли, что можно будет идти по улице и с мобильного устройства переводить деньги в различных направлениях.

Современные технологии существенно расширили наши возможности, при этом ученые продолжают создавать все более интересные инструменты, внедряя их в повседневную жизнь.

Развитие электронной коммерции пришлось на 1970-е годы, но полномасштабный толчок произошел только в 1990-х, так как именно тогда интернет начал распространяться по всему земному шару.

История электронной коммерции начиналась с банковских карт, но теперь она переросла в более широкую сферу.

На данный момент сфера электронной коммерции (e-commerce) является одним из лучших направлений для открытия бизнеса.

Почти каждый месяц появляются новости, относящиеся к виртуальным деньгам. Это не удивительно, человечество по достоинству оценило данную технологию и теперь не представляет жизнь без виртуальных кошельков и банковских карт.

Специалисты выделяют разные *этапы развития e-commerce*. Одни разделяют их по тому, когда начали появляться новые типы счетов, другие ссылаются на количество появляющихся видов виртуальной валюты.

Вряд ли кто-то будет спорить, что электронная коммерция развивалась вместе с интернетом, а здесь выделяется несколько серьезных этапов:

1. *Начальный* – когда только разрабатывалась глобальная сеть и появлялись первые системы денежных переводов. Он проходил до 1990-х годов, был длительным. Технологии улучшались и вместе с этим, повышался интерес к виртуальным деньгам.

2. *Поисковый* – в начале 1990-х годов появились поисковые системы, и люди со всего мира начали активно подключаться к глобальной паутине. Совсем скоро появились различные сервисы и появилась возможность легко зарабатывать на своих сайтах.

3. *Социальный* – этап, на котором начали появляться социальные сети. В 2004 – 2006 году настоящий прорыв создали эти сайты и под них начали создаваться дополнительные сервисы. Они с самого начала имели отношение к e-commerce, но только в последние несколько лет стали внедряться в эти технологии плотно.

4. *Мобильный* – начался не так давно, с появлением смартфонов и планшетов. С помощью таких устройств, люди получили карманные компьютеры, что позволило им выходить в сеть с любой точки мира и управлять счетами.

На каждом этапе отмечался повышенный прирост аудитории интернета. Вместе с этим росло и количество пользователей электронной коммерции. Переходы на сайты с мобильных устройств растут в геометрической прогрессии, поэтому последний этап считается самым динамичным.

6

Более детальная хронология развития электронной коммерции начиная с 60-х гг. 2010-е гг. представлена в табл. 1<sup>1</sup>.

Таблица 1

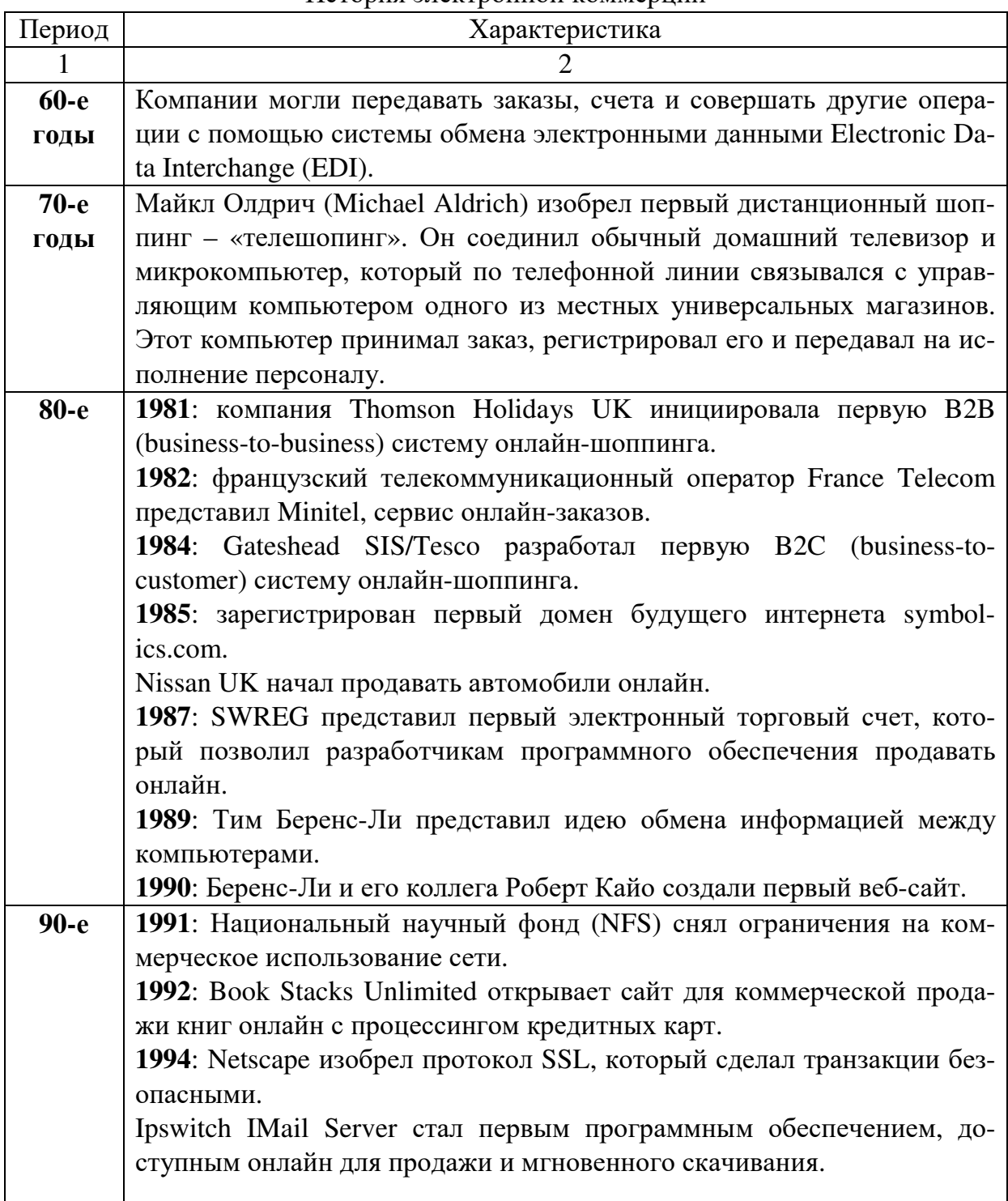

История электронной коммерции

 $\overline{a}$ 

<sup>&</sup>lt;sup>1</sup> Как развивалась электронная коммерция (инфографика) // PaySpaceMagazine [Электронный ресурс]. URL: https://psm7.com/special-projects/infographics/kak-razvivalaselektronnaya-kommerciya-infografika.html

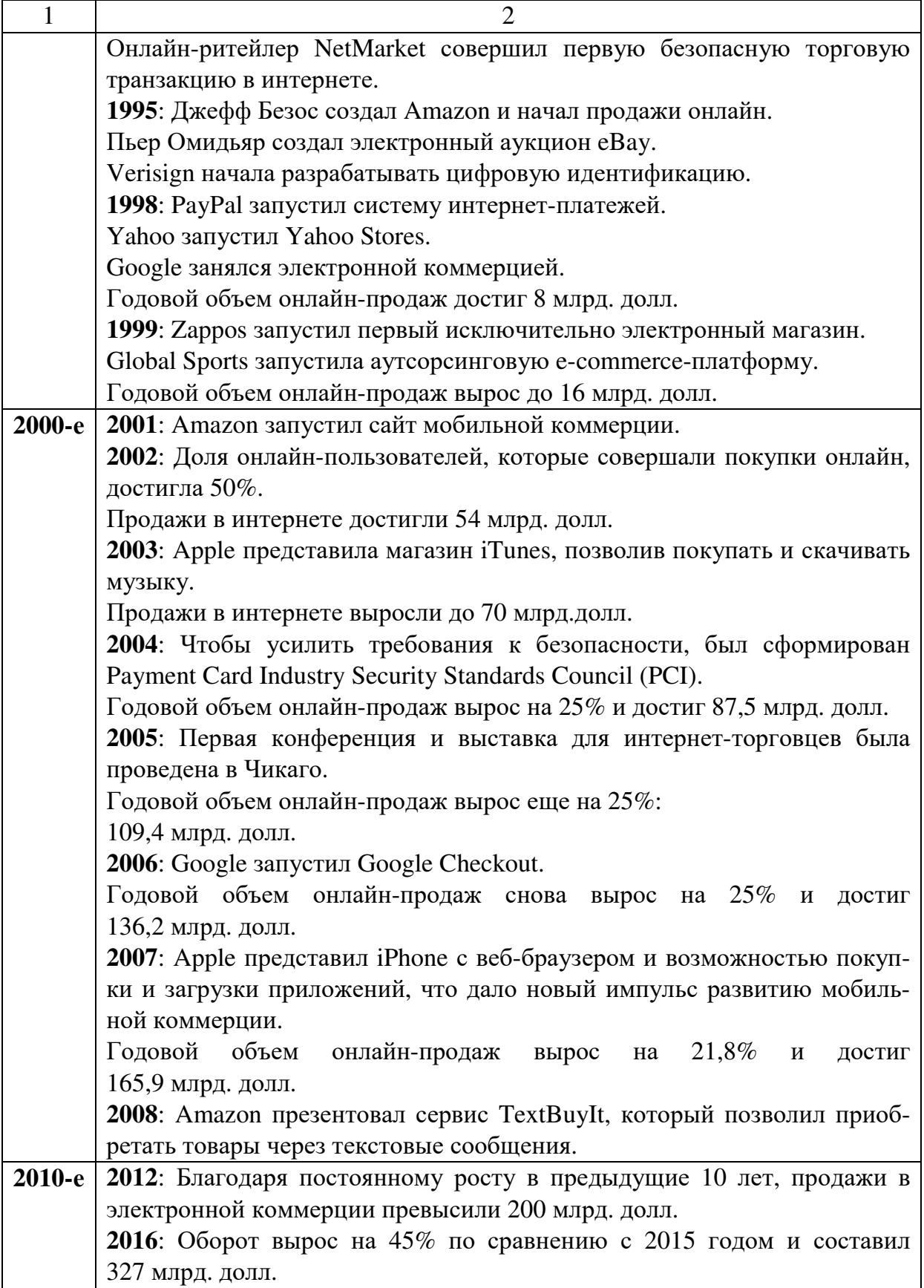

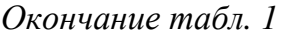

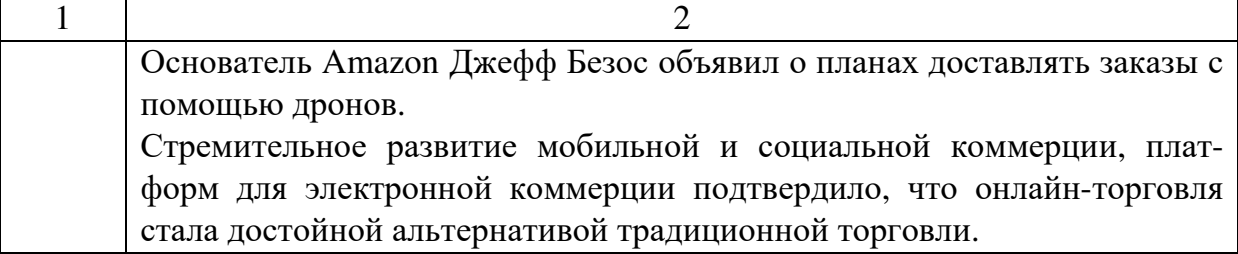

Доступность интернета сильно сказывается на развитии ecommerce. В частности, это сказывается на торговле через интернет.

С появлением социальных сетей, электронная коммерция тоже стала активно развиваться. Бизнесмены начали пользоваться этими сайтами для продвижения своих товаров и услуг. Также, многие, практически со старта начали заниматься созданием площадок для их дальнейшей монетизации.

Где самое динамичное развитие электронной коммерции? Сравнивая динамику последних нескольких лет, становится понятно, что максимально быстро развивается эта технология в Китае. Также повышенные показатели отмечены в Азиатско-Тихоокеанском регионе. Большая доля приходится на Индонезию и Индию.

Соединенные штаты также показывают высокую динамику развития, за счет латинской Америки. Восточная Европа идет намного быстрее в плане развития электронной коммерции, чем западная Европа. Но это не значит, что они отстают, просто там динамика сейчас значительно выше.

Можно не сомневаться, что направление e-commerce будет продолжать расширяться. С виртуальными деньгами уже производится огромное количество операций, а разработчики делают все, чтобы сделать безналичные расчеты безопасными. Естественно, это сказывается на объемах, ведь люди понимают, насколько это удобно.

Во многом сказывается развитие мобильных технологий, ведь хранить все данные на телефоне намного удобнее. С мобильных устройств пользователи все чаще что-нибудь приобретают в сети, так как это возможность сэкономить время и деньги, а также доступ к самому большому ассортименту товаров.

Конкуренция среди разработчиков разных технологий, связанных с электронной коммерцией, заставляет их придумывать что-то новое постоянно.

На общее развитие это влияет положительно и, если внимательно следить за этим рынком, то можно заметить, насколько часто закрываются компании, работающие по устаревшим технологиям.

Для каждого из нас развитие электронной коммерции является положительным моментом в жизни. Кто знает, может быть еще через несколько лет, не придется носить с собой ни кошелек, ни банковскую карту, ни даже мобильное устройство $^2$ .

#### **1.2. Основные понятия и категории электронной коммерции**

*Электронная коммерция* может быть определена как продажа (или покупка) товаров или услуг между предприятиями, домашними хозяйствами, частными лицами или организациями посредством электронных транзакций, осуществляемых через Интернет или другие компьютерные сети (онлайн-коммуникации).

Термин охватывает заказы товаров и услуг, которые отправляются через компьютерные сети, но оплата и окончательная поставка товаров или услуг могут проводиться как в режиме онлайн, так и в режиме офлайн.

Электронная коммерция определяется более конкретно как размещение заказов на товары или услуги через Интернет. Также электронная коммерция включает:

- − покупку финансовых инвестиций, таких как акции;
- − подтверждение резервирования проживания и поездок;
- − участие в лотереях и ставках;

 $\overline{a}$ 

- − оплату информационных услуг по Интернету;
- − покупку посредством онлайн-аукционов.

Однако заказы с использованием введенных вручную сообщений по электронной почте не относятся к электронной коммерции.

Электронная коммерция может эффективно осуществляться через веб-сайты (которые позволяют осуществлять онлайн-заказ или бронирование) или обмен электронными сообщениями формата EDI. Электронная коммерция на основе EDI (Electronic Data Interchange) относится к структурированной передаче данных или документов

<sup>&</sup>lt;sup>2</sup> Развитие электронной коммерции // Сайт обо всех разновидностях интернет заработка [Электронный ресурс]. URL: http://workion.ru/razvitie-elektronnojkommercii.html

между предприятиями с помощью электронных средств, позволяющих автоматическую обработку, например, с использованием формата EDI или формата XML (eXtensible Markup Language – расширяемый язык разметки).

Доставка или оплата через электронные средства не являются обязательным условием для транзакций электронной коммерции<sup>3</sup>.

Электронная коммерция включает в себя<sup>4</sup>:

1. Электронный обмен данным (Electronic Data Interchange, EDI) -автоматизированная передача между участниками сделки различных документов, файлов и т.д., что способствует упрощению и автоматизированию информационных потоков.

2. Электронное движение капитала (Electronic Funds Transfer, EFS) – проведение денежных безналичных расчетов, перевод средств. Электронное движение капитала классифицируется по содержанию трансакций (дебетовые, кредитовые), по сфере их применения (например, бизнес-трансакции) или по видам операторов (банки, провайдеры). При этом операторами трансакций могут выступать и «виртуальные организации» (например, сервисы для обмена виртуальных денег).

3. Электронную торговлю (e-trade) - осуществление различного рода сделок (покупка, продажа) во всемирной сети от момента депродукта, осуществление монстрации/выбора покупки, оплаты/получения заявки, оформление доставки, до получения товара.

4. Электронный маркетинг (e-marketing) – маркетинговые действия, направленные на повышение продаж товара посредством рекламных акций, управлением расположенной на сайтах информацией.

5. Электронный банкинг (e-banking) - традиционные возможности по работе с банком, реализованные в сети интернет.

6. Электронные деньги (e-cash) – электронный аналог реальных купюр, посредством которых может осуществляться быстрый денежный расчет.

<sup>&</sup>lt;sup>3</sup> Glossary: E-commerce // Eurostat Statistics Explained [Electronic Resource]. URL: http://ec.europa.eu/eurostat/statistics-explained/index.php?title=Glossary:E-commerce

<sup>4</sup> Калужский М.Л. Электронная коммерция: маркетинговые сети и инфраструктура рынка // ОмГТУ. – Москва: Экономика, 2014. – 328 с.

В зависимости от категории участников электронных взаимоотношений электронная коммерция подразделяется на сектора коммерческого взаимодействия<sup>5</sup> (табл. 2).

Таблица 2

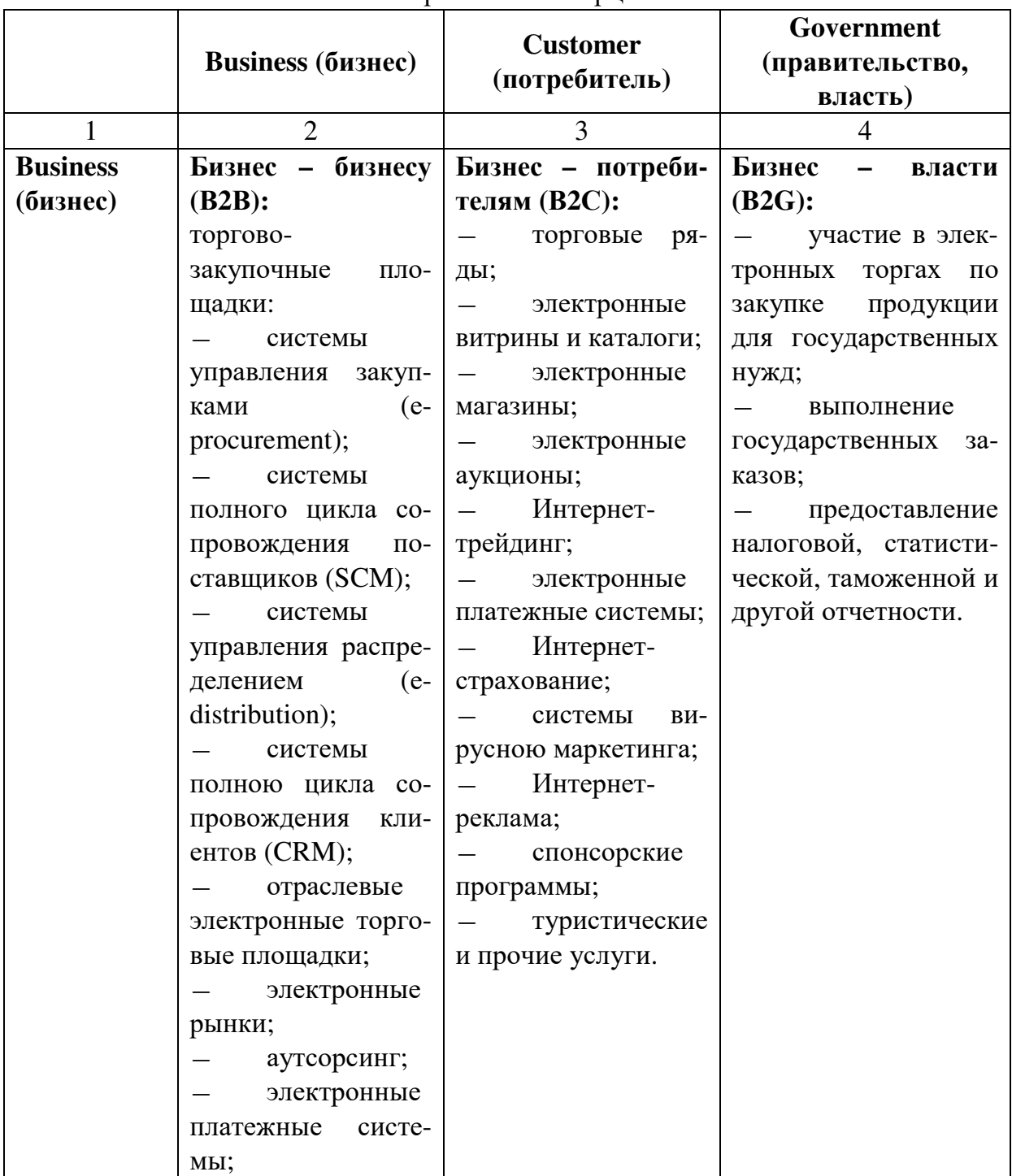

## Модели отношений между участниками процесса электронной коммерции

 $\overline{a}$ 

<sup>&</sup>lt;sup>5</sup> Покровская Л.Л. Электронная коммерция в сфере информационных услуг : монография / Л.Л. Покровская, А.А. Копачев. – М.-Берлин: Директ-Медиа, 2014. – 182 с.

*Продолжение табл. 2* 

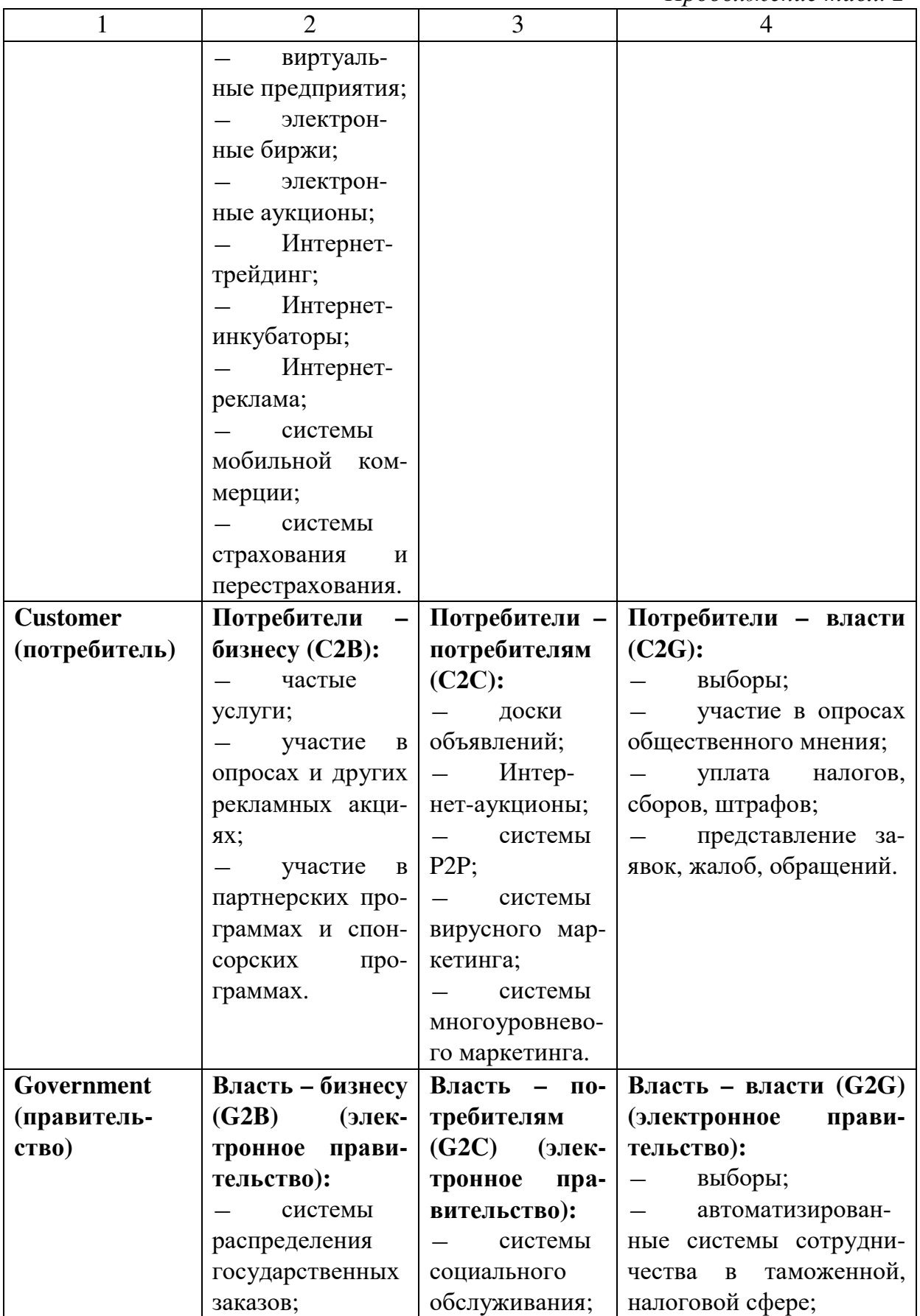

*Окончание табл. 2* 

| $\mathcal{D}_{\mathcal{A}}$ | 3                                           |                       |
|-----------------------------|---------------------------------------------|-----------------------|
| электронные тен-            | системы комму-<br>$\qquad \qquad -$         | автоматизирован-      |
| деры;                       | нального обслуживания;                      | ные системы сотрудни- |
| обеспечение кон-            | юридические и                               | чества в правоохрани- |
| такта с налоговыми, та-     | информационно-                              | тельной сфере;        |
| моженными<br>органами,      | справочные                                  | геоинформацион-       |
| органами государствен-      | службы;                                     | ные системы.          |
| ной сертификации и ли-      | геоинформацион-<br>$\overline{\phantom{0}}$ |                       |
| цензирования, админи-       | ные системы.                                |                       |
| страциями и т.д.;           |                                             |                       |
| юридические<br>$\mathbf{M}$ |                                             |                       |
| информационно-              |                                             |                       |
| справочные службы;          |                                             |                       |
| геоинформацион-             |                                             |                       |
| ные системы.                |                                             |                       |

Модель Business-To-Business (В2В) представляет собой сектор, ориентированный на организацию практической работы между компаниями в процессе производства товаров пли услуг. Этот сектор электронной коммерции, кроме продажи корпоративными клиентами друг другу сырья, полуфабрикатов, комплектующих изделий для производства продукции пли оказания услуг, занимается еще разработкой и эксплуатацией специальных систем электронного сбора и передачи информации, обеспечивающих необходимую интеграцию партнеров по коммерции.

В упрошенном виде эта модель организации функционирования системы электронной коммерции приведена на рис. 1.

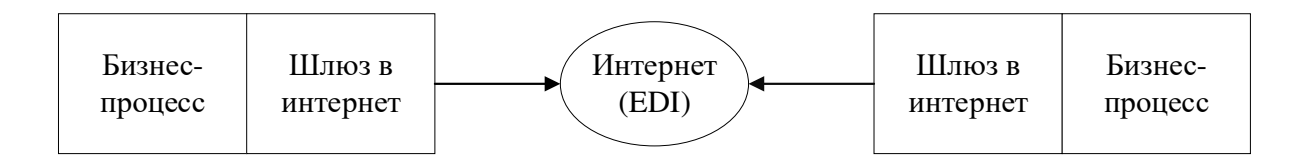

Рис. 1. Модель организации электронной коммерции бизнес-бизнес

В моделях типа бизнес-бизнес реализуется схема полностью автоматизированного взаимодействия бизнес-процессов двух фирм (компаний), которые используют Сеть для заказов поставщикам, получения счетов и оплаты. С помощью шлюзов обеспечивается автоматическая связь бизнес-процессов с системой Интернет (внешней средой).

Модели типа бизнес-бизнес имеют следующие отличительные признаки:

1. Наличие шлюза, обеспечивающею автоматический выход в Интернет из бизнес-системы.

2. Прямая интеграция ввода/вывода данных в бизнес-процесс и из бизнес-процесса фирмы (компании).

3. Использование единого стандарта передаваемых сообщений – EDI (Electronic Data Interchange).

4. Равноправный характер участвующих в системе электронной коммерции фирм (нет иерархии типа дистрибьютор-дилер, производитель-поставщик).

Модель Business-To-Consumer (В2С) характеризует сектор, ориентированный на работу компаний с индивидуальными потребителями товаров или услуг. Отличие данной модели коммерции от традиционной торговли по каталогам с доставкой состоит в том, что клиент может совершать покупки или получать услуги, не выходя из дома или офиса, пользуясь лишь компьютером и электронной кредитной картой. Реализация этой модели открывает новые возможности для потенциальных покупателей. Одной из таких возможностей является *модификация по заказу пользователя* (customizing). Это такая предоставляемая покупателю возможность, суть которой состоит в самостоятельном проектировании будущего предмета покупки. В частности, на территории онлайнового магазина NIKEiD покупатели в состоянии сами спроектировать устраивающий их вариант обуви: выбрать подошву из определенного материала, цвет отделки, поместить любую надпись длиной до 8 символов. При этом созданный покупателем вариант можно сразу увидеть на экране компьютера.

Через Интернет можно успешно продавать любые товары или оказывать определенные виды услуг. Установлено, что рынок бизнесбизнес не зависит от наименования и ассортимента продаваемых посредством Интернета товаров и услуг. Между тем для рынка бизнеспотребитель существуют такие виды товаров и услуг, которые не приносят достаточной экономической выгоды.

Третья разновидность модели электронной коммерции – бизнесадминистрация – включает в себя все виды сделок, заключаемых между фирмами и правительственными организациями. Например, в США информация относительно планируемых правительством закупок публикуется в сети Интернет. Все компании могут посылать свои предложения электронным способом. В добавление к объявлениям о закупках административные органы могут также предлагать возможность электронного обмена при таких операциях, как, например, возврат налога на добавленную стоимость. Данная модель организации системы электронной коммерции находится активно развивается.

## **1.3. Интернет-магазин как форма электронной коммерции**

Основой для ведения электронной коммерции в настоящее время является *интернет-магазин* – имеющий уникальное доменное имя сайт, позволяющий покупателю заказать и приобрести товар, предварительно ознакомившись с существующей информацией о покупке (товарах, ценах, продавце, месте его нахождении, способах и условиях оплаты, доставке товара и др.). Доставка товаров продавцом либо его подрядчиком осуществляется по указанному покупателем адресу, либо до пункта самовывоза. Стоимость товаров, проданных через интернет-магазины, определяется по времени выписки счета или доставки покупателю, независимо от времени фактической оплаты товара покупателем $^6$ .

*Доменное имя* – символьное имя, служащее для идентификации областей – единиц административной автономии в сети Интернет – в составе вышестоящей по иерархии такой области. Каждая из таких областей называется доменом. Общее пространство имен Интернета функционирует благодаря DNS (Domain Name System) – системе доменных имен. Доменные имена дают возможность адресации интернет-узлов и расположенных на них сетевых ресурсов (веб-сайтов, серверов электронной почты, других служб) в удобной для человека форме.

Браузер по доменному имени определяет сервер, на котором находится сайт, а затем загружает с сервера запрашиваемую страни-

 $\overline{a}$ 

<sup>6</sup> Электронная торговля // Федеральная служба государственной статистики [Электронный ресурс]. URL: http://www.gks.ru/free\_doc/new\_site/business/torg/rozn/ resp.htm

цу. При работе с сайтами важно представлять себе, что означает тот или иной домен.

Во-первых, доменное имя может состоять из нескольких уровней, которые разделяются точками:

домены первого уровня: org, com, ru и другие

домены второго уровня: domain.ru - например, msk.ru, org.ru, net.ru

домены третьего уровня: name.domain.ru.

Что означает набор символов доменов первого уровня? Это сокращенные названия доменных зон, например:

.com - коммерческая зона, здесь расположено большинство сай-**TOB** 

 $net - rexнические$ 

.info - информационные ресурсы

.org - домены организаций

 $biz - 6u$ знес-зона

Браузер читает адрес сайта с конца (справа налево) – от доменов высшего уровня к низшим.

Какова главная функция доменного имени? Домен привязывается к IP адресу сервера, на котором располагается сайт.

IP-адрес - уникальный сетевой адрес узла в компьютерной сети, построенной на основе стека протоколов ТСР/IР.

IP-адрес - это длинный ряд цифр, разделенный точками. Специальные сервера DNS занимаются преобразованием IP-адреса в доменное имя, поэтому главная функция домена - обеспечить легкое запоминание адреса сайта.

Отсюда следует, что чем короче название домена и чем он более высокого уровня, тем легче его запомнить и зайти на сайт в следующий раз - то есть имя домена напрямую влияет на количество посетителей. Поэтому в интернете давно развита торговля короткими и запоминающимися доменными именами. Любой пользователь может купить домен по цене, зависящей от уровня домена и количества символов в нем. Доменное имя может состоять из цифр, английских букв, дефиса (в середине имени).

Доменное имя позволяет перенести сайт на другой сервер без потери посетителей и индексации сайта поисковыми системами. Доменное имя создает имидж сайта. Поэтому домен играет не последнюю роль в раскрутке сайта.

Интернет-магазин и его создание являются важной бизнесзадачей при ведении электронной коммерции в современных условиях, особенно для секторов «бизнес-потребитель» и «бизнес-бизнес». Создание сайта электронного магазина может также способствовать сокращению расходов на рекламную компанию. Перед созданием Интернет-магазина необходимо определить цель создания web-сайта, его целевую аудиторию (потребителей), определить продаваемые товары или услуги и провести соответствующие исследования, что позволит четко решать задачи по его разработке. При создании сайта, в зависимости от необходимого результата, возможно выбрать следующие варианты: сайт-визитная карточка; сайт-каталог; сайт-витрина; сайтэлектронный магазин. Интернет магазин можно создать силами организации, привлечь для создания специалиста или арендовать готовый Интернет-магазин. Следующим этапом в создании Интернет-магазина будет выбор доменного имени (чаще совпадает с названием продаваемых товаров или услуг), платежной системы, методов продвижения товаров или услуг, выбора программных средств. Структура сайта, его дизайн чаще всего определяются видом реализуемых товаров или услуг. Во многих случаях необходимо уделять внимание описанию товаров и услуг и их изображению, описанию способов доставки, что оказывает на посетителей электронного магазина благоприятное впечатление. При разработке структуры сайта необходимо определять страницу с дополнительной информацией: о проведении акций, праздников, проведении форумов, что позволит пользователям предоставлять разработчикам и владельцам электронного магазина ценные предложения по улучшению структуры сайта, улучшения качества продукции и т.п. Подходы к разработке электронных магазинов для модели «бизнес-бизнес» совпадают с моделью «бизнес-потребитель», но носят более формализованный подход: товары менее разнообразны, основными характеристиками являются вес, объем, качество<sup>7</sup>.

 $\overline{a}$ 

 $^7$  Грищенко Л.П. Интернет-магазин как вид электронной коммерции / Л.П. Грищенко, Тратникова Т.В. // Экономика и социум. – № 6. – 2015 [Электронный ресурс]. URL: http://docplayer.ru/26873118-Internet-magazin-kak-vid-elektronnoy-kommercii.html

Если товар для интернет-продаж выбран, наступает очередь решения технических вопросов, связанных с созданием интернетмагазина. Один из таких вопросов – это выбор хостинга.

*Хостинг* (англ. hosting) – услуга по предоставлению ресурсов для размещения информации на сервере, постоянно находящемся в сети (обычно Интернет).

Российский хостинг сейчас очень хорош. В последнее время в стране построили очень много современных дата-центров. Но все они находятся в Москве и Санкт-Петербурге. Т.е. ваш проект без проблем и задержек будет работать в Европе и России. Но если вы хотите охватить азиатский рынок, то лучше купить хостинг в Китае или Индии. А для проектов под американскую аудиторию – лучше выбрать хостеров из США.

Бесплатный хостинг полезен только для начинающих вебмастеров, и серьезные задачи ему не под силу. Такой хостинг скорее предназначен для тренировки веб-мастера (загрузка сайта на сервер, перенос домена, работа сайта на сервере и т.д.). Поэтому если вебпроект хоть чуточку серьезный, то лучше выбрать хостинг на платной основе. Так вы получите лучший хостинг по всем его показателям.

Качественные показатели виртуального хостинга:

− поддержка таких технологий как: Perl, PHP, ASP, CGI, htaccess, баз данных (MySQL);

− размер дискового пространства;

− количество сайтов, которые можно разместить;

− ограничение объема посетителей за период времени;

− ограничения по базам данных MySQL (количеству и объему);

− ресурсы и возможности сервера, которые влияют на его быстродействие.

Выбирая платный хостинг в России, рекомендуется обращать внимание на то время, которое провайдеры работают на российском рынке хостинга, и не гнаться за низкими ценами. Как показала практика, новым русским компаниям, которые не имеют за своими плечами десятков тысяч постоянных пользователей, очень тяжело «оставаться на плаву». И в этом случае, они рискуют не только своим капиталом, а еще и вашей информацией, которая хранится на сервере $^8$ .

Лучшими на данный момент являются хостинг-компании, приведенные в табл. 3.

Таблица 3

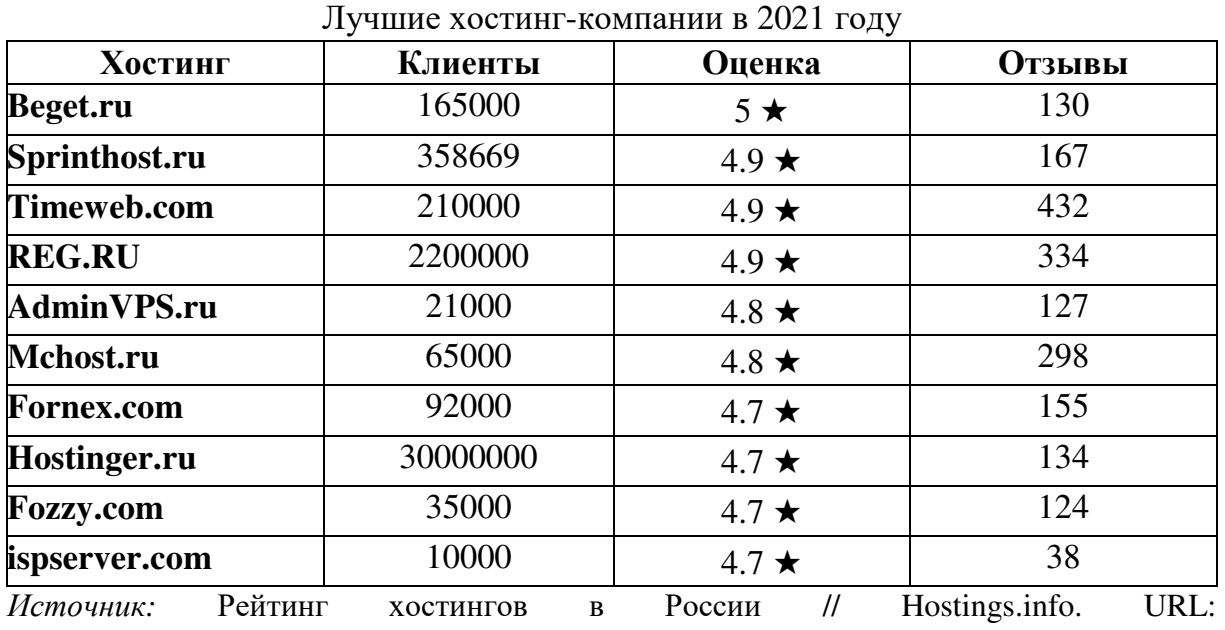

https://ru.hostings.info/hostings/country/russia

Также для разработки интернет магазина необходимо выбрать систему управления контентом (CMS). На жаргоне веб-мастеров, создающих сайты, систему управления контентом называют движком.

*Система управления контентом* (англ. Content management system, CMS) – информационная система или компьютерная программа, используемая для обеспечения и организации совместного процесса создания, редактирования и управления содержимым, иначе – контентом (от английского content), и служит для добавления, редактирования, удаления информации на сайте.

CMS дает возможности:

 $\overline{a}$ 

− выбора расширений и шаблонов из огромного количества как платных, так и бесплатных;

− подстройки дизайна и функционала «под себя»;

− перехода на другой хостинг в любой момент.

<sup>8</sup> Рейтинг хостингов в России // Hostings.info [Электронный ресурс]. URL: https://ru.hostings.info/hostings/country/russia

На каких CMS работают самые популярные интернет-магазины? Это Drupal, Magento, Joomla! (рис. 2).

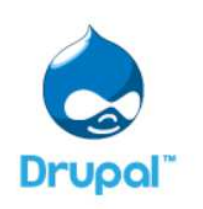

Zappos http://www.zappos.com

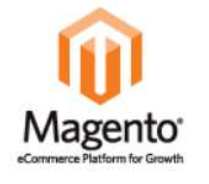

Nike http://www.nikestore.com.au Olympus http://www.getolympus.com

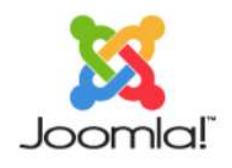

IKEA http://ikea.com.kw Scarlett http://scarlett.ru

*Источник:* Черняков П. ТОП-7 популярных CMS для интернет-магазинов. URL: https://habr.com/post/296668/

Рис. 2. CMS, используемые популярными интернет-магазинами

Следует отметить, что настоящие гиганты e-commerce, такие как Amazon и Aliexpress работают на CSM собственных разработок.

Самыми популярными в мире CMS для электронной коммерции являются Magento CE, WooCommerce, PrestaShop и т.д. (рис. 3).

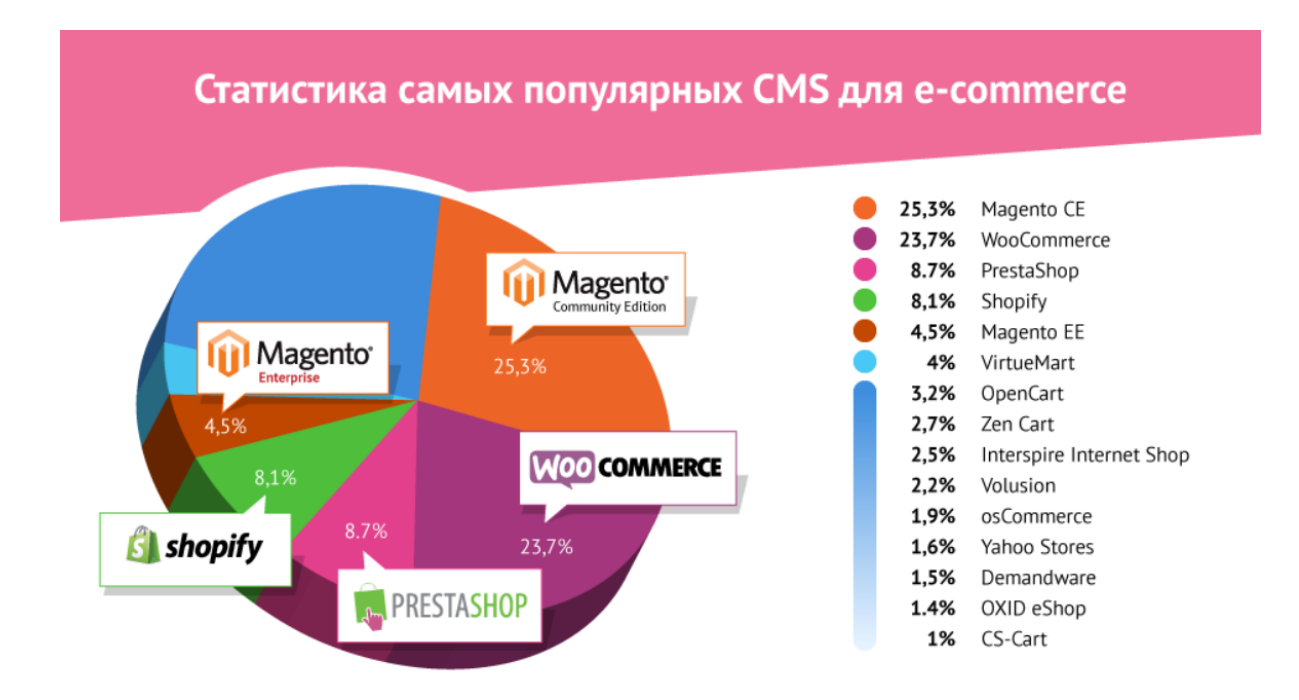

*Источник:* Черняков П. ТОП-7 популярных CMS для интернет-магазинов. URL: https://habr.com/post/296668/

Рис. 3. Самые популярные CMS для e-commerce

На что целесообразно опираться при выборе CMS для интернетмагазина? На функциональность, язык интерфейса, разнообразие шаблонов, цену и т.д. Все это имеет значение, но для каждого в разной степени. Кто-то предпочитает заплатить кругленькую сумму и получить максимум функций, даже тех, которыми и пользоваться, возможно, не будет. Но есть и бесплатные движки (CMS), на которых тоже можно сделать отличный интернет-магазин.

Также для полноценного функционирования интернет-магазина необходимо настроить телефонию, оповещение клиентов по sms и email, определиться с вариантами доставки, оплаты, учетной системой и юридическим статусом.

Любой уважающий себя магазин ведет оповещение своих клиентов о стадиях заказа по e-mail, СМС и телефону.

СМС оповещение можно будет вести из CMS магазина при заказе, а также из учетной системы (например, 1С) при дальнейших изменениях заказа (заказ оформлен, оплата получена, передан в транспортную компанию (отправлен), прибыл в место вручения и т.д.).

Для e-mail-оповещения проще всего использовать одного из бесплатных провайдеров почты: Yandex или Google. Следует привязать свой домен к одному из них и создать необходимое количество ящиков. Это бесплатно. Подробная инструкция есть на их сайтах.

Одна из сложностей в интернет торговле - это правильно рассчитать полную стоимость доставки исходя из заказа клиента.

В стоимость входят:

- страховка на купленный товар;

- стоимость доставки от самой транспортной компании или, что чаще бывает, Почты России (рассчитывается исходя из веса и размеров посылки, а также адреса доставки);

- стоимость упаковочных материалов (картон, пузырьковая пленка и другие);

- стоимость работы по упаковке (человеко-часы, затраченные на упаковку);

- доставка посылок до терминала транспортной компании или отделения почты.

Всю эту стоимость возлагают на покупателя напрямую, то есть он видит стоимость доставки при заказе, или косвенно закладывают в цену товара полностью (бесплатная доставка) или частично.

Каждую единицу товара необходимо измерить и взвесить. Иначе рассчитать стоимость доставки нельзя.

При выборе возможных способов доставки целесообразно учитывать наличие соответствующего модуля для выбранной CMS и тариф.

При выборе юридического статуса на начальном этапе развития интернет-магазина рекомендуется остановиться на ИП (индивидуальный предприниматель) и УСН (упрощенная схема налогообложения).

Без юридической регистрации закрыт путь в системы онлайн оплаты и отсутствует возможность заключения договоров с компани- $\mathbf{g}_{\mathbf{M}}$ 

## Контрольные вопросы и задания

1. Дайте определение электронной коммерции. Какие существуют категории электронной коммерции?

2. Дайте прогноз развития электронной коммерции на ближайшие 5 лет.

3. Какие мероприятия по повышению конкурентоспособности онлайн-торговли вы считаете наиболее значимыми?

4. Как пандемия, вызванная COVID-19, повлияла на развитие электронной коммерции?

5. Какой инструментарий используется для создания ресурсов электронной коммерции?

6. Что нужно для создания интернет-магазина?

7. Что такое хостинг? Что такое хостинг-провайдер? Назовите наиболее популярные на данный момент хостинги.

8. Что такое домен?

9. Что такое система управления контентом (CMS)?

10. Какие системы управления контентом вы знаете?

<sup>9</sup> Тимофеев С. Интернет магазин с нуля. Часть 1: Начало // Хабрахабр [Электронный pecypcl. URL: https://m.habrahabr.ru/post/299846/

# **Глава 2 МЕНЕДЖМЕНТ ИНТЕРНЕТ-МАГАЗИНА**

В результате изучения данной главы студент должен: **знать:** 

- − отличительные черты интернет-проектов;
- − особенности контент-менеджмента;
- − схему работы при управлении интернет-магазином;
- принципы создания успешного интернет-магазина; **уметь:**
- − формулировать жизнеспособные идеи для онлайн-бизнеса;
- − управлять эффективностью работы интернет-магазина;
- − анализировать интерфейс интернет-магазина с целью выявления его соответствия ожиданиям покупателя;

#### **владеть:**

− навыками управления интернет-магазином.

## **2.1. Менеджмент в Интернете**

Менеджмент в интернет-бизнесе включает $^{10}$ :

- 1. Управление интернет-проектами.
- 2. Контент-менеджмент.
- 3. Управление сайтом e-commerce.

Прежде, чем дать определение менеджмента интернет-проектов, обозначим понятие проект. *Проект* – это временное предприятие, организация сил для создания чего-то инновационного. Профессиональный контекст подразумевает реализацию нового продукта, при этом для запуска проекта недостаточно одной только идеи, высказанной вслух.

Любая проектная деятельность должна сопровождаться планом, включающим поэтапное описание. Например, План проекта должен включать ответы на следующие вопросы:

 $\overline{a}$ <sup>10</sup> Менеджмент в интернете: что это такое? // LPgenerator [Электронный ресурс]. URL: https://lpgenerator.ru/blog/2015/06/24/menedzhment-v-internete-chto-eto-takoe/

Что? (описание продукта)

Кто? (какие люди заинтересованы)

Где? (сфера распространения)

Когда? (предполагаемое время выпуска)

Как? (средства, методы реализации)

Сколько? (бюджет)

Зачем? (мотивы, цели работы)

Кроме того, проект чаще всего обладает следующими характеристиками:

− уникальный итоговый результат;

− ограниченность во времени, заданные даты начала и конца;

− поэтапная разработка, переход от общей концепции к деталям;

− заказчик/ другое лицо, фиксирующее цели согласно требованиям заказчика;

− выполнение готовым продуктом принципов «волшебного треугольника»: сроки, бюджет, содержание;

− руководитель проекта, контролирующий процесс.

Таким образом, менеджмент проекта включает следующие 5 стадий: запуск, планирование, развитие, контроль/управление, закрытие.

Стоит учитывать, что менеджмент проекта отличается от обычного операционного менеджмента тем, что его цель – формирование концепции, разработка идеи, а не производство, продажа и администрирование уже разработанного продукта. Иными словами, менеджмент проекта носит единоразовый (one shot) и временный характер – от задумки до реализации, то есть первого выхода продукта на рынок.

Интернет-проекты, по сравнению с традиционными, характеризуются более узкой областью применения – интернет-пространством. К ним относят разработку виртуального программного обеспечения, интернет-ориентированных информационных систем. Например, это могут быть продающие страницы, целевые лендинги, новостные, образовательные порталы, социальные сети, онлайн-игры, приложения, интернет-магазины, почтовые клиенты, облачные сервисы, CRMсистемы.

Сфера менеджмента интернет-проектов из-за высокой динамики отрасли, обладает рядом особенностей. Так, заказчики часто не имеют

четкого видения продукта и приходят к его ясному пониманию только по ходу развития проекта.

Это требует от разработчиков известной гибкости, умения подстраиваться под постоянные изменения, а сам процесс становится скорее творческим поиском решений, нежели строгим следованием плану по заданным критериям.

Одной из сторон менеджмента в интернете является управление контентом сайта. Информация сегодня - самый ценный продукт, поэтому неудивительно, что для онлайн-продвижения многие компании используют уникальный, полезный людям контент.

Текст постов, целевых страниц, заголовки рекламных объявлений и блогов обладают большим убеждающим воздействием, которое зачастую даже не осознается посетителями. Но для этого он должен быть написан по определенным правилам, обращаться к эмоциям, желаниям пользователей.

Контент-менеджмент, или интернет копирайт менеджмент управление текстовым наполнением онлайн-ресурсов с учетом требований поисковых систем к техническому оформлению и к общему качеству текста (количество «воды», грамматические ошибки, легкость восприятия, «тошнота» документа). Включает в себя генерацию контента, работу с копирайтерами, редактирование текстов для SEOоптимизации, обработку визуальных материалов - все, что связано с наполнением ресурса содержанием.

Примером анализа релевантности сайта является проверка содержания его семантического ядра (СЯ), то есть словосочетаний, выражающих его направленность и тематику. Хорошее семантическое ядро - условие эффективного продвижения сайта, а также привлечения целевой аудитории.

Другими словами, интернет копирайт менеджмент позволяет получать тексты с оптимальной плотностью ключевых слов, которые подбираются исходя из популярности запросов по сервисам Яндекс. Вордстат, Google. Adwords, а также благодаря выделению важной информации за счет правильно расставленных тегов, заголовков и т. д.

Интернет-магазин - специализированный интерактивный сайт, виртуальная «витрина» магазина, предлагающая своим посетителям возможность приобретения продукта online путем приема заказа, оплаты и доставки, причем последние могут проходить вполне традиционными методами, например, наличными, банковской картой курьеру, наложенным платежом по почте.

Пользователь сперва просматривает перечень представленных позиций, выбирает понравившуюся, после чего переходит к оформлению заказа, указав минимум личных данных. Товары, купленные по телефону, факсу или электронной почте, не относятся к сфере электронной торговли, так как эти инструменты не обеспечивают полной автоматизации операций.

Управление ресурсом e-commerce, или *менеджмент интернетмагазина –* это деятельность по организации продаж, а также контроль, координация бизнес-процессов, трудовых ресурсов, необходимых для ее успешного осуществления.

Общая схема работы представляет собой 4 этапа:

1. **Привлечение пользователей** путем продвижения ресурса online различными методами, анализ эффективности каналов привлечения и стоимости посетителей для оценки вложений.

2. **Удержание потенциального покупателя**: создание интуитивно-понятного, конкурентного сайта с адекватными ценами, отвечающего современным требованиям дизайна. Благодаря этим усилиям посетитель легко может заказать интересующий его товар или услугу, а доверие к вам не вызывает сомнений.

3. **Контакт с клиентом** при его обращении за помощью или консультацией.

4. **Закрытие, оформление сделки** за счет использования специальных автоматических программ по передаче данных заказа, его подтверждения и оплаты.

Работа менеджера онлайн-магазина пересекается с основными этапами интернет-маркетинга, преследуя похожие цели: увеличение прибыли, удовлетворение потребностей пользователей, оптимизация, повышение эффективности работы сайта, удержание конкурирующих позиций.

Однако, большую роль здесь равным образом играет грамотное управление человеческими ресурсами, так как за любым этапом стоит соответствующий отдел. Поэтому правильная организация труда сотрудников, сплоченная деятельность членов коллектива, своевременный контакт с клиентом могут повысить общую эффективность работы интернет-магазина.

Кроме того, немаловажным требованием является следование техническому прогрессу: актуальное программное обеспечение для ведения учета и контроля за процессами помогает значительно ускорить работу интернет-магазина.

Как и при управлении любым другим бизнесом, основная задача менеджмента в электронной коммерции – отслеживание «медленных» параметров бизнеса и организация работ по улучшению этих параметров. Только даже «медленные» параметры в электронной коммерции весьма быстро изменяются.

Как и для любого другого бизнеса, такие параметры, как EBIT, EBITDA, выручка, рентабельность и т.д., весьма важны и требуют пристального внимания. Но эти параметры показывают снимок компании на определенный период и не дают возможности понять, есть ли у бизнеса потенциал для этих показателей, а если есть, то где он.

Ключевыми параметрами работы интернет-магазина будут являться параметры, характеризующие эффективность работы на каждом из перечисленных выше этапов в ходе превращения пользователя Интернета в вашего клиента.

На этапе привлечения, в случае, если используются интернетканалы привлечения, такие как SEO-продвижение и контекстная реклама, самым важным параметром является *цена одного посетителя*. Для того, чтобы измерить этот параметр, достаточно разделить общие месячные затраты на SEO-продвижение и контекстную рекламу на общее количество посетителей вашего ресурса за месяц. Рассчитать этот параметр достаточно просто, но он дает лишь общее представление об эффективности работы служб интернет-магазина.

Такой агрегированный показатель как средние затраты на посетителя не дают никакой возможности оценить вложения в каждый конкретный канал привлечения. Поэтому имеет смысл разделить трафик на каналы (SEO-трафик и трафик от контекстной рекламы) и аналогичным образом рассчитать стоимость посетителя из каждого канала в отдельности. Для разделения трафика можно использовать статистику сервиса LiveInternet, а также статистику контекстной рекламной кампании, предоставляемую соответствующими сервисами (например, Yandex Direct или Google AdWords).

Предположим, пользователь Интернета попал на ваш сайт и стал вашим посетителем. Основным предметом анализа тут является *сред-* *нее время сессии* и *средняя глубина просмотра* (среднее количество просмотренных страниц на одного посетителя). Эти параметры предоставляются статистическими сервисами. Значения этих параметров должны соответствовать вашей стратегии привлечения посетителей.

Если ваша стратегия сосредоточена на том, чтобы максимально быстро привести пользователя к конкретному конечному товару или группе товаров (что весьма оправдано, в случае, когда потребительские свойства товара четко определены и пользователь ожидает просто увидеть цену, как, например, в ситуации с продажей офисной бумаги для принтера), то среднее время сессии и глубина просмотра будут невелики. Только стоит обращать внимание на то, чтобы среднее время сессии не было слишком коротким, это будет означать, что пользователь сразу покидает сайт, а значит с сайтом что-то не так.

Если же товар предполагает выбор и размышление покупателя, процесс сопоставления разных вариантов (как, например, в случае с бронированием гостиницы через Интернет) стоит ожидать, что среднее время сессии и глубина просмотра будут значительными. Если это не так, то у сайта явные проблемы. Причем проблемы эти, возможно, сформировались еще раньше на этапе привлечения, и запросы ваших посетителей не соответствуют тематике сайта.

Итак, предположим, посетитель остался на вашем ресурсе. Для организации контакта с посетителем сайт должен специальным образом подталкивать к контакту. В частности, контактная информация должна присутствовать на каждой странице сайта, чтобы желающему проконсультироваться посетителю не пришлось тратить время и нервы на ее поиск. Сайт должен содержать призывы к контакту, например, в форме акций и анонсов, рекламе скидочных кампаний и программ лояльности. Основными параметрами, требующими контроля на данном этапе, являются *цена контакта* и *коэффициент конвертации посетителей в контакты*, рассчитываемый как отношение числа посетителей к числу контактов. Эти показатели очень сильно зависят от товара, который предлагается интернет-магазином, и могут различаться в десятки, а то и сотни раз.

Ну и на последнем этапе, этапе заключения сделки, эффективность работы контакт-центра определяется по соотношению числа продаж к числу контактов. Чем выше это соотношение, тем лучше

контакт-центр выполняет свою работу. Кроме того, важна динамика средней величины сделки, так как работа по продаже дополнительных к основной покупке товаров часто также лежит на сотрудниках контакт-центра.

На данном этапе появляется возможность оценить еще одно интересное соотношение – соотношение числа продаж к величине вложений в привлечение посетителей на ресурс. Это соотношение дает показатель «*стоимости одного клиента*», пожалуй, самый важный показатель работы интернет-магазина. Улучшение всех ранее рассмотренных показателей неизменно повлияет и на «стоимость клиента». По сути, «стоимость клиента» – это величина, которая должна сравниваться со средней маржинальной наценкой на сделку. И чем меньше стоимость клиента по сравнению с этой величиной, тем больше шансов у бизнеса вырасти в крупный рентабельный интернетпроект.

## **2.2. Основные принципы создания успешного интернетмагазина**

У каждого популярного интернет-магазина свой секрет успеха, однако есть некоторые ключевые моменты, которые едины практически для всех интернет-магазинов $^{11}$ :

1. Успех бизнеса чем дальше, тем сильнее будет зависеть от того, является ли целью бизнеса *улучшение качества жизни клиента*. Этой концепции уже 20 лет (в лечении больных в развитых странах), остальные страны и индустрии пойдут тем же путем.

2. Задача рекламы состоит в *хорошем выборе целевой группы*, а не в обмане потенциального покупателя.

3. Успех бизнеса зависит в огромной степени от того, *соответствует ли бизнес ожиданиям клиента*. Если предложение какогото одного игрока на рынке стало стандартом де-факто, всем остальным придется подтягиваться. Примеры: Gmail (почта в облаке), Uber (оплата по привязанной карте, подача машины за 5 минут).

 $\overline{a}$ <sup>11</sup> Торчинский Ф. 11 шагов к хорошему интернет-магазину [Электронный ресурс]. URL: https://habr.com/post/299518/

Репутация – один из самых главных активов любого современного бизнеса. Если репутация хорошая, то даже из довольно неприятных историй можно выйти без сильных потерь для бизнеса. Если же репутация слабая, то даже один средних размеров скандал и шум вокруг магазина могут лишить его доброй половины покупателей.

Пример важности репутации – у всех на виду: Яндекс. Благодаря тому, что Яндекс последовательно защищал интересы своих пользователей в 1990-х-2000-х годах и постоянно был им полезен, даже из крупных скандалов (типа выдачи спецслужбам без решения суда персональных данных тех, кто жертвовал деньги Навальному через Яндекс.Деньги) он выходил без существенных репутационных потерь. О более мелких скандалах (типа случайной записи всего, что говорится вокруг, в одной из версий Яндекс.Карт для Андроид) и говорить нечего – все спокойно это восприняли, «ну ошиблись, с кем не бывает».

Что важнее – прибыль или удовлетворение покупателя? Несмотря на очевидное желание сказать, что прибыль важнее, удовлетворение покупателя лучше расскажет об успешности бизнеса. Хитрость в том, что не нужно работать в минус, но главной целью правильнее сделать удовлетворение покупателя.

Покупатель изначально не хочет сделать владельца интернетмагазина богаче, он хочет сделать лучше себе, однако он может захотеть сделать так, чтобы владелец магазина был богаче. Например, покупатель будет рад посетить очень хороший автосервис. Мотивации к покупке именно в этом автосервисе могут быть при этом разными: от простого «я хочу самое лучшее обслуживание своей машины и готов за него платить» до более дальновидного «я хочу, чтобы этот автосервис всегда меня обслуживал, поэтому я даже кофе лучше буду пить в нем, а не в кафе за углом, чтобы у него была прибыль, даже когда мне ничего чинить не надо».

Поэтому в основе принципов создания успешного интернетмагазина лежит стремление сделать покупателя довольным.

#### **Принцип № 1. Соответствие ожиданиям.**

Скорее всего, человек, зашедший на сайт интернет-магазина, оказался на таком сайте не в первый раз в жизни. В любом случае, у него есть какие-то представления о том, что надо сделать, чтобы купить нужное. Чем ближе магазин к его представлению – тем лучше.

Как узнать, какие у покупателя представления?

Во-первых, самому побыть покупателем, покупать что-то у конкурентов, сделать свой магазин удобнее, чем у них, и потом постоянно что-то у себя покупать, чтобы непрерывно контролировать удобство.

Во-вторых, еще при планировании магазина, надо поглядывать на лидеров индустрии и брать у них лучшее. Например, когда у ozon.ru на сайте появилась возможность выбора даты и времени доставки, ее тут же стали добавлять и другие магазины.

## *Какое главное ожидание покупателя? Ожидание быстрой покупки того, что ему надо.*

Как соответствовать ожиданиям?

Самому поиграть в покупателя и попросить поиграть своих друзей, и чем более разными будут друзья, тем лучше. Однако играть лучше с теми, кто на самом деле может оказаться покупателем данного интернет-магазина. Т.е. если магазин продает игрушки для маленьких детей, а у всех друзей дети уже учатся в университете, то играть с такими друзьями в покупки нет смысла: они – не настоящие покупатели.

Следующий способ – брать пример, однако это чревато странными эффектами. С одной стороны, на сайте все должно быть похоже на лучшие примеры в индустрии, например, на «Озон»: поиск, подсказки «а с этим еще покупают», простая оплата, выбор времени доставки, простая и быстрая доставка в то время, которое магазин пообещал. С другой стороны, лидеры индустрии иногда совершают довольно грубые ошибки, которые повторять незачем.

Например, на ozon.ru осенью 2015 года было можно заказать товары, которые фактически продавало какое-то ООО «Ника» через витрину Озона. При покупке товары оказывались в двух разных корзинах – озоновской и «никовской», и эти корзины надо было не только оплатить по-отдельности, но и условия доставки у них были разные; причем ООО «Ника» иногда отказывалось доставлять купленное, мотивируя это тем, что они какие-то товары продают только оптом (о чем нигде на сайте не сказано).

Сформулируем важное правило: магазин должен всегда сам отвечать за то, что он продает и обещает. Если магазин агрегирует предложения многих магазинов, ему придется заставить эти магазины работать по общим правилам, которые должны быть явно видны на странице, где покупатель принимает решение о товаре. Примерно так делает Amazon.

Чтобы удовлетворить ожидания потенциального покупателя, интернет-магазин должен соответствовать следующим требованиям:

1) При входе на сайт сразу должна открываться витрина интернет-магазина.

2) Догадка о городе, в котором проживает потенциальный покупатель, должна делаться тихо, без активного участия покупателя, и город должен отражаться где-нибудь в левом углу, в традициях приличного магазина, а по клику на городе должен выпадать список, из которого можно выбрать другой город.

3) Содержимое рекламы должно зависеть от города и занимать минимум места или реклама вообще должна появляться перед самым заказом в корзине, чтобы покупатель мог добавить что-то еще в корзину.

4) Поиск должен быть качественным, чтобы легко было искать и по названиям латинскими буквами, и по возможным ключевым словам на русском.

Говоря об ожиданиях в общем случае надо отметить, что клиент в интернете обычно ждет:

1) Ровно трех способов доставки - курьер, самовывоз, почта (самовывоз может быть и со склада интернет-магазина, и из промежуточного пункта доставки).

2) Минимум двух способов оплаты - наличными курьеру, банковской картой на сайте.

3) Минимума усилий для получения заказа (никаких «доставка только с 11 до 17», «назовите десятизначный номер заказа курьеру» и «лично предъявите паспорт и банковскую карту, которой вы плати-ЛИ»).

## Принцип № 2. Простота<sup>12</sup>.

Сайт интернет-магазина должен быть простым, чтобы покупателя ничто не отвлекало от главной задачи: найти в интернет-магазине нужный ему товар и купить его как можно быстрее. Если он решит эту задачу успешно, ему можно предложить купить что-то еще.

Почему плохо предлагать покупателю что-то до желанной покупки? Может оказаться, что покупатель обратит внимание на рекламу, отвлечется от своей цели, и в результате у него может не хватить времени на покупку. Или ему что-то не понравится (например, окажется, что рекламируемый товар слишком дорог, или условия акции ему неприятны, или еще что-то). Прямая дорога от входа к странице с его товаром и далее к оплате корзины - самый надежный способ увеличить продажи.

Регистрация на сайте интернет-магазина должна быть простой. Как сделать регистрацию простой? Для этого необходимо следовать следующим правилам:

1) Имя пользователя - это всегда его e-mail, отдельные имена не нужны.

2) Никакие коды пользователю показывать не надо. Для смены пароля достаточно запросить смену пароля, линк на страницу замены придет на его e-mail.

3) Уберите со страниц для пользователя технические термины. Человек, покупающий швейную машинку, может не знать, что такое «Авторизация», а что такое «Аутентификация».

Избегайте технически и политически безграмотных решений. В частности<sup>•</sup>

1) Никогда не храните пароли ваших пользователей в открытом виде. Обязательно шифруйте их.

2) Следствие пункта 1 - никогда не отправляйте пароли клиентам по почте. Сайт интернет-магазина не имеет права знать пароль, и тем более нельзя отправлять его по почте.

3) Никогда не просите пользователя ввести данные, которые интернет-магазину не очень нужны. Если просите лишнее, обязательно придумайте полезную клиенту причину. Например, хотите знать день рождения клиента? Укажите прямо в форме регистрации, что дарите

<sup>12</sup> Торчинский Ф. Почему простой интернет-магазин лучше сложного [Электронный ресурс]. URL: https://habr.com/post/299658/

ему скидку в день рождения. Если обещаете, что дарите скидку – обязательно дарите. Жалко денег или никак не придумать что-то полезное в обмен на данные о клиенте? Не просите его сообщать лишнее о себе.

Примите как данность, что вас могут обмануть с любыми данными, которые вы не можете проверить в независимом источнике – есть много людей, которые избегают сообщать свои настоящие имя, адрес и данные паспорта. Это их право. Они хотят купить у вас швейную машинку или книгу, а не карабин «Сайга», поэтому закон и здравый смысл не запрещает им скрывать свои данные от вас.

Простота интернет-магазина для покупателя не означает примитивность внутри. Превосходно, если интернет-магазин прост с виду, но достаточно умен внутри. Например, полезно запоминать шаблоны покупок, которые делают пользователи, и предугадывать их желания.

В обычном супермаркете не всегда возможно положить рядом то, что конкретный покупатель еженедельно покупает, но в интернетмагазине никто не мешает запомнить профиль покупок клиента (даже без ввода имени и пароля – для этого есть cookies в браузере.

*Cookie* (куки) – это небольшие текстовые файлы, в которые браузер записывает данные с посещенных вами сайтов. Файлы cookie позволяют сайтам «запоминать» своих посетителей, например, чтобы каждый раз не переспрашивать их логин и пароль.

Запомнив профиль покупок, можно, например, узнать, что, положив в корзину помидоры, этот конкретный человек захочет и огурцы, и салатную заправку, и зеленый лук. Пусть это все теперь попадется ему на глаза на странице, где в интернет-магазине показаны товары в каталоге (сортировка овощей в алфавитном порядке или по цене может быть не лучшим вариантом).

Если интернет-магазин работает хорошо, то эксперименты с выдачей ассортимента нужно делать осторожно: клиенты могли привыкнуть к тому, как товары показываются на экране, и окажутся недовольны, если что-то изменится. Любые изменения могут увеличить время поиска нужного товара на сайте, а этого надо избегать всеми силами.
# **Принцип № 3. Актуальный склад<sup>13</sup> .**

Показывайте актуальный склад (рис. 4). Нет товара – не показывайте его. Доступен только по предзаказу? Так и пишите.

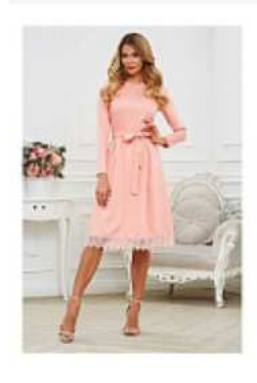

## NEW SALE

### Платье, Vittoria Vicci

Артикул: 5516124 Цвет: светло-коралловый Размер: 48 Осталось 3 шт Кол-во:  $\left(\begin{matrix} - \\ 1 \\ 1 \end{matrix}\right)$ 

Склад отгрузки: Москва

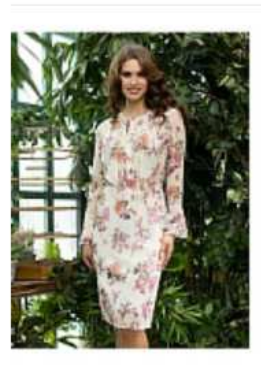

 $\overline{a}$ 

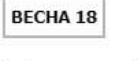

### Платье, KEY FASHION

Артикул: 5197607 Цвет: белый, бледно-розовый Размер: 48 Осталось 3 шт Кол-во:  $\ominus$  1  $\ominus$ 

Склад отгрузки: Москва

Рис. 4. Актуальный склад. Интернет-магазин Wildberries

Какие прямые убытки несет интернет-магазин, если показывает неактуальный склад?

Во-первых, клиент не может купить товар, который фактически на складе уже есть, а на сайте об этом еще не написано.

Если интернет-магазин продает гвозди поштучно на 3000 рублей в месяц, то снижение скорости оборота денег для него не важно, а если он торгует дорогим товаром без большого товарного кредита (скажем, смартфонами), то отсутствие на сайте пришедшей сегодня партии товаров, особенно в период, когда их покупают активнее обычного, перед праздниками, например, может лишить магазин ощутимых денег. Ведь после праздников в магазин столько людей не придет.

<sup>13</sup> Торчинский Ф. 11 шагов к хорошему интернет-магазину. Склад и оплата [Электронный ресурс]. URL: https://habr.com/post/299830/

Во-вторых, недовольный клиент будет думать, что его обманули (если он попытался купить товар, который якобы в наличии, но не смог), он станет избегать такой интернет-магазин, а заодно еще напишет в Яндекс.Маркет о своих ощущениях (и в магазин придет на несколько человек меньше, чем могло бы). А если он сильно разозлился, то еще и в Роспотребнадзор, и в прочие инстанции, что для магазина обычно совершенно безвредно, но может послужить лишним поводом для какой-нибудь проверки, которая кончится бессмысленной тратой времени менеджеров и бухгалтеров.

В-третьих, магазин тратит деньги на рекламу, а фактический отклик от рекламы будет меньше, если параллельно с рекламой о магазине в Интернете полно негативных отзывов злых клиентов, причем честных, не заказных отзывов. Если магазин платит за рекламу, получает разумный CTR (click-through rate), но клики не конвертируются в покупки с желаемой частотой, не исключено, что о магазине просто идет плохая слава (в том числе и оффлайновая – посредством негативных отзывов из уст в уста).

 $CTR$  (синоним – кликабельность, от англ. click-through rate – показатель кликабельности) – метрика в интернет-маркетинге. CTR определяется как отношение числа кликов на баннер или рекламное объявление к числу показов, измеряется в процентах $^{14}$ .

Формула вычисления CTR:

CTR = (количество кликов / количество показов) \* 100

Например: рекламный блок был показан 10 раз и на него кликнули 2 раза. Значит его СТR – 20 %.

## **Принцип № 4. Оплата картой.**

В интернет-магазине обязана быть доступна оплата картами. Единственный случай, когда без нее можно обойтись – это если владелец интернет-магазина на 100% уверен, что все клиенты данного магазина платят только наличными.

Когда интернет-магазин отказывается от какой-то необходимой функциональности (неважно, из-за чего именно), он теряет покупателей. Да, некоторые из них могут быть неприятными, они могут покупать товар, который не приносит магазину прибыли, они могут требо-

 $\overline{a}$  $14$  CTR – определение в справочной системе Google Adword [Электронный ресурс]. URL: support.google.com/adwords/answer/2615875?hl=ru

вать доставку, которая для магазина убыточна. Однако это не их вина, а просчет магазина.

Если магазин справедливо решил, что на сайте должна быть возможность платить картой, то этот процесс надо сделать максимально простым и удобным.

Люди, которым удобнее и выгоднее платить картой, чем наличными:

1. Те, кто платит кредитной картой (а не дебетовой). Наличные в кармане кончились, кризис, а товар интернет-магазина человек готов купить в кредит.

2. Те, кто покупает что-то относительно дорогое и не хочет держать эту сумму наличными в руках. Например, это одинокие пенсионеры, которым неприятно впускать в дом курьера и отдавать ему тысяч так 30-50 за что-нибудь наличными. Вдруг курьер окажется нечист на руку и сбежит с этими деньгами?

3. Те, кто заказывает товар не себе, а родственникам или друзьям: тогда у плательщика на карте могут быть средства, которых у получателя просто нет, и плательщик даже не хочет говорить получателю, сколько стоит товар.

4. Те, у кого сейчас эти деньги на карте есть, а к моменту получения товара их может не быть в наличных (например, покупатель заказывает из командировки детские игрушки с доставкой к себе домой, потому что возвращается в ночь на день рождения ребенка и просто не успевает снять деньги в банкомате и встретить курьера).

Можно придумать еще много более экзотических сценариев, в которых невозможность заплатить по карте лишает смысла покупку в интернет-магазине независимо от привлекательности цены.

Для того чтобы новый «участник» интернет-торговли сумел занять значительную долю на действующем рынке, завоевать доверие и лояльность потребителей, необходимо выстроить грамотную маркетинговую стратегию продвижения интернет-магазина и создать привлекательный и функциональный интерфейс сайта<sup>15</sup>. Однако создатели интернет-магазинов достаточно часто допускают ошибки, которые негативным образом сказываются на достижении желаемого резуль-

 $\overline{a}$ <sup>15</sup> Салех Х., Шукайри А. Повышение конверсии веб-сайта. – М.: Манн, Иванов и Фербер, 2012. – С. 44.

тата – коммерческая деятельность нерентабельна или приносит незначительную прибыль.

К числу наиболее частых ошибок, допускаемых создателями интернет-магазинов, относятся<sup>16</sup>:

1. *Слишком долгое начало.* Данную ошибку допускает большинство будущих бизнесменов. Достаточно часто мысль о создании своего интернет-магазина возникает весьма внезапно, и будущий предприниматель начинает погружаться в изучение литературы по открытию такого рода бизнеса. Это, бесспорно, правильно. Однако в процессе изучения выясняется, что помимо этого еще необходимо сделать дизайн, сверстать сайт, а затем подключить к системе администрирования интернет-магазина. И с целью экономии денежных средств происходит погружение и в этот материал тоже, так как создатель сайта хочет самостоятельно запустить свой интернет-магазин, не прибегая к чей-либо платной помощи $^{17}\!.$ 

В итоге уходят недели, а часто и месяцы на изучение необходимой литературы, но «запуска» магазина в интернет-пространстве так и не происходит. Для того чтобы не допустить данной ошибки, предпринимателям следует изучить основы ведения бизнеса в выбранном сегменте и ознакомиться с базовой схемой открытия и принципом работы интернет-магазина. Этой информации будет достаточно, чтобы «запустить» интернет-магазин. Далее, по мере необходимости, можно будет повышать свой уровень знаний в данной области.

2. *Открытие офиса*. Многие считают, что офис необходим для крупного интернет-магазина. Но это не основное место, где вы будете осуществлять продажи, и поэтому не следует к нему относиться как к чему-то чрезвычайно необходимому на самом «старте» интернетмагазина.

Более того, на аренду офиса приходится весомая часть стартового бюджета, и велика вероятность того, что через 3–4 месяца после открытия у предпринимателя уже не будет достаточных оборотных средств для закупки товара или рекламы.

 $\overline{a}$ 

<sup>16</sup> Егорушкина Т.Н. Анализ типичных ошибок при открытии интернет-магазина / Т.Н. Егорушкина, С.А. Швецов, Е.С. Стрельникова, А.И. Минина // Концепт. – 2017. –  $N_2$ 1. – C. 61-66.

<sup>17</sup> Бабаев А. Создание сайтов / А. Бабаев, Н.В. Евдокимов, М. Боде. – СПб.: Питер, 2014. – С. 51.

Учитывая это, собственник интернет-магазина должен развивать свой бизнес по мере возникновения необходимости, не стоит охватывать все аспекты ведения коммерческой деятельности с самого начала. Если будет необходима встреча с будущим поставщиком или крупным покупателем, то организовать ее можно в коворкинг-центре или в конференц-зале. Если офис открывается с целью самовывоза, на «старте» рекомендуется обратиться в курьерские службы с офисами самовывоза. Очень часто данная услуга весьма малозатратна.

3. *Осуществление больших закупок*. Большинство предпринимателей, начиная работать с каким-либо товаром и видя его популярность, например, в Яндекс.Вордстат, сразу же закупают у поставщиков большой объем товара с надеждой быстро его реализовать. Однако помешать намеченным планам может следующее:

- удовлетворение спроса на этот тип продукции;
- − падение спроса со стороны потребителей;
- − сезонность товара;
- − прочие факторы.

Поэтому первая закупка товара должна быть по одной из схем работы с поставщиками, которые представлены ниже:

1) Если бизнесмен работает только со своего склада, ему стоит закупить весь ассортимент по 3–5 штук каждого наименования, дорогих товаров можно приобрести по 1–2 штуки. Затем, по мере первых продаж (когда уже будет понятно, какие товары продаются, а какие нет), необходимо произвести корректировку будущих закупок.

2) Если предприниматель работает как со своего склада, так и со склада поставщика, то в данном случае следует закупать только гарантированно «ходовые товары», а остальные – просто разместить на сайте с возможностью приобретения. Далее, анализируя результаты продаж, можно будет грамотно сформировать последующие заказы.

Если бизнесмен работает только со склада поставщика, то ему остается лишь следить за товарными остатками на складах поставщика $^{18}$ .

4. *Работа с одним поставщиком*. «Никогда не стоит класть все яйца в одну корзину» – эта поговорка будет работать всегда. На этапе развития интернет-магазина это позволительно, но со временем сле-

 $\overline{a}$ <sup>18</sup> Вин Ч. Как проектировать современный сайт. – СПб.: Питер, 2012. – С. 104.

дует расширять список поставщиков и пытаться диверсифицировать бизнес. В случае если у основного и единственного поставщика возникают проблемы с поставкой товаров, то функционирование интернет-магазина будет целиком и полностью зависеть от его проблем.

Если предприниматель закупает товары, которые не так сложно производить самостоятельно, то необходимо стремиться к этому. Когда бизнес будет приносить «ощутимую» прибыль, то следует закупить оборудование и организовать собственное производство товаров. Рациональная реализация нового оборудования позволит значительно увеличить выручку.

5. *Сотрудничество только с китайскими партнерами*. Эта ошибка частично вытекает из предыдущего пункта. Само собой, всех привлекает Китай (и не только) своими низкими ценами. Но при этом есть огромный минус в работе с китайскими поставщиками – доставка товара может осуществляться в течение нескольких месяцев. И, например, закупая товары к новогодним продажам, предприниматель может обнаружить, что его заказанный товар доставят только после новогодних праздников, так как транспортные службы в этот период очень сильно загружены.

Решение данной проблемы очень простое: закупать товар в России по более высоким ценам. И зачастую это единственное верное решение.

6. *Прием оплаты наличными денежными средствами*. Организации стараются показывать минимум своих доходов в заполняемой ими налоговой отчетности. В связи с этим многие интернет-магазины осуществляют наличный расчет, не выбивая даже кассового чека (некоторые отдают товарный чек вместо кассового).

Безусловно, наличные деньги остаются и еще долгое время будут самым популярным средством расчета между покупателем и интернет-магазином. Однако предоставление максимально большого количества способов оплаты существенно повышает вероятность покупки.

Более того, если владелец сайта настроит оплаты по картам VISA или MasterCard и разместит их логотипы у себя на сайте, то это существенно повысит уровень доверия к нему<sup>19</sup>.

 $\overline{a}$ <sup>19</sup> Репьев А. Маркетинговое мышление. – М.: Библос, 2014. – С. 128.

7. *Отказ от работы с Почтой России.* Многие люди с содроганием вспоминают свои походы в отделение Почты России, чтобы получить или отправить посылку. Это связано с заполнением большого количества документов, например, для отправки посылки наложенным платежом надо заполнить около трех документов. Именно по этой причине большинство владельцев интернет-магазинов решили не работать с Почтой России вовсе. И это большая ошибка.

Если предприниматель хочет, чтобы территория его продаж не ограничивалась только одним конкретным регионом, то настоятельно рекомендуется начать работать с Почтой России по следующей схеме:

− прийти в почтовое отделение и узнать, куда следует обратиться для заключения договора с Почтой России (скорее всего, это будет отделение, которое работает только с юридическими лицами и ИП);

− подать документы на заключение договора с Почтой России;

− внести предоплату на счет Почты России и после этого можно начинать отправку товаров покупателям. Например, чтобы отправить пять посылок наложенным платежом, достаточно их просто запаковать и написать на них адрес. Документы готовит почтовое отделение на основе вашей заявки по электронной почте. Предпринимателю остается прибыть на почту и без очереди отдать посылки. При этом скорость доставки увеличивается, а стоимость доставки снижается.

8. *Найм собственных курьеров*. Если владелец сайта на стадии запуска интернет-магазина решит нанять собственных курьеров, то он может столкнуться со следующими проблемами:

− оформление сотрудников по ТК РФ;

- − повышенная ответственность;
- − простой сотрудников в случае отсутствия работы;
- − недобросовестность курьеров;
- − потеря товара, принятие фальшивых купюр.

Все указанные проблемы могут быть решены обращением в курьерскую службу для интернет-магазинов. В заключенном договоре всегда прописывается условие, что курьерская служба несет ответственность за товары и предоставляет прочие гарантии.

9. *Осуществление всех подготовительных мероприятий собственными силами*. Несмотря на то что владелец интернет-магазина может самостоятельно хорошо разбираться в создании сайтов, многие эксперты рекомендуют обратиться за помощью к специалистам: для выполнения простых и рутинных операций воспользоваться услугами аутсорсинговой компании, а серьезные задачи (дизайн, программирование) доверить профессионалам. Это сэкономит время и позволит осуществить подготовку сайта к «запуску» максимально качественно.

10. *Отличие от конкурентов только ценой*. Цена достаточно часто не конечный фактор принятия решения о покупке. Если создаваемый интернет-магазин будет отличаться от своих конкурентов только ценовым показателем, то это не позволит достичь значительных финансовых результатов.

У любого интернет-магазина должно быть свое уникальное торговое предложение, которое будет выгодно отличать его от подобных торговых площадок. Уберечь сайт от ошибки «ценовых войн» с конкурентами и постоянного демпинга поможет грамотно составленное уникальное торговое предложение (УТП), где будут указываться характеристики, по которым данный интернет-магазин лучше других. Это могут быть удобные условия доставки, бонусы при покупке, дополнительные услуги, повышающие удобство покупки и использования товаров, большое количество типов доставок или систем оплат, бесплатная настройка или обслуживание товаров и т. д. Более того, некоторые интернет-магазины предлагают действительно интересные УТП, но покупатель о них даже не догадывается, так как они «спрятаны в глубине» интернет-магазина. Подобная информация должна располагаться на первой странице и привлекать внимание посетителя сайта $^{20}$ .

11. *Реализация мощного функционала*. Это один из самых распространенных типов ошибки при создании интернет-магазина. Практика показала, что практически половина реализованного функционала не используется посетителями сайта. Основная цель создания интернет-магазина – это продажа товаров. И эта функция должна быть реализована. Далее владелец сайта будет понимать, какого именно функционала ему не хватает, и постепенно внедрит его, предварительно протестировав. Это позволит значительно сократить затраты на создание сайта на первоначальном этапе $^{21}\!.$ 

 $\overline{a}$ <sup>20</sup> Амзин А. Новостная интернет-журналистика. – М.: Аспект Пресс, 2012. – С. 132.

<sup>21</sup> Каплунов Д. Эффективное коммерческое предложение. – М.: Манн, Иванов и Фербер, 2013. – С. 83.

12. *Экономия на дизайне.* «Встречают по одежке, а провожают по уму». Крайне важно произвести приятное впечатление на покупателя в момент его первого посещения интернет-магазина. Необходимо разработать логотип, базовый фирменный стиль и закрепить это отличным дизайном самого интернет-магазина. Помимо этого, если вкладывать фирменную промо продукцию в заказы, то это сможет существенно повысить повторные заказы и лояльность в целом<sup>22</sup>.

13. *Использование текстов и изображений с других сайтов*. Для того чтобы интернет-магазин занимал хорошие поисковые места и приносил стабильный трафик по всем типам запросов при грамотной раскрутке, важно сразу создать уникальный контент и изображения. Не стоит их копировать с сайта конкурента, как минимум следует делать рерайтинг (самостоятельно или с помощью копирайтеров). Хороший, качественный, интересный и, главное, уникальный контент – это залог стабильного развития интернет-магазина $^{23}\cdot$ 

Таким образом, вышеуказанные ошибки при создании интернетмагазинов являются наиболее распространенными. Следует при этом учитывать, что каждый тип бизнеса имеет свою специфику, однако указанные ошибки универсальны, их избежание позволит владельцу сайта привлечь максимальное количество клиентов, расширить целевую аудиторию, повысить лояльность клиентов, превзойти конкурентов и занять значительную нишу на рынке.

### **Контрольные вопросы и задания**

1. Назовите основные направления управления интернетмагазином.

2. В чем отличие интернет-проектов от традиционных?

3. Что такое контент-менеджмент?

 $\overline{a}$ 

4. Что такое семантическое ядро сайта?

5. Назовите показатели эффективности управления интернетмагазином.

6. Что нужно для того, чтобы создать успешный интернетмагазин?

<sup>&</sup>lt;sup>22</sup> Уолтер А. Идеально! Как создать и переделать свой сайт. Правильный подход и передовые техники разработки. – М., 2013. – С. 88.

<sup>&</sup>lt;sup>23</sup> Нильсен Я. Web-дизайн: удобство использования Web-сайтов. - М.: Вильямс,  $2015. - C. 113.$ 

## Глявя 3 ЭЛЕКТРОННЫЕ ПЛАТЕЖНЫЕ СИСТЕМЫ

В результате изучения данной главы студент должен: знать:

- основные понятия электронных платежных систем;

- критерии выбора электронной платежной системы для интернет-бизнеса;

- основные виды электронных платежных систем и наиболее популярные электронные платежные системы;

## уметь:

- анализировать электронные платежные системы с целью использования их в работе создаваемого интернет-магазина;

## владеть:

- навыками анализа и выбора электронных платежных систем для электронного бизнеса;

- навыками выбора процессинговой организации.

# 3.1. Электронные платежные системы: основные понятия

Платежные системы предназначены для оплаты банковских услуг, покупок в интернет-магазинах, пополнения баланса счетов мобильных телефонов. Такие технологии позволяют оплачивать домены и хостинги для сайтов, а также осуществлять вывод средств на банковские карты.

В настоящее время все большую популярность приобретают электронные платежные системы (ЭПС). Пользоваться ими очень удобно, перевод средств осуществляется мгновенно. Во многих магазинах существует возможность расплатиться за товары или услуги с помощью таких систем, а при заказе товара онлайн в Интернете тем  $6$ олее<sup>24</sup>.

Электронная платежная система – это система расчетов между финансовыми организациями, бизнес-организациями и

<sup>24</sup> Платежные системы: виды, критерии выбора, плюса и минусы // Генеральный лиректор [Электронный pecypc], URL: https://www.gd.ru/articles/9377-plateinye-sistemy

Интернет-пользователями при покупке-продаже товаров и за различные услуги через Интернет.

Участниками процесса перевода средств являются:

− продавец товара/услуги (магазин или частное лицо);

− потребитель, который приобретает товар/услуги;

− банковская организация, гарантирующая проведение платежей в соответствии с действующим законодательством;

− процессинговая организация (это посредник между остальными участниками сделки).

*Процессинг* – это процесс обработки данных, используемых при совершении платежных операций.

*Процессинг* – основной род деятельности процессинговых центров (провайдеров платежных сервисов, платежных сервиспровайдеров).

*Процессинг банковских карт* в Интернете (интернет-эквайринг) – это прием платежей по банковским картам за товары или услуги на сайтах интернет-магазинов.

*Процессинговый центр* – это высокотехнологичная автоматизированная система обработки платежей по банковским картам в сфере электронной коммерции (e-commerce). Основная задача процессингового центра – предоставить интернет-магазинам возможность принимать платежи по банковским картам. Кроме того, процессинговый центр координирует расчеты между банком-эмитентом карты, банком-эквайером (осуществляющим авторизацию транзакций), интернет-магазином (онлайн сервисом) и держателем банковской карты.

Прежде чем перейти к функциям процессингового центра, необходимо разобраться с понятием эквайринга.

*Эквайринг* – это прием банковских кредитных и дебетовых карт в качестве средства оплаты товаров и услуг. Эквайринг осуществляется банком, имеющим лицензию на эквайринг банковских карт (банк-эквайер).

*Банк-эквайер* – уполномоченный банк (член платежной системы), который проводит первичную обработку транзакций и берет на себя осуществление с торговцами, которые находятся в его сфере деятельности, всего спектра операций с карточками.

Для предоставления услуги эквайринга банк-эквайер устанавливает на территории торгово-сервисных предприятий (магазины, кафе,

заправки и т.д.) платежные терминалы, которые позволяют принимать платежи по банковским картам.

*Интернет-эквайринг* – это прием к оплате персонифицированных банковских дебетовых и кредитных карт через Интернет. Для предоставления услуг интернет-эквайринга банки-эквайеры и процессинговые центры используют специально разработанный интерфейс, позволяющий владельцам банковских карт совершать оплаты на сайтах интернет-магазинов и онлайн-сервисов $^{25}\!.$ 

Функции процессинговой системы:

− проверка реквизитов карты, ее дееспособности;

− проверка достаточности денег на счете, к которому она привязана, для выполнения операции;

− определение статуса банков, участвующих в расчете;

− перевод денег;

− обеспечение секретности информации о платежном инструменте – защита от мошенничества.

Существуют некоторые различия в работе процессингового центра при осуществлении оплаты банковскими картами и электронными деньгами. Схема оплаты банковскими картами представлена на рис. 5.

Оплата банковской картой происходит в соответствии со следующими этапами:

1. Покупатель формирует заказ на сайте интернет-магазина и выбирает оплату с помощью банковской карты.

2. Интернет-магазин переадресует покупателя на защищенную форму оплаты процессингового центра.

3. На защищенной форме оплаты покупатель указывает информацию о своей банковской карте. Процессинговый центр верифицирует статус и параметры интернет-магазина в системе, а также осуществляет проверку сформированного запроса на соответствие установленным требованиям и системным ограничениям, и передает сформированный запрос на авторизацию в банк-эквайер, осуществляющий проведение авторизации по платежу.

 $\overline{a}$ <sup>25</sup> Интернет-эквайринг // PayOnline [Электронный ресурс]. URL: https://payonline.ru/education/acquiring/

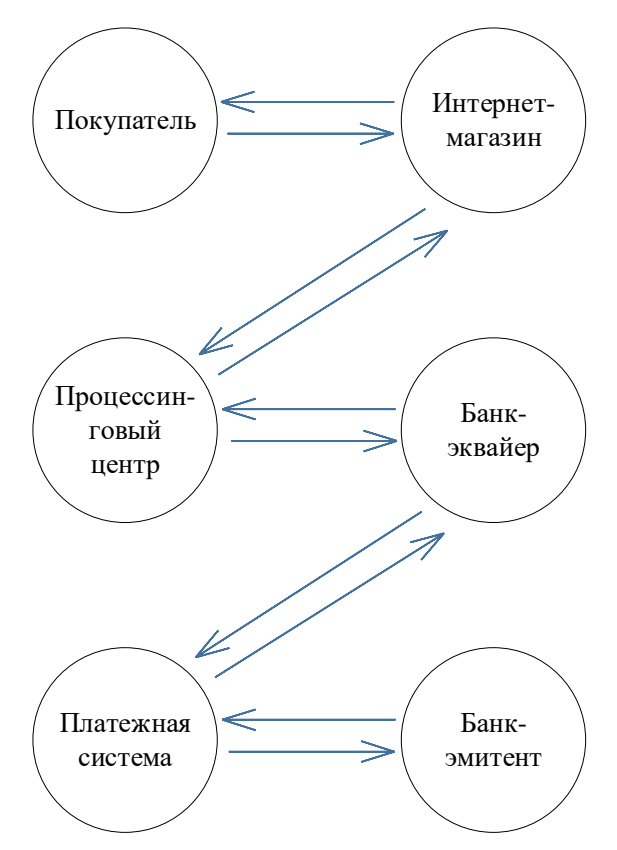

Рис. 5. Схема оплаты банковскими картами

4. Получив запрос на авторизацию транзакции, банк-эквайер направляет его в соответствующую международную платежную систему: Visa, MasterCard и т. д.

5. Платежная система определяет банк-эмитент, которым была выпущена банковская карта покупателя, после чего направляет запрос на авторизацию в процессинговый центр банка.

6. После того, как банк-эмитент подтвердил авторизацию платежа покупателя, процессинговый центр передает интернет-магазину положительный результат авторизации, а тот, в свою очередь, уведомляет покупателя об успешной оплате заказа.

На рис. 6 приведен процесс оплаты с помощью электронных денег.

Оплата электронными деньгами происходит быстрее на два этапа, чем с помощью банковской карты

Она осуществляется в соответствии со следующими этапами:

1. Покупатель формирует заказ на сайте интернет-магазина и выбирает оплату с помощью определенного электронного кошелька (Яндекс.Деньги, WebMoney, QIWI Кошелек).

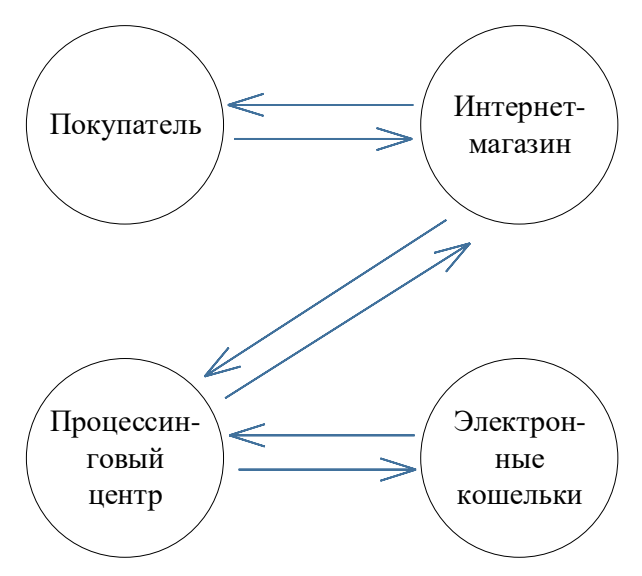

Рис. 6. Схема оплаты электронными деньгами

2. Интернет-магазин переадресует покупателя на форму создания счета для оплаты через выбранную систему электронных платежей (Яндекс.Деньги, WebMoney, QIWI Кошелек).

3. На форме создания счета покупатель выбирает способ оплаты через платежную систему WebMoney, далее процессинговый центр перенаправляет покупателя на сайт платежного сервиса системы электронных платежей (Яндекс.Деньги, WebMoney. QIWI Кошепек).

4. Покупатель оплачивает счет на сайте платежного сервиса системы электронных платежей (Яндекс Деньги, WebMoney, QIWI Кошелек).

Система электронных платежей позволяет осуществлять безналичный расчет, заключать договоры, переводить средства со счета покупателя на счет продавца или банковский счет с использованием сети Интернет. Для реализации этого процесса применяют кодировку и автоматическую обработку информации. Система электронных платежей представляет собой сайт, регистрируясь на котором, человек получает идентификационный номер и пароль. Создается виртуальный кошелек для пополнения и списания денежных средств.

Ниже процесс работы с таким сайтом осуществляется в соответствии со следующими шагами:

1. Сначала необходимо пройти регистрацию (для этого понадобится предоставить персональные данные).

2. Затем нужно пополнить счет, даже если вы ожидаете перечисления средств. Сделав это, можно разобраться, как работает платежная система.

В последнее время некоторые системы электронных платежей уже не требуют пополнить счет.

Владелец интернет-магазина должен предоставить своим покупателям информацию об используемой системе расчетов, разместив ее на сайте. Если есть необходимость (или желание), то можно пользоваться несколькими платежными системами.

## **3.2. Критерии выбора электронной платежной системы**

Платежную систему целесообразно выбирать, руководствуясь следующими критериями.

*Критерий 1. Надежность и безопасность.* Рекомендуется выбирать платежную систему, которая обеспечивает гарантию безопасности осуществляемых операций, причем не только на словах, но и на деле. При этом не должно быть ограничения трафика валидных платежей. При выборе нужно учитывать, что система сможет обеспечить безопасность проводимых транзакций в том случае, если она поддерживает технологии, которые отвечают требованиям современных международных стандартов и позволяют сразу вычислить мошенников.

К ним относятся следующие технологии:

− 3D-secure;

− двухэтапная аутентификация;

− технология верификации местонахождения (AVS);

− IP-геолокация и др.

Безопасность – не единственный фактор, который нужно учитывать при выборе, хотя и очень важный. Чтобы не ошибиться, нужно выяснить следующие моменты:

1. Какую поддержку имеет система фрод-мониторинга, отвечают ли современным требованиям средства защиты, применяющиеся для отражения мошеннических атак?

2. Существуют ли ограничения успешных платежей антифродовой технологией?

3. Ведется ли статистика производимых транзакций?

4. Есть ли возможность поработать с demo-версией платежной системы перед тем как сделать окончательный выбор?

*Антифрод* (от англ. anti-fraud – борьба с мошенничеством), или *фрод-мониторинг* – система, предназначенная для оценки финансовых транзакций в Интернете на предмет подозрительности с точки зрения мошенничества и предлагающая рекомендации по их дальнейшей обработке.

Как правило, сервис антифрода состоит из стандартных и уникальных правил, фильтров и списков, по которым и проверяется каждая транзакция.

Стандартные правила антифрод сервисов:

− ограничение количества покупок по одной банковской карте или одним пользователем за определенный период времени;

− ограничение на максимальную сумму разовой покупки по одной карте или одним пользователем в определенный период времени;

− ограничение на количество банковских карт, используемых одним пользователем в определенный период времени;

− ограничение на количество пользователей, использующих одну карту;

− учет истории покупок по банковским картам и пользователям (так называемые «черные» или «белые» списки).

*Критерий 2. Тарифы.* Как правило, при открытии мерчант счета необходимо заплатить регистрационный сбор (за то, что заявление на регистрацию и документы будут рассмотрены).

*Мерчант аккаунт* – это особый торговый счет, который позволяет принимать платежи с банковских карт VISA, MasterCard, American Express и банковских счетов клиентов через Интернет. Такой аккаунт рассчитан на тысячи операций в минуту.

За пользование электронной платежной системой каждый месяц будет взиматься дисконтная ставка. Размер ее может составлять от  $1\%$ до12% в зависимости от запланированной ежемесячной прибыли от продаж, риска вероятности подачи заявлений на возврат средств и др. Кроме того, за каждую операцию будет удерживаться комиссия в размере от \$0,10 до \$1 (некоторые банки не взимают).

*Критерий 3. Мультивалютность.* Это значительное конкурентное преимущество, которое могут иметь платежные системы в Интернете. Покупателями интернет-магазинов могут быть граждане любой страны, поэтому возможность оплачивать приобретаемые товары и услуги в национальной валюте необходима, поскольку она гарантирует отсутствие скрытых платежей и тарифов за конвертацию.

Критерий 4. Резервный фонд. Если банк-эквайер или процессинговый центр решит, что бизнес рискованный (но не настолько, чтобы его владельцам можно было отказать в открытии счета), потребуется создать еще и резервный счет, на который будет перечисляться часть прибыли от реализации товаров или услуг (к примеру, это могут быть 10% от запланированного объема реализации за первые полгода деятельности).

Критерий 5. Простота интеграции платежного шлюза. Интегрировать электронную платежную систему достаточно сложно. В процессе настройки шлюза предоставляется возможность выбрать один из нескольких вариантов получения платежной страницы. Каждый их них имеет свои достоинства. Пользователь может изучить все предлагаемые варианты и выбрать тот, который подходит ему больше всего.

Критерий 6. Процент успешных платежей по банковским картам. Это очень важный критерий. Если антифродовая политика системы расчетов не будет пропускать платежи, владелец интернетбизнеса может потерять своих клиентов.

Критерий 7. Дополнительные возможности. К таким дополнительным возможностям можно отнести оформление платежной страницы, удобство ее использования. Дополнительный плюс - интеграция через i-Frame. Преимуществом будет являться также возможность выбрать вид страницы платежей (это может быть всплывающее окно или блок непосредственно на странице сайта). Пользование системой будет более комфортным, если количество необходимых для заполнения полей будет не слишком большим. Чтобы клиенты не тратили много времени на оплату покупки, рекомендуется сводить заполняемые поля к минимуму. Обычно требуется заполнить четыре поля: номер банковской карты, окончание срока ее действия, CVV/CVC код, фамилию и имя владельца. При таком количестве полей риск ввода неверной информации снижается. С другой стороны, чем больше требуется ввести данных, тем лучше они будут защищены. Хотя при использовании современных надежных антифродовых технологий можно гарантировать безопасность производимых транзакций. Удобство работы с сайтом в совокупности с высоким уровнем безопасности формирует у пользователей положительное отношение к системе расчетов. Дополнительным преимуществом является возможность сохранения введенных клиентом персональных данных путем связывания с его аккаунтом в интернет-магазине. При оплате дальнейших покупок пользователю уже не нужно будет повторно вводить информацию, что очень удобно.

При выборе платежной системы следует выяснить, позволяет ли она получить код ошибок по API. Этот сервис позволяет мерчанту более гибко и быстро реагировать на возникающие несоответствия и исправлять их. При этом ущерб не наносится ни пользователю, ни мерчанту.

Какие преимущества и недостатки имеют электронные платежные системы.

На сегодняшний день ЭПС пользуются большей популярностью, чем расчеты наличными. Рассчитываться с помощью электронных платежных систем удобно, они надежны, поэтому их часто используют для управления капиталом.

Занять лидирующие позиции электронным платежным системам позволили следующие преимущества:

1. Возможность оплачивать товары и услуги, переводить средства и осуществлять другие манипуляции, не имея наличных денег.

2. Электронная платежная система позволяет переводить средства практически мгновенно, поэтому не приходится ждать, как в случае переводов через почтовые отделения и банки.

3. Возможность осуществления денежных операций не через терминал, а непосредственно из дома, для чего необходимо зарегистрироваться в нужной платежной системе. Регистрация достаточно проста и не отнимает много времени.

4. ЭПС безопасны и надежны. Есть возможность привязать свой аккаунт к номеру телефона. Система также может запрашивать пароль при идентификации, возможна связь с ПК. Если вы следуете правилам пользования ЭПС, то вам не страшны кибератаки и недобросовестные плательщики.

5. Небольшая комиссия за осуществление операций (как правило, она не превышает  $1\%$  от суммы перевода). При оплате товаров и услуг в банкоматах и отделениях банка комиссия взимается в большем размере.

6. ЭПС сама ведет статистику поступлений и списаний средств на вашем счете, что очень удобно. Просмотреть ее можно в специальных разделах программного обеспечения, а также в вашем личном кабинете платежной системы

У ЭПС есть и недостатки:

1. Так как учредителями электронных платежных систем являются частные лица, то нет гарантии того, что действия их администрации будут правомерными.

2. Чтобы пользоваться такой системой расчетов, нужно уметь работать на ПК, в том числе и в Интернете. При отсутствии соединения ЭПС работать не будет. Хотя в настоящее время такая проблема, как отсутствие интернет-соединения, становится все менее актуальной.

3. При регистрации в некоторых платежных системах от вас потребуют предоставить персональные сведения: ИНН, паспортные данные. Они могут быть использованы налоговой службой для доступа к информации о ваших счетах.

Несмотря на недостатки, развитие платежных систем такого типа не прекращается, на сегодня они наиболее востребованы среди всех остальных. Постоянно идет совершенствование ЭПС, возможности их использования расширяются. Учредители заключают договоры о сотрудничестве все с большим количеством компаний. Тем не менее, в настоящее время партнеров у электронных платежных систем не так много

## 3.3. Основные виды электронных платежных систем

К основным видам электронных платежных систем относят карточные платежные системы, системы электронных кошельков, платежных посредников, универсальные платежные системы (агрегато $p<sub>bl</sub>$ ).

1. Карточные платежные системы.

К ним относится MasterCard, VISA. Платежная система в данном случае состоит из двух участников, являющихся юридическими лицами - банковской организации и процессинговой. Наличие их является обязательным для проведения процедуры клиринга платежей, осуществляемых по банковским картам.

*Клиринг* (от англ. clearing – очищать) – система безналичных расчетов по встречным обязательствам между странами, компаниями, которые осуществляются путем взаимного зачета обязательств, исходя из условий баланса платежей.

*Банковский клиринг* – система безналичных расчетов между банками, осуществляемых через единые расчетные центры и основанных на взаимном зачете равных платежей друг другу.

Функции банка заключаются в открытии мерчант счета, хранении поступающих средств. Кроме того, он ответственен за их «чистоту». Проверять все данные и гарантировать транзакционность обязана процессинговая компания. При подключении ЭПС к сайту банк может взаимодействовать с различными процессинговыми центрами, а они, в свою очередь, с любыми банковскими организациями. Для этого должны быть соблюдены следующие условия: наличие договора между участниками; техническая интеграция. Когда банковскую карту подключают к ЭПС и возникает какой-либо вопрос, обратиться с ним лучше в процессинговый центр, а не в банк. Связано это с несколькими причинами. Ответственность перед карточными и межбанковскими регуляторами несут именно банки, в связи с чем достигнуть договоренности с ними очень непросто. Кроме того, банковские организации имеют определенные шаблоны для работы с конкретными видами предпринимательства. Как правило, интернет-магазины под их шаблоны не попадают, и банки неохотно сотрудничают с ними. Определить заранее, подходит ли бизнес под шаблоны финансовой организации, не представляется возможным. К процессинговым же компаниям не предъявляется жестких требований, риск потерять лицензию отсутствует, поэтому они более лояльны. К тому же, их сотрудники – IT-специалисты, которые могут решить возникающие вопросы и подсказать, как поступить в конкретной ситуации. С учетом сказанного выше, а также того, что участники карточных платежных систем могут работать с несколькими контрагентами, сначала следует договориться с процессингом, а потом отправить анкету в финансовые учреждения, с которыми он сотрудничает. Гораздо труднее самому искать банк, который согласится с вами работать, к тому же заранее неизвестно, какой (хороший или не очень) процессинг с ним интегрирован.

2. Системы электронных кошельков.

Системы, работающие с электронной валютой, проще банковских платежных систем. Для подключения к ним не нужен технический провайдер, поскольку они сами выполняют его функции. Кроме того, данные организации являются для самих себя и «центробанком», и надзорным органом, и законодателем денежных средств. Поэтому можно не опасаться проявлений бюрократии при подключении. В российском законодательстве есть ФЗ «О национальной платежной системе», который определяет требования, предъявляемые к ЭПС. К ним относится платежная система киви (QIWI) и WebMoney. Подключение к ним - простое решение вопроса организации безналичной оплаты. К недостаткам таких систем можно отнести их малую распространенность. Активно пользуются ими те потребители, которые технически продвинуты (как правило, это молодежь), что является препятствием для использования электронной валюты как основной для оплаты приобретаемых товаров или услуг.

3. Платежные посредники.

Существуют компании, имеющие электронные кошельки и работающие как с электронной валютой, так и с реальными деньгами. Их называют платежными посредниками. К таким организациям относится платежные системы PayPal и Skrill (Moneybookers). Как правило, к ним обращаются, если хотят работать с карточной платежной системой, но не могут пройти процедуру «комплайнс» ни в одном банке

Комплаенс - принцип ведения бизнеса в соответствии с применимым законодательством, правилами, кодексами и стандартами, установленными компетентными властями, профессиональными ассоциациями и внутренними документами финансового учреждения.

Кроме того, сотрудничество с платежным посредником поможет сэкономить время. Он будет действовать от имени компании, заключившей с ним договор, принимать платежи на свой счет, осуществляя затем перевод средств владельцу компании. Комиссия при этом может взиматься такая же, как и при обычном процессинге. Недостатком таких систем является необходимость регистрации каждого покупателя, что влечет за собой определенные сложности.

#### 4. Универсальные платежные системы («агрегаторы»).

Есть процессинги, которые работают с системами VISA и MasterCard и при этом могут быть универсальными. Достигнуть этого позволяет интеграция с различными ЭПС, описанными выше. «Агрегаторы» - официальные дистрибьюторы своих партнеров, они могут подключить клиентам сразу много платежных решений (то есть предоставляют выбор электронных кошельков и платежных посредников). Если человек обращается к универсальной платежной системе, то ему придется лишь один раз предоставить анкетные данные. После агрегатор сам работает со всеми платежными системами. При этом размер взимаемой комиссии будет такой же, какой устанавливает для своих клиентов конечный провайдер. Это же касается и условий предоставления услуг. Требование идентичности является обязательным для универсальных платежных систем. Российская универсальная платежная система Ecommerce Payments является агрегатоpom.

### 3.4. Национальная платежная система МИР

Длительное время отсутствие единого специализированного операционного и платежного клирингового центра национального уровня, оказывающего услуги по переводам денежных средств с использованием платежных карт и иных электронных средств платежа, а также доминирующая роль международных платежных систем на российском пространстве оказания платежных услуг, сдерживали развитие национальной платежной системы (НПС).

Необходимость в обеспечении эффективного, бесперебойного и доступного оказания услуг по переводу денежных средств в Российской Федерации обусловлена целями повышения доверия граждан к осуществляемым с помощью платежной системы безналичным расче- $\text{tan}^{26}$ .

<sup>&</sup>lt;sup>26</sup> Яблокова И.В. Национальная платежная система «Мир»: правовые аспекты информационных технологий // ИТпортал [Электронный ресурс]. - 2017. - №2 (14). URL: https://cyberleninka.ru/article/n/natsionalnaya-platezhnaya-sistema-mir-pravovyeaspekty-informatsionnyh-tehnologiv

В условиях активного развития финансово-банковского сектора отсутствие развитой платежной инфраструктуры обуславливает ограниченность экономического суверенитета.

Доминирование международных платежных систем на национальном платежном рынке, попадающих под юрисдикцию иностранных государств, ставит под угрозу защиту интересов национальных экономических субъектов. Ярким подтверждением данного утверждения является блокировка в марте 2014 года транзакций по картам банка «России» и «СМП-банка» международными платежными системами «Visa» и «MasterCard» из-за санкций Министерства финансов США. Поэтому, в условиях острой конфронтации с рядом стран, развитие собственной национальной платежной системы является важным шагом для повышения экономического и политического суверенитета, а также является обязательным условием обеспечения экономической безопасности страны $^{27}\!.$ 

Вопрос создания национальной платежной системы остро встал после введения западными странами санкций в отношении России. Разработка ее велась и ранее. Но в 2014 году были объявлены санкции, и иностранные платежные системы VISA и MasterCard перестали сотрудничать с несколькими российскими банками. Поэтому была создана национальная платежная система МИР. В мае 2015 года владельцев международных карт стал обслуживать процессинговый центр в НСПК.

*Национальная система платежных карт (НСПК)* – операционный и платежный клиринговый центр для обработки операций по банковским картам внутри России и оператор национальной платежной системы «Мир».

Благодаря этому сохранилась возможность работать со всеми карточными платежными системами. Ожидается, что карты МИР будут востребованы – к 2020 году их доля составит 40% от всего количества банковских карт, зарегистрированных на территории Российской Федерации.

Национальную платежную систему создавали, преследуя следующие цели и задачи:

 $\overline{a}$ 

<sup>27</sup> Могилко Е.В. Национальная система платежных карт: предпосылки создания, проблемы и перспективы развития // Таврический научный обозреватель. – 2015. – №1. – С. 161-164.

− обеспечить возможность перевода денежных средств с применением национальных платежных инструментов;

− повысить лояльность граждан к ЭПС;

− создать платежную систему, которая не будет зависеть от компаний других стран;

− распространить банковские карты «Мир», являющиеся национальным платежным инструментом;

− презентовать карту отечественной системы на международном рынке.

Владельцы карты «Мир» могут воспользоваться широким списком услуг. К базовым относятся возможности:

− снять и положить на карту наличные деньги, используя для этого специальные терминалы;

− оплатить покупку товаров и услуг в интернет-магазинах, в отделениях почтовой связи;

− перевести средства с одной карты на другую;

− оплатить коммунальные и другие услуги;

− забронировать номер в отеле, оплатить авиа-, железнодорожные билеты;

− арендовать автомобиль, оплатить проезд в общественном транспорте.

Предусмотрено и получение универсальных услуг.

Держатель карты «Мир» может:

− получать социальные выплаты (пенсию, стипендию, зарплату);

− оформить традиционную денежную ссуду;

− взять средства в кредит даже при отрицательном кредитном балансе.

Платежная система МИР становится все более популярна. Конечно, она имеет не только преимущества, но и недостатки.

Основной плюс – это отсутствие зависимости от Европы, которое дает гарантию доступа к деньгам в любое время.

По задумке авторов стратегии НПС будет способствовать:

− широкому внедрению инновационных платежных технологий, в том числе предполагающих применение бесконтактных платежных карт, мобильных устройств, а также технологических и иных решений, расширяющих географию оказания платежных услуг и снижающих их стоимость для населения и хозяйствующих субъектов, в частности посредством предоставления им дистанционного доступа к платежным услугам;

− расширению сферы применения электронных средств платежа, в частности, для осуществления оплаты государственных и муниципальных услуг;

− повышению безопасности использования электронных средств платежа, включая противодействие мошенническим операциям и снижение рисков нарушения защиты информации при осуществлении переводов денежных средств;

− повышению доступности для населения и хозяйствующих субъектов информации об условиях оказания платежных услуг, в том числе о тарифах на платежные услуги;

− совершенствованию защиты прав потребителей банковских, в том числе платежных, услуг, включая поддержку развития в Российской Федерации института внесудебного урегулирования споров между участниками рынка платежных услуг и потребителями платежных услуг;

− повышению финансовой грамотности населения в части пользования платежными услугами;

− содействию созданию единой национальной инфраструктуры, обеспечивающей обмен платежными и иными финансовыми сообщениями в НПС;

− содействию эффективному взаимодействию заинтересованных органов государственной власти Российской Федерации и операторов услуг платежной инфраструктуры в целях расширения возможностей совершения в безналичном порядке платежей, направляемых в бюджет физическими лицами, а также получения денежных средств по бюджетным обязательствам (включая заработную плату, пенсии, стипендии);

− поддержке экономически значимых инициатив субъектов НПС по продвижению платежных услуг, оказываемых российскими платежными системами за пределами Российской Федерации;

− участию в реализации мероприятий по созданию международного финансового центра в Российской Федерации в части формирования платежной инфраструктуры, а также деятельности по включению российского рубля в число расчетных валют системы «Непрерывного взаимосвязанного расчета» (Continuous Linked Settlement – CLS), осуществляющей глобальные расчеты по валютным сделкам $^{28}$ .

## **3.5. Наиболее популярные платежные системы**

*Яндекс.Деньги.* Эта система была создана в 2002 году, в настоящее время она наиболее значима для граждан России. Чтобы зарегистрироваться в системе, необходимо создать почтовый ящик на Яндексе, после чего осуществить привязку к аккаунту номера мобильного телефона. Сложностей при пользовании системой не возникает, понять принцип работы с ней можно интуитивно. Платежная система Яндекс.Деньги позволяет оплачивать покупку товаров и услуг, переводить средства, оплачивать различные услуги. Еще одним преимуществом данной платежной системы является возможность выпуска банковской карты, позволяющей совершать покупки в магазинах без комиссии, снимать деньги в банкоматах (за данную операцию взимается комиссия). Карта привязывается к аккаунту, и ее баланс отражает состояние внутреннего счета. Для удобства пользователей были разработаны мобильные приложения Yandex.Money для телефонов на любой платформе (Android, iOS, Windows Phone).

*WebMoney.* Данная система Рунета наиболее известна, о ней слышали все. Создана была в 1998 году и за это время ее пользователями стали более 30 миллионов человек из разных стран мира, в том числе России и стран ближнего зарубежья. Системой расчетов WebMoney Transfer пользуются в основном владельцы интернетбизнеса. Тем не менее, регистрируются в ней и обычные граждане, которым необходимо оплачивать покупки в Интернете. Ограничений по количеству открываемых кошельков в этой системе нет. Валютой могут быть рубли, доллары или евро (WMR, WMZ и WME соответственно). Чтобы ими было удобно пользоваться, создаются специальные хранилища, объединяющие все кошельки пользователя. Хранилищу (keeper) присваивают уникальный номер (WMID). Работать с WebMoney не так просто, при регистрации могут быть непонятными

 $\overline{a}$ 

<sup>28</sup> Арзуманова Л.Л. Национальная платежная система как гарант стабильности и защиты национальной экономики // Актуальные проблемы российского права. 2017.  $N<sub>2</sub>$  (75). – C. 132-143.

некоторые нюансы. К тому же, пользователи не всегда понимают, какую лучше программу Keeper им выбрать: Mini, Classic, Mobile или Light. Система расчетов Вебмани безопасна, поскольку имеет многоуровневую систему идентификации пользователей, в связи с чем риск незаконного списания денежных средств практически исключается. Стоит также отметить, что при регистрации в системе гражданин должен предоставить персональные данные, которые отправляются в аттестационный центр для подтверждения. Это позволяет при осуществлении расчетов быть уверенным в том, что вас не обманут. Если переводить средства только тем пользователям, у которых аттестат персональный (или выше), то опасаться мошенников не стоит.

QIWI. Это система расчетов была создана в 2007 году. Ее пользователям не всегда нужен Интернет, поскольку для регистрации электронного кошелька можно применить QIWI терминал. Чтобы создать свой кошелек, потребуется на сайте, в веб-приложении или терминале ввести номер мобильного телефона и придуманный пароль. Пополнять денежные средства можно с помощью специальных терминалов, банкоматов, а также сделав перевод со счета мобильного телефона, но нужно помнить, что за операцию будет удержана комиссия, размер которой зависит от провайдера мобильной связи. Зачисление средств осуществляется в интернет-банке или банковским переводом. Чем можно объяснить популярность платежной системы Киви? Данная система расчетов позволяет: оплачивать услуги мобильной связи; вносить платежи по кредитам; осуществлять перевод средств; отдавать плату за услуги интернет-провайдеров, кабельное и спутниковое телевидение, счета за телефон; оплачивать приобретаемые игры и развлечения; участвовать в благотворительности; оплачивать штрафы ГИБДД; вносить денежные средства за коммунальные услуги; работать с другими электронными системами расчетов. Вывод средств с QIWI кошелька можно осуществлять на счет в банке, пластиковую карту. Для этого используют банкоматы или систему перевода денежных средств (при этом будет удержана комиссия). Работать с системой QIWI станет проще, если установить на смартфон приложение Visa QIWI Wallet.

Рапида (Rapida Online). Эта платежная система появилась в Российской Федерации одной из первых. Создана она в 2001 году, ее специализация - расчеты кредитных организаций и юридических лиц.

Раньше данная система особо не интересовала обычных граждан, но потом в связи с изменениями привлекла внимание пользователей Интернета. Обновленная Рапида – платежная система, которая позволяет производить оплату покупок, вносить платежи по кредитам и займам, оплачивать услуги в режиме онлайн. Необходимо отметить, что популярность данной системы стала набирать обороты, когда вебмастера начали использовать ее для вывода заработанных средств из Google Adsense. *Google AdSense* – сервис контекстной рекламы от Google. Программа автоматически размещает на веб-сайтах текстовые и графические объявления, подходящие по контексту. Владельцы сайтов, размещающие рекламу, получают доход за клики и показы рекламы.

*RBK Money.* Эта электронная система расчетов работает только в России, поэтому она не так распространена, как представленные выше ЭПС. Создана она в 2002 году и раньше имела название RUpay. Со временем подверглась значительным изменениям и в настоящее время ее можно считать надежной системой, гарантирующей безопасность платежей в Интернете. К достоинствам RBKMoney относят отсутствие комиссионных сборов при осуществлении внутренних переводов, пополнении счета и выводе денег.

*Payeer.* Данная ЭПС является универсальной, уходит корнями в Грузию, хотя и позиционирует себя в качестве мирового портала, предоставляющего широкие возможности. Чтобы начать пользоваться данной системой, необходимо пройти регистрацию. Верификация не является обязательной, так как без нее тоже можно осуществлять различные операции, оставаясь при этом в тени. Пользователи Payeer могут:

− переводить деньги в разные страны мира;

− конвертировать валюту;

− осуществлять вывод средств на счета других платежных систем;

− пользоваться партнерской программой;

− выводить средства на банковские карты (лимиты при этом предоставляются достаточно большие);

производить зачисление средств на счет с банковской карты;

− переводить деньги в любую страну человеку, не являющемуся пользователем данной системы.

63

Список перечисленных выше возможностей довольно внушительный, что позволяет считать данную систему расчетов действительно универсальной.

*Единый кошелек (W1).* Данная ЭПС является международной, она создана в начале 2000-х годов и функционирует на рынке платежей во всех направлениях. Эта система расчетов похожа на платежную систему QIWI, но количество ее пользователей меньше (примерно 7 млн человек из 80 стран). Чтобы зарегистрироваться в системе, необходимо ввести номер мобильного телефона и придуманный пароль. Владелец единого кошелька может:

− оплачивать сотовую связь;

− вносить деньги за услуги интернет-провайдеров, IPтелефонию;

− работать с другими ЭПС;

− оплачивать коммунальные услуги и телевидение;

− вносить платежи по кредитам;

− обналичивать средства;

− оплачивать покупку игр.

Пополнить счет можно без комиссии, она не взимается и при совершении платежных операций. А вот за вывод средств придется заплатить комиссию.

*Деньги@Mail.Ru.* Создатель данной платежки – компания Mail.ru. Функционировать платежная система начала в 2009 году и была рассчитана на имеющуюся аудиторию компании. В 2015 году платежный сервис выкупила QIWI, она является его владельцем и по сей день. Список возможностей, предоставляемых системой Деньги@Mail.Ru, небольшой. Владельцы почтовых ящиков могут:

− оплачивать Интернет;

− осуществлять перевод средств с одной банковской карты на другую;

− пополнять счет игровых аккаунтов.

Небольшое количество предоставляемых услуг можно объяснить тем, что данная платежка разрабатывалась в основном для оплаты игр на Mail.ru. Смена же ее владельца может привести к серьезным изменениям.

*Z-Payment.* Данная система расчетов тоже известна в Рунете. В основном ее пользователями являются вебмастера, которые принимают и обрабатывают с ее помощью платежи на сайтах. Интерфейс этой платежки не очень понятен, поэтому не исключено возникновение трудностей при регистрации и осуществлении операций.

*Bitcoin (BTC).* Эта система расчетов является одноранговой и предполагает использование специальной расчетной единицы – биткойна. Суть платежной системы заключается в проведении необратимых сделок. Это значит, что в совершении операции не участвуют третьи лица, поэтому никто не может гарантировать возврат средств в случае недобросовестности одной из сторон. Используя пункты обмена, можно осуществлять покупку и продажу биткойнов за обычные деньги. Кроме того, можно оплачивать ими товары и услуги (если продавцу нужна такая электронная валюта). Механизм регулирования стоимости биткойнов рыночный, поэтому она может быть различной.

*Portmone.* Владелец данной платежки – украинская компания ООО «Портмоне», которая была основана в столице в 2002 году. Сначала система позволяла пополнять счета других платежных систем, обменивать валюту в режиме онлайн, осуществлять денежные переводы. Со временем количество пользователей сервиса значительно возросло, и он претерпел изменения. На сегодняшний день Портмоне – платежная система, являющаяся полноценным финансовым продуктом и обслуживающая большое количество клиентов. Данная система расчетов имеет собственный сайт, на котором есть информация о банковских организациях, являющихся партнерами сервиса и о предоставляемых пользователям услугах. Список их в настоящее время расширен и включает возможность доставки электронных счетов клиентам, осуществления платежей в режиме онлайн. Система также мотивирует участников на оформление банковских карт.

*Фрисби.* Владельцем данного сервиса является компания ООО «Единый расчетный центр – Финансовая логистика». Система Фрисби признана сервисом легких платежей, она функционирует с 2011 года. Фрисби – платежная система, которая позволяет своим пользователям сэкономить время. К ее преимуществам можно отнести следующее:

− пользоваться сервисом очень удобно, разобраться с ним легко;

− качество обслуживания всегда на высоте, система работает без выходных;

− уровень сервиса уникальный;

− скорость обслуживания отслеживается;

− работа обслуживающего персонала тоже под наблюдением;

− сервис имеет собственную информационную службу, туда можно обратиться с любым вопросом и быстро получить исчерпывающий и понятный ответ;

− осуществляются операции и в режиме онлайн, причем данным сервисом можно воспользоваться, не имея регистрации в системе.

Информация на сайте постоянно обновляется, там можно узнать об изменении графика работы какой-либо кассы, о вновь открывающихся отделениях, о временном закрытии касс.

*RuRu.* Этот сервис достаточно прост в использовании, но при этом очень надежен. После прохождения несложной регистрации можно приступать к работе в системе и осуществлять управление своими средствами в личном кабинете. Сайт оформлен таким образом, чтобы пользоваться им было максимально удобно. Для наиболее активных пользователей доступно участие в акциях компании. RuRu – платежная система, входящая в ТОП наиболее распространенных. Популярность ее обусловлена гарантией безопасности персональных данных, которые предоставляют клиенты при регистрации. Партнерами сервиса являются практически все банки, поэтому для осуществления операций можно воспользоваться картой любого из них, при этом комиссия не удерживается.

*AdvCash.* AdvCash – платежная система, предназначенная для осуществления операций с электронными деньгами. Чтобы обналичить средства, можно открыть банковскую карту MasterCard. Достоинством данной системы расчетов является то, что она зарегистрирована в оффшорной зоне, поэтому не платит налоги. Необходимо отметить, что при совершении переводов в электронной валюте удерживается совсем небольшая комиссия, что также является преимуществом платежки.

Есть ряд *международных платежных систем*, хорошо зарекомендовавших себя в России. К наиболее популярным относятся следующие международные платежные системы.

*PayPal.* Данная ЭПС является самой распространенной во всех странах мира, ею пользуются более 150 миллионов человек. Разработана она была в США, но и в России достаточно популярна. Активно

развиваться данная платежка начала в 2002 году после присоединения к интернет-аукциону eBay. Доступ к ней российским пользователям был обеспечен после того, как стала возможной привязка к счету банковской карты. Оплачивать покупки на аукционе eBay можно только с карты, которая привязана к аккаунту PayPal. Достоинством данной системы расчетов является то, что она гарантирует безопасность сделок для обеих сторон.

*Perfect Money.* Система была разработана в 2007 году и предназначена для осуществления безналичных расчетов в режиме онлайн. Пользователи данной платежки имеют возможность:

− осуществлять перевод денежных средств на счета других участников Perfect Money;

− принимать платежи на сайте;

- − оплачивать покупки в Интернете;
- − осуществлять валютные операции.

Перфект Мани имеет конкурентное преимущество: пользователи могут использовать свой счет для накоплений, при этом на остаток будут начисляться проценты.

*ePayments.* Платежка была создана в 2011 году, она входит в ассоциацию электронных платежей (Electronic Payments Association). Пользование системой является платным и стоит около \$35 в год. При этом ею очень удобно пользоваться, а комиссия за осуществление операций небольшая. Компания иногда проводит акции и если достать промо-код, то можно получить год бесплатного пользования. После регистрации оформляется дебетовая карта, которая будет нужна для работы с системой.

*OkPay.* Эта система является международной, в настоящее время она активно развивается. Год ее создания – 2009. Платежка достаточно конкурентоспособна. Основные ее характеристики и нюансы работы с ней:

− есть поддержка на русском языке;

− при осуществлении переводов взимается комиссия;

− с данной системой работает очень много компаний, в числе которых есть брокерские конторы;

− разработана реферальная программа;

− обязательна процедура верификации пользователей (потребуется подтвердить личность, место проживания и номер телефона);

- есть возможность оформить дебетовую карту MasterCard, платежная система позволит в таком случае совершать операции в любой точке мира;

- на остаток средств на счете начисляются проценты.

Skrill (Moneybookers). Эта система расчетов существует с 2001 года, с ее помощью можно переводить денежные средства, используя лишь адрес электронной почты. Пользоваться этой системой очень удобно, операции осуществляются довольно быстро. К тому же, есть гарантия безопасности проводимых сделок - это привлекает пользователей со всего мира. При проведении транзакций с участников удерживается комиссия, размер ее не превышает 1% от суммы перевода. Выводить деньги можно на карты VISA (как кредитные, так и дебетовые). Кроме того, для вывода используют чеки или международный перевод через систему SWIFT.

Следует также отметить, что эффективность платежей в рамках проанализированных платежных систем определяется следующими ключевыми факторами<sup>29</sup>:

- способностью платежных систем быстро и эффективно обрабатывать крупные и мелкие платежи;

- устойчивостью платежных систем к колебаниям ликвидности и дефолтам экономических субъектов;

- способностью платежных систем обеспечивать безопасность, надежность и конфиденциальность процессов осуществления платежей:

- способностью платежных систем обеспечивать непрерывное функционирование платежной инфраструктуры и ее быстрого восстановления в случае непредвиденных сбоев или попыток информационного взлома.

## Контрольные вопросы и задания

- 1. Что такое электронные платежные системы?
- 2. Что такое процессинговая организация?

3. Охарактеризуйте понятие эквайеринга.

<sup>29</sup> Кочергин Д.А. Современная интерпретация и классификация платежных систем // ПСЭ. – 2016. – №1 (57). – С. 93-96.

4. Что такое банковский клиринг?

5. Охарактеризуйте понятие комплаенса.

6. Чем отличается мерчант-аккаунт от личного банковского счета?

7. Какие существуют методы обеспечения безопасности онлайн-платежей?

8. Охарактеризуйте схемы оплаты покупки в интернет-магазине с помощью банковской карты и электронных денег.

9. Назовите популярные электронные платежные системы?

10.Какие преимущества приобрела Российская Федерация благодаря созданию национальной платежной системы МИР?

11.Кто несет ответственность за безопасность электронных платежей?

12. Охарактеризуйте меры по безопасности платежей пластиковыми картами.

13.Дайте характеристику технологии 3D-Secure.

14. Охарактеризуйте правила безопасной работы с пластиковыми картами для оплаты товаров в сети Интернет.

# Глава 4 ПРОДВИЖЕНИЕ ИНТЕРНЕТ-МАГАЗИНА

В результате изучения данной главы студент должен:

знать:

- способы продвижения интернет-магазина;

- преимущества и недостатки различных способов продвижения интернет-магазина;

### уметь:

- выбирать подходящие способы продвижения интернетмагазина;

- различать легальные и нелегальные методы поисковой оптимизации;

- составлять семантическое ядро сайта интернет-магазина;

### владеть:

- инструментарием продвижения интернет-магазина.

### 4.1. Способы продвижения интернет-магазина

Основные способы продвижения интернет-магазина следующие<sup>30</sup>:

1. Продвижение в поисковых системах: SEO, контекст и МКБ.

2. Системы сравнения и выбора товаров (или товарные системы).

3. Реклама в тематических и региональных ресурсах (форумы, блоги, порталы, СМИ).

4. Социальные сети.

5. Сайты «групоны», продающие купоны со скидкой.

6. Партнерские программы (для интернет-магазинов с потребительскими товарами).

7. Специализированная рассылка.

8. Нестандартная реклама.

<sup>&</sup>lt;sup>30</sup> Способы продвижения интернет-магазина [Электронный ресурс]. URL: http://avenuesoft.ru/shop/prodvizhenie internet magazina.html

*Способ №1 – поисковое продвижение интернет-магазина.* Это продвижение сайта интернет-магазина в поисковых системах. Рекомендуется использовать этот способ тогда, когда клиент знает о товаре и уже ищет его в поисковых системах. Или не знает о товаре, но знает о товарах-аналогах (например, пользователь ищет «шипованную резину», а интернет-магазин продает шины на «липучках», которые также хорошо зарекомендовали себя на зимних дорогах, тогда есть смысл предложить ему товар данного интернет-магазина). Реклама в поисковых системах эффективна по той простой причине, что тут пользователь явно указывает свою потребность, а, следовательно, реклама будет точечной, почти со 100% попаданием в цель. Ведь если этой потребностью является товар/услуга продвигаемого интернетмагазина, то разумно клиенту ее предложить.

Существуют 3 способа продвижения интернет-магазина в поисковых системах:

- − контекстная реклама;
- − SEO поисковая оптимизация;
- − МКБ медийно-контекстный баннер.

*Контекстная реклама* – тип интернет-рекламы, при которой рекламное объявление показывается в соответствии с содержанием, контекстом интернет-страницы (лат. contextus – соединение, связь).

Контекстная реклама действует избирательно и отображается посетителям интернет-страницы, сфера интересов которых потенциально совпадает/пересекается с тематикой рекламируемого товара либо услуги, целевой аудитории, что повышает вероятность их отклика на рекламу.

Для определения соответствия рекламного материала странице интернет-сайта обычно используется принцип ключевых слов. На ключевые слова ориентируются и поисковые системы. Поэтому контекстная реклама с большей вероятностью будет продемонстрирована потребителю, который использует сеть Интернет для поиска интересующей информации о товарах или услугах.

Почти все поисковые машины в сети Интернет используют системы контекстной рекламы для получения прибыли (например, рекламные сети Яндекс.Директ и Google AdWords, которые являются источником прибыли компаний Яндекс и Google, соответственно). Системы контекстной рекламы позволяют размещать рекламу на
страницах с результатами поиска по определенным ключевым словам; на сайтах, установивших блоки контекстной рекламы на своих страницах и в мобильных приложениях.

Преимущества контекстной рекламы:

− мгновенный эффект – создается рекламная кампания, оплачивается, и буквально через 1-2 дня реклама показывается всем заинтересованным пользователям;

− фильтрация – можно настроить для показа объявлений только те регионы, в которых работаете продвигаемый интернет-магазин или его представительство вплоть до конкретного города, можно ограничить показы по времени и, самое главное, по ключевым фразам (то есть показывать объявление только тем пользователям, которые в поисковой строке ввели определенное ключевое слово, например, «тонометры отечественного производства»);

− плата за рекламу взимается только за клик – то есть деньги со счета интернет-магазина списываются только в том случае, если пользователь перешел на его сайт с данного объявления. Таким образом, объявление совершенно бесплатно показывается в нужное время в нужных регионах и только тем, кто ищет товар данного интернетмагазина, а платить нужно только тогда, когда пользователи заинтересовались предложением и, кликнув, перешли на сайт интернетмагазина.

Минусы:

− цена клика при наличии высокой конкуренции. В этом случае плата за клик может оказаться слишком высокой и невыгодной для интернет-магазина. Многие полагают, что контекстная реклама значительно дороже поисковой оптимизации.

*Поисковая оптимизация* (англ. search engine optimization, SEO) – комплекс мер по внутренней и внешней оптимизации, для поднятия позиций сайта в результатах выдачи поисковых систем по определенным запросам пользователей, с целью увеличения трафика (для инфоресурсов) и потенциальных клиентов (для коммерческих ресурсов) и последующей монетизации этого трафика.

Продвижение в этом случае заключается в том, что сайт интернет-магазина по определенным ключевым запросам выходит на лидирующих позициях в результатах поиска (например, в первой десятке).

Преимущества:

− в конечном счете, при правильном продвижении этот способ обойдется дешевле, чем контекстная реклама, конечно, при условии долгосрочного продвижения (когда речь идет не о разовой рекламной акции);

− часть аудитории отдает предпочтение именно поисковой выдаче, доверяет этим результатам больше, чем контекстным объявлениям;

− при данном виде раскрутки интернет-магазин не платит за клики, в результатах поиска на продвигаемый интернет-магазин могут кликнуть сколько угодно раз, он тратит только определенные средства на оптимизацию (Примечание: многие SEO-компании сейчас переходят на систему оплаты не за вывод сайта по определенным ключевым фразам в топ, а именно за кол-во переходов).

Минусы:

− срок достижения результатов. Сейчас на вывод, примерно, требуется 3-4 месяца (так заявляют многие SEO-компании), а если сайт новый, то и того больше;

− риск неудачи – гарантировать интернет-магазину топ 10 не может ни один подрядчик, потому что на вывод влияет целый ряд факторов:

1) оптимизация сайтов конкурентов (подумайте, если хотя бы 11 сайтов занимаются поисковой оптимизацией в одном городе по определенной ключевой фразе, то очевидно, что как минимум один останется за бортом первой страницы);

2) алгоритм поисковой системы, который может легко поменяться без предупреждения;

смена ключевых фраз или их дополнение (например, интернет-магазин стал продавать новые товары), как правило, занимает столько же времени, сколько и вывод на лидирующие позиции в поисковой выдаче.

*Медийно-контекстный баннер (МКБ)* – графическая реклама на странице выдачи результатов поиска поисковой системы и ее партнеров.

МКБ сочетает в себе преимущества контекстной и медийной рекламы. Полезным данный вид продвижения может оказаться в случаях, когда нужно повысить популярность бренда, добиться устойчивой ассоциации определенной тематики с брендом, или провести рекламную акцию для целевой аудитории. Этот баннер, как и рекламные объявления, показывается в ответ на поисковые запросы пользователей, и при клике по нему они переходят на сайт интернет-магазина.

Преимущества:

− баннер, в отличие от обычных объявлений, которые имеют единый формат, может быть ярким, креативным, динамичным;

− медийно-контекстный баннер является единственным рекламным баннером на странице с результатами поиска, что выгодно выделяет его на фоне других объявлений;

− можно настроить показ рекламного баннера по определенному региону;

− можно ограничить количество показов МКБ одному пользователю;

− в МКБ можно указать контактные данные компании, например, номер телефона, что запрещено в контекстной рекламе.

Минусы:

− оплата при этом способе раскрутки интернет-магазина взимается за показы, гарантировать переход на сайт интернет-магазина данный вид рекламы не может;

− спрогнозировать бюджет оказывается довольно проблематичным (можно приобрести 10 000 показов, но они могут быть израсходованы как за 2 недели, так и за месяц).

*Cпособ №2 – продвижение через системы поиска и подбора товаров.* 

*Товарные площадки* – это площадки, которые служат для выбора и сравнения товаров. Наиболее распространенные площадки: http://market.yandex.ru, http://torg.mail.ru, http://price.ru, http://tyndex.ru, http://gorbushka.ru, http://yourmart.ru, http://moymarket.ru и т.д.

Как правило, интернет-магазин платит за переход посетителя на его сайт, хотя есть возможность разместить товар с фиксированной оплатой. Одним из плюсов такой раскрутки интернет-магазина является то, что к сайтам, размещающимся на подобных площадках, пользователи относятся достаточно лояльно и проявляют к ним больше доверия.

*Cпособ №3 – реклама в тематических и региональных ресурсах.* Для некоторых товаров этот способ может быть не менее эффектив-

ным, особенно в случаях, когда спрос на товар еще не сформирован. Например, интернет-магазин продает новую детскую развивающую игру, о которой никто не знает. Было бы эффективно разместить свою рекламу на форумах молодых мам – это целевая аудитория, которая наверняка проводит большую часть времени в интернете на подобных ресурсах. Если товар интернет-магазина является товаром широкого потребления по выгодной цене, и магазин работает только в своем городе, то можно разместить рекламу на местном региональном портале, где многие жители города регулярно посещают этот ресурс, чтобы почитать или обсудить местные новости и проблемы.

Площадками для такого вида продвижения могут выступать различные блоги, специализированные форумы, городские и региональные порталы и электронные СМИ.

*Cпособ №4 – продвижение в социальных сетях.* Огромная часть интернет-аудитории сегодня проводит свое время в социальных сетях. И многие пользователи используют их не только как ресурс для развлечения и общения, но и как источник для получения информации. Они подписываются на новости различных медиа- и тематических групп. Социальная сеть – это как специализированный срез интернета со своим особым миром. В нем также есть новости, блоги, форумы, сообщества.

Способы продвижения в социальных сетях могут быть следующие:

− группа. Можно создать свою группу, наполнить ее товарами, подробно рассказать о преимуществах товара, о схеме работы интернет-магазина и приглашать в нее целевую аудиторию;

агрессивный. Можно с помощью поиска находить целевую аудиторию и предлагать свой товар через личные сообщения;

− рекламное объявление. Реклама в социальных сетях самая гибко настраиваемая, потому что социальные сети знают о своих пользователях гораздо больше, чем поисковые системы. Они знают практически все, что позволяет четко выделить вашу целевую аудиторию из всей общей массы.

Но не стоит ожидать большого успеха. Показатель кликабельности на рекламные объявления в социальных сетях в разы меньше, чем в поисковых системах. Это объясняется тем, что чаще пользователь просто не замечает ее, так как сосредоточен на изучении основного

содержания социальной сети (страницы других пользователей, фотографии, аудио- и видео-файлы).

*Cпособ №5 – раскрутка интернет-магазина через сайты «групоны».* Если у есть товар, на который можно сделать хорошую скидку, стоит рассмотреть этот способ продвижения интернет-магазина.

Как правило, групоны берут от 20% до 50% от оборота. Что дает такой способ продвижения? Во-первых, он позволяет быстро заявить об интернет-магазине широкой аудитории. Во-вторых, он позволяет быстро собрать базу потенциальных клиентов, которым впоследствии можно рассылать другие выгодные предложения напрямую. Можно регулярно пользоваться услугами таких сайтов. Их большое кол-во, вот некоторые из них: http://biglion.ru, http://kupikupon.ru, http://groupon.ru, http://vigoda.ru и т.д.

*Cпособ №6 – продвижение через партнерские программы.*  Партнерство также может быть взаимным, когда партнеры рекомендуют друг друга своим клиентам. В этом случае такое сотрудничество может обойтись совершенно бесплатно.

*Cпособ №7 – специализированная e-mail рассылка.* В этом способе ни в коем случае не подразумевается стандартная спамрассылка. Для продвижения интернет-магазина необходимо подумать, у какого ресурса может быть база e-mail адресов потенциальных клиентов, тех, кто нуждается в товарах продвигаемого интернетмагазина. Например, интернет-магазин продает запчасти для определенной марки автомобиля. И в интернете есть соответствующий специализированный форум этого автомобиля, в котором есть отдельный раздел, посвященный ремонту. Можно предложить владельцам этого форума разослать предложение интернет-магазина (возможно даже бесплатно) только тем, кто когда-либо писал в этом разделе. Это не будет раздражающей рекламой для них. Более того, это может быть как рекомендация от их любимого форума с темой «Только для участников нашего форума скидка на запчасти 5% в интернетмагазине таком-то». Привлекательно и ненавязчиво.

*Cпособ №8 – нестандартная реклама.* В случае нестандартной рекламы нельзя дать конкретные рекомендации. На самом деле, все индивидуально и во многом зависит от продукции интернет-магазина, целевой аудитории, связей/возможностей и конкурентных преимуществ. Следует подумать, где еще может быть целевая аудитория интернет-магазина, и как лучше всего предложить ей товар. Можно пойти по пути яркого пиара и постараться запомниться людям необычной, креативной рекламой, но насколько она повлияет на ваши продажи остается под вопросом.

Относительно новым инструментом продвижения является *SERM* (Search engine reputation management), который предназначен для улучшения репутации сайта. Данный SEO-инструмент включает определенный набор действий по созданию позитивного PR и положительных сайтов о какой-либо компании, а также снижению негативного PR и вытеснению негативных отзывов с первых страниц поисковой выдачи $^{31}$ .

Путей продвижения и раскрутки интернет-магазина множество, нужно использовать различные, комбинировать их, отслеживать эффективность. В конце концов, в этом и заключается секрет успешного рекламщика. А чтобы определить, какой из методов наиболее эффективен, рекомендуется воспользоваться системами по сбору статистики и веб-аналитики: Яндекс.Метрика, Google Analytics или любой другой сервис веб-аналитики

## **4.2. Контекстная реклама**

 $\overline{a}$ 

Контекстная реклама направленна на привлечение внимания к товару (услуге) потенциальных покупателей. Осуществляется это за счет того, что контекстная реклама показывается на странице поиска, отвечая на запрос пользователя.

Идея контекстной рекламы зародилась у Билла Гросса, который в 1997 году начал продавать ссылки со страниц с результатами поиска. Тематика ссылки и поискового запроса совпадали.

Почему же контекстная реклама настолько эффективна?

5. Нацеленность рекламы на потенциального покупателя. Контекстная реклама обладает гибкими настройками, такими, как: временной и географический таргетинг, учет интересов пользователей.

*Таргетинг* (от англ. Target – цель) – это маркетинговый механизм, при помощи которого из всего числа интернет-пользователей

<sup>&</sup>lt;sup>31</sup> Демьянов С.А. SEO-оптимизация туристического сайта // Туризм и гостеприимство. – 2017. – №1. – С. 29-33.

можно выделить только ту целевую аудиторию, которая соответствует определенным критериям (географический, временной, социальнодемографический, тематический, поведенческий, по интересам и др.), и донести до нее рекламную информацию.

6. Любой бюджет. Начальный бюджет для рекламирования очень мал от 140 до 400 рублей в зависимости от сервиса контекстной рекламы.

7. Оплата за клик. Деньги из бюджета рекламной компании тратятся, только если пользователь перешел на сайт.

8. Гарантированное размещение сайта на первой странице поиска.

9. Быстрый результат. В отличие от поисковой оптимизации сайта (SEO), первые посетители и звонки начнут поступать сразу после запуска рекламной компании.

10. Ненавязчивость рекламы. Контекстная реклама показывается по запросу пользователя, поэтому не воспринимается как реклама.

11. Отслеживание эффективности контекстной рекламы. Контролировать расходы и окупаемость такой рекламы легко с помощью встроенных сервисов и настроек.

Самые распространенные сервисы контекстной рекламы – это Яндекс.Директ, Бегун, Google Adwords. Все они работают по схожему принципу, но у каждой есть свои особенности.

*Яндекс.Директ* – сервис размещения контекстной рекламы от поисковой системы Яндекс. С его помощью можно разместить текстовые объявления. Для расширения аудитории объявления показываются на сайтах партнерской сети Яндекса (РСЯ – рекламная сеть Яндекса), страницах Яндекс.Каталога, Яндекс.Адресов и блогов.

На данный момент это один самых распространенных сервисов, т.к. Яндекс – это почти половина поискового трафика в России (рис. ).

Особенности сервиса Яндекс.Директ:

- − простой и интуитивно понятный интерфейс;
- − широкий спектр настроек;
- − низкая цена клика;
- − возможность ограничения бюджета только на неделю;
- − накопительная система скидок;

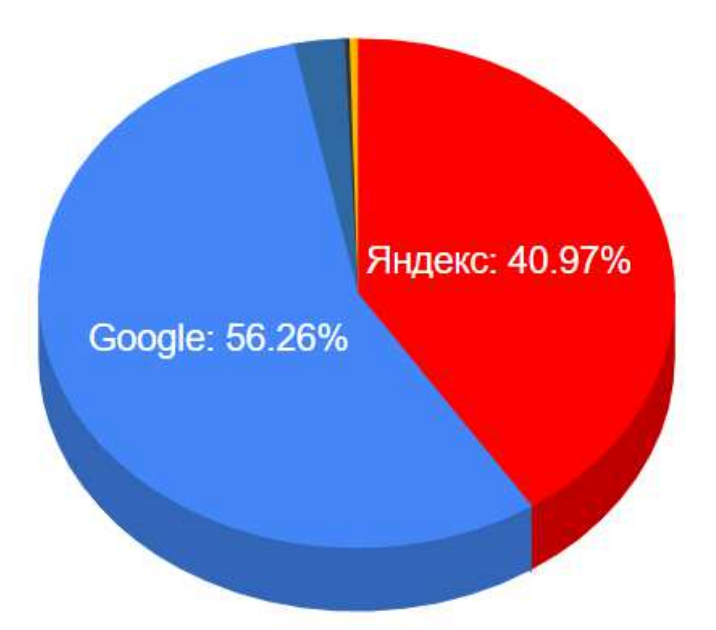

*Составлено по:* Рейтинг поисковых систем // SEO-AUDITOR. URL: http://gs.seoauditor.com.ru/sep/

Рис. 7. Популярность поисковых систем на сентябрь 2020 года

− наличие собственного инструмента для отслеживания эффективности – Яндекс.Метрика;

− наличие партнерской сети – РСЯ, куда входит поиск Mail.Ru, сервис размещения блогов LiveJournal.ru, социальная сеть Одноклассники и т.д.;

− наличие сервиса оценки бюджета, с возможностью добавлять минус слова, что повышает точность оценки.

*Минус-слова* – это набор слов, которые наряду с ключевыми словами указываются в настройках рекламной кампании контекстной рекламы в системах Яндекс.Директ, Google AdWords, Бегун. Минусслова указываются для того, чтобы именно по этим запросам не показывать контекстное объявление. С их помощью нужно выделять целевую аудиторию.

Например, если интернет-магазин занимается продажей электронных книг, то к запросу «электронная книга» необходимо добавить минус слово «скачать», чтобы объявление не показывалось людям, которые хотят скачать электронную книгу.

Рекламные объявления, размещенные в этой системе эффективны не только в больших городах, но и в регионах.

*Google Adwords* – сервис размещения текстовых рекламных объявлений от поисковой системы Google. Рекламируемые товары и услуги можно увидеть на поиске Google, на почте Gmail и тематических страницах сайтов партнерской сети Google.

Особенности сервиса Google Adwords:

− сложный клиентский интерфейс;

− отсутствие сервиса для оценки бюджета;

− отсутствие возможности рекламировать товар (услугу) без сайта;

− наличие собственного сервиса аналитики – Google.Analytics;

− возможность оплаты за показы (при таргетинге на места размещения);

− широкий спектр настроек, которые есть только в Google Adwords. Например, «Оптимизатор веб сайта». С его помощью можно протестировать несколько вариантов страницы сайта и оставить наиболее эффективную из них.

В отличие от Яндекс.Директа, рекламные объявления, размещенные через Google Adwords, эффективны только в крупных городах $^{32}$ .

### **4.3. Поисковая оптимизация**

SEO-оптимизация – динамично развивающаяся сфера, в которой изменения происходят очень быстро. Не успев отследить актуальные изменения, можно стремительно утратить свои позиции. И наоборот – оперативно реагируя и подстраиваясь, можно отвоевать существенную долю рынка. Если в ресурсоемких отраслях глобальные изменения происходят с интервалами в десятилетия, то здесь, порой, достаточно пары апдейтов поискового алгоритма, чтобы обеспечить разворот на 180 градусов. Так, на заре поисковой оптимизации в ход шли все средства, чтобы сайт оказался как можно выше за максимально короткий срок. Тогда как со временем тактика все больше и больше усложняется. Это, вместе с тем, не только усложняет работу оптимизаторов, но и помогает устранить нечестную конкуренцию с теми, кто

 $\overline{a}$ Контекстная реклама // Uniweb [Электронный ресурс]. URL: http://uniofweb.ru/wiki/kontekstnaja\_reklama/

использует т.н. «черные» методы. Не говоря уже о том, что поисковая выдача становится более качественной и релевантной.

Исторически сложилось три разновидности методов поисковой оптимизации:

- «черные» методы поисковой оптимизации;

- «серые» методы поисковой оптимизации;
- «белые» методы поисковой оптимизации.

«Черные» методы поисковой оптимизации применялись, в массе своей, на начальном этапе развития SEO-оптимизации и продвижения сайтов. Тогда еще алгоритмы поисковых систем не были до конца изучены и мало кто думал о стабильном и долгосрочном эффекте. Главной целью было продвижение сайта в топ любой ценой и в максимально короткие сроки. В основе «черного» SEO - всевозможные виды поискового спама и накрутки ссылочного окружения за счет бесплатных каталогов.

Спамдексинг - метод продвижения по самым популярным ключевым запросам, при котором тексты страниц чрезмерно насыщаются определенными ключевыми словами, часто не относящимися к тематике сайта. Часто создаются специальные страницы, полностью забитые поисковым спамом. Также для текстов с ключевыми словами, не относящимися к тематике сайта, используется самый мелкий шрифт, в цвет фона, или они размещаются в самом низу страницы, с максимальной прокруткой.

Линкбомбинг - искусственное наращивание ссылочной массы с целью повысить тИП и PR сайта.

Тематический индекс цитирования (тИЦ) - технология поисковой машины «Яндекс», заключающаяся в определении авторитетности интернет-ресурсов с учетом качественной характеристики - ссылок на них с других сайтов. тИЦ рассчитывается по специально разработанному алгоритму, в котором особое значение придается тематической близости ресурса и ссылающихся на него сайтов. Данный показатель в первую очередь используется для определения порядка расположения ресурсов в рубриках каталога «Яндекса». Все ссылающиеся сайты обязательно должны быть проиндексированы Яндексом. При этом на соответствующих страницах каталога указываются лишь округленные значения, которые помогают приблизительно ориентироваться в авторитетности ресурсов раздела.

тИЦ определяется суммарным весом ссылающихся сайтов. Не могут влиять на тИЦ сайты, где любой человек может поставить свою ссылку без ведома администратора ресурса. тИЦ имеет систему апдейтов (пересчетов показателей), и обычно его обновление происходит 1 раз в 2-3 месяца.

 $PageRank$  (PR) – это критерий оценки сайтов, применяемый поисковой системой Гугл. Данный показатель свидетельствует об авторитетности интернет ресурса с точки зрения Google. Основное отличие PageRank от тИЦ заключается в том, что этот показатель рассчитывается по отдельности для каждой страницы интернет-проекта. При формировании значения учитывается внутренняя перелинковка, а также ссылки, ведущие с других сайтов.

В изначальном виде линкбомбинг представлял собой размещение ссылок во всевозможных бесплатных каталогах, а также на сайтах совершенно отличной тематики. Также нетематические запросы могли быть оформлены в виде гипертекстовых ссылок на слова, которые вполне соответствуют тематике ресурса. Однако по ссылке открывался сайт совершенно иной направленности. Сегодня данный метод используется в более цивилизованном виде - размещение платных ссылок на специальных ссылочных биржах - и относится, скорее, к серым методам.

Дорвеи - термин для обозначения сайтов, которые специально создаются для раскрутки других ресурсов. При переходе из поисковой системы на такой сайт пользователя моментально перенаправляет на другой ресурс, который не соответствует тематике его запроса. Это так называемый редирект.

Свопинг - метод, при котором содержимое страницы полностью заменяется на другое после того, как сайт был проиндексирован поисковиком по определенным запросам. Метод можно назвать довольно «отчаянным», т.к. работает он лишь до первого апдейта поисковой системы, то есть очень недолго. Применяется он оптимизаторами при разовом оказании услуг, когда вносится предоплата за выведение сайта в топ, но нет цели постоянного сотрудничества.

Клоакинг - изощренная маскировка содержимого страницы от поисковых роботов. При помощи специального скрипта на сайте вычисляется IP-адрес поискового робота, для которого тут же предлага-

ется измененный контент. В то время как обычные посетители видят другую версию, не соответствующую их запросам.

Использование «черных» методов оптимизации запрещено и вычисляется автоматически либо же устанавливается по жалобе в администрацию поисковой системы. И в том, и в другом случае сайту грозит исключение из поисковой выдачи со всеми вытекающими последствиями. На сегодняшний день эти методы практически изжили себя и применяются лишь для кратковременного нагона трафика. Часто ими пользуются ресурсы с сомнительным или даже противозаконным содержанием.

«Серые» методы поисковой оптимизации в отличие от «черных» методов официально не запрещены поисковыми системами и довольно часто применяются до сих пор. Однако и в их основе лежит попытка воздействовать на поисковики с целью улучшения позиций сайта в вылаче.

Увеличение вхождений ключевых запросов - один из самых популярных методов, в основе которого - насыщение текста ключевыми словами с определенной частотой вхождения. Пытаясь анализировать и подстраиваться под новые алгоритмы поисковых систем, оптимизаторы выводят определенные формулы для продвижения сайтов при помощи контента. В них учитывается оптимальное распределение ключевых слов на страницу (в зависимости от частотности запроса), процентное соотношение количества слов в тексте и вхождений запроса, словоформы, а также оптимальное количество слов между двумя вхождениями. Такие формулы, разумеется, могут быть очень приблизительными и не дают никакой гарантии на улучшение позиний.

«Серые» и «белые» дорвеи - отличаются от используемых в «черном» SEO тем, что содержат полноценный уникальный контент. В случае с «серыми» дорвеями такие сайты нужны для того, чтобы передавать главному, продвигаемому ресурсу свои основные показатели: индексируемость, тИЦ и позиции в поиске. «Белые» дорвеи не используют прямой редирект, а лишь содержат текст рекламного характера со ссылкой на основной сайт. Данный метод не нарушает каких-либо правил по отношению к поисковым системам.

*Покупка ссылок* – используется для наращивания ссылочного окружения. Ссылки закупаются на специальных биржах, после чего размещаются на площадках схожей тематики с хорошими тИЦ и PR.

Постепенно «серые» методы пресекаются при помощи смены алгоритмов и утрачивают свою эффективность. Некоторые из них и вовсе запрещаются, если обнаруживаются слишком явные злоупотребления. Так, до сих пор на слуху громкий скандал с исключением из результатов поиска многих сайтов, продвигаемых крупными SEOкомпаниями. Причиной послужили якобы выявленные накрутки при помощи нагона трафика пользователей через соцсети. Поэтому наиболее авторитетные SEO-компании и ресурсы все чаще прибегают исключительно к «белым» методам.

 *«Белые» методы поисковой оптимизации* – официально разрешенные и допустимые поисковыми системами. Они заключаются, прежде всего, в грамотной работе над сайтом, его удобством и информативностью для пользователя, с соблюдением рекомендаций поисковиков. Такие методы часто используются в рамках комплексного интернет-маркетинга и исключают искусственное воздействие на позиции сайта в поисковой выдаче.

*Оптимизация сайта* включает в себя комплекс мер по улучшению качества контента, навигации, содержимого html-кода. В частности, составляется грамотное семантическое ядро, в полном соответствии с тематикой сайта. Используется уникальный и содержательный контент, полностью соответствующий тематике и не перенасыщенный ключевыми запросами. Проводится внутренняя перелинковка страниц (проставляются ссылки на разделы), подбираются качественные домены и поддомены, URL внутренних страниц (содержащие основные ключевые запросы, написанные транслитом). Отслеживается некачественные ссылки и некорректные ответы сервера на обращение к разделу (в случае ошибки запроса, падения хостингсервера, удаления страницы и пр.). Особое внимание уделяется составлению файла robots.txt, предназначенного для сообщения информации о сайте поисковым роботам, а также заполнению МЕТАтегов в html: Title, h1, Decscription, Keywords.

Продвижение сайта при белой оптимизации также включает размещение информации и ссылок на сайт на тематических ресурсах, проведение рекламных кампаний, публикацию качественных статей и другие способы естественного наращивания ссылочного окружения.

Такие методы дают результат не так быстро, как «серые». Но и эффект от них будет стабильным и продолжительным, без риска каких-либо санкций со стороны поисковиков. Кроме того, «белое» SEO обеспечивает сайту уникальный и информативный контент, делает его более привлекательным для посетителей. Что, без сомнения, скажется на конверсии.

Дальше будем говорить только о белом SEO.

Можно выделить два вида SEO:

− прямое SEO – это непосредственное продвижение собственного сайта, когда поисковик выдает в результатах по запросу посетителя ссылку на этот сайт;

непрямое SEO – это продвижение компании посредством размещения материалов этой компании на других интернет-ресурсах с целью последующего привлечения посетителей на сайт компании. Результат поисковой выдачи в этом случае ведет не на сайт компании, а на чужой, откуда уже посетители, если их заинтересовала информация, могут выйти на сайт компании.

Как же работает непрямое SEO:

1. Размещается информационная статья (именно информационная, а не рекламного характера), связанная с продуктом деятельности компании, на каком-либо релевантном интернет-ресурсе (форуме, сообществе, интернет-издании).

2. Статья может выйти в топовые позиции поисковой выдачи по определенным запросам.

3. Пользователь заходит на этот ресурс, читает статью.

4. Если посетителя заинтересовала информация и компания, он может стать посетителем сайта компании (перейти по ссылке из статьи на сайт компании, если интернет-ресурс позволяет размещать ссылки, либо по названию компании, либо по имени и фамилии).

Для того, чтобы лучше понять, что такое SEO и как сложилась нынешняя ситуация, необходимо погрузиться в историю вопроса. Когда только появились поисковики (из российских это были Rambler, Mail, Яндекс), влияние сайтов на выдачу было велико, так как самих сайтов было не так много, как сейчас, и сами поисковики были еще не столь развиты.

Что это было за время? Это было время экспериментов. Интернет (в современном его понимании) тогда только зарождался. Соответственно многие практики еще не были наработаны. Поисковые системы тогда были одним из источников информации. Они не были так сильно развиты и еще не диктовали рынку свои условия.

Было такое время, когда сайты называли на слух, или передавали прямые ссылки, и их названия вводили сразу в адресную строку. Сегодня же, даже если название сайта известно, его, как правило, все равно вводят в поисковик. Некоторые сегодня даже не знают, что такое адресная строка, да и почти во всех браузерах она уже не просто адресная, а поисковая.

Как раньше происходило ранжирование выдачи? Поисковиками учитывались следующие данные:

− структура страницы (так называемые мета-теги, заголовки, ключевые слова);

− количество ссылок, ведущих на сайт.

Чем больше ссылок вело на сайт и чем правильней с технической точки зрения была оформлена страница, тем с большей вероятностью сайт оказывался в топовых позициях поисковой выдачи.

Почему раньше это имело определяющее значение? Потому что у поисковых систем еще не было таких мощностей, как сейчас, и не были изобретены столь изощренные алгоритмы ранжирования. Для примера, Яндекс поиск по состоянию на 98-й год работал всего на трех компьютерах.

Поисковые системы в какой-то мере вынуждены были «доверять» создателям сайтов.

И вот именно тогда началась спекуляция и манипулирование поисковой выдачей. Появились различные «серые» и «черные» методы продвижения (биржи ссылок и различные инструменты для метатегов и т.д.) Можно было купить тысячи ссылок на тысячах сайтов и оказаться в топах выдачи.

Затем поисковые системы начали активно развиваться. И сейчас алгоритмы ранжирования этих поисковых систем усовершенствованы настолько, что можно сказать, что количество ссылок и структуры страниц важны для них не так, как раньше.

Google и Яндекс в своих рекомендациях говорят, что не нужно озадачиваться внутренней структурой сайта и тем, как выглядит страница для поисковиков, нужно прежде всего думать о том, как ее будут читать посетители. Поисковые системы начали смотреть на сайты с точки зрения посетителя и все больше приближаться к человеческому пониманию контента.

Однако то, что структура страницы сейчас не так важна для поисковиков, не означает, что не нужно заполнять заголовки, описания и т.д. Это обязательно нужно делать, но уже не с точки зрения поисковика, а с точки зрения посетителя. Поисковики выводят в качестве результатов поиска именно названия сайтов и метаописания, поэтому они должны присутствовать на каждой странице.

Также хочется обратить внимание на один нюанс. Да, мета-теги сейчас не так важны для поисковых систем, но не нужно путать метатеги с описанием другой информации. На странице помимо текста, есть еще различные элементы: фото, видео и др. Это более сложные форматы для индексации. Поисковики не могут вычислить пока, что содержится в видео или фото. Они могут вычислить это, только если создать текстовое описание к этому виду контента. Поэтому такие описания добавлять на сайт обязательно (при помощи alt-текста). Это лучше помогает поисковикам понимать, какие изображения и видео есть на индексируемом сайте, что в свою очередь повышает вероятность их возникновения в результатах поиска по картинкам и видео.

Так же, как и структура страницы и количество ссылок, для поисковиков неважно, на каком движке создан сайт. Некоторые источники утверждают, что платформа, на которой создан сайт (будь это платформа CMS или конструктор) – «SEO friendly». Конечно, это маркетинговые ходы самих CMS и конструкторов, которые говорят, что сайт, созданный на их основе, будет лучше ранжироваться поисковиками, чем сайты, написанные на других системах. Это не так. Движок сайта практически никак не влияет на продвижение сайта. Почему? Потому что поисковую систему не интересует, на чем написан сайт, она может даже не знать этого.

Что действительно наиболее важно в платформе сайта с точки зрения поисковой системы:

− скорость работы сайта и открытия страниц. Платформа должна обеспечивать высокую скорость работы. Чем быстрее открывается сайт, тем лучше в первую очередь для пользователя. И если добиться от какой-либо громоздкой CMS скорости быстрее, чем у какого-нибудь распиаренного фреймворка, то никакого принципиального значения платформа не имеет;

мобильная версия сайта. Нельзя забывать о том, что сейчас набирают обороты мобильные версии. Движок сайта должен либо поддерживать мобильную версию, либо использовать адаптивный дизайн.

Возвращаясь к истории вопроса, резюмируем: принципы ранжирования, которые действовали раньше, уже не столь эффективны. SEO сейчас надо рассматривать как часть маркетинговой стратегии. Сейчас, как это ни парадоксально, цифровая жизнь все ближе подходит к реальности. Если раньше сайтам надо было сообщать о своем контенте (с помощью мета-тегов и т.д.), то сейчас поисковики научились это делать сами. Они взяли много работы на себя. Вот почему мета-теги уже не так важны поисковикам. И если раньше информацию о себе размещали в журнале, книге, каталоге - сейчас применительно к интернет-ресурсам происходит то же самое - необходимо, чтобы контент сайта был визуально приятным и информативным, как в реальном журнале. Это часть маркетинговой стратегии.

Необходимо понимать, что SEO и поисковые системы неразрывно связаны. SEO без поисковых систем просто не существует. При SEO-оптимизации все делается только для того, чтобы поисковики заметили материал, поняли его, проранжировали и выдали в первых местах своей выдачи по запросам посетителей.

Чтобы понять принципы SEO, необходимо знать, как сейчас организован процесс поиска.

У поисковых систем есть так называемые пауки, которые проходят по ссылкам на сайте вглубь по каждой странице.

Эти пауки индексируют сайт, то есть сохраняют все, что «прочитали», в индекс к себе в базу данных. И когда посетитель в поисковой строке вводит запрос, поисковик ищет информацию у себя в базе данных, а не на сайтах.

Это необходимо знать: поисковик ищет информацию у себя в базе данных

Отсюда следует несколько выводов:

5. Если поисковый паук еще не прошел по сайту, значит, он не сохранил информацию о сайте у себя в базе данных - соответственно, он не выдаст такой сайт в результате запроса посетителя.

6. И наоборот, если поисковик проиндексировал сайт, значит, в поисковой выдаче он его отобразит. На каком месте – это уже другой вопрос.

7. Если, к примеру, только что размещенная статья еще не проиндексировалась поисковым пауком, а кто-то ее скопировал, и его сайт индексируется быстрее, чем сайт с оригиналом статьи – то данная статья для поисковиков будет принадлежать тому сайту, который скопировал контент, а не автору статьи. В результате конкурент будет выше в поисковой выдаче, а оригинал вообще может не попасть в нее, так как дубликаты просто игнорируются поисковиком.

Как поисковик решает, что выдать посетителю? Есть очень много информации о том, каков алгоритм ранжирования, есть много специалистов, которые пишут книги о том, как поисковик выдает информацию по запросу – но это всего лишь догадки. Почему? То, как поисковик выдает информацию посетителю по его запросу – это коммерческая тайна каждого поисковика. Никто точно не знает, по какому принципу происходит выдача результатов.

Google когда-то пошутил, что для ранжирования страниц нанимает голубей, которые случайно выбирают страницы.

Конечно, встает вопрос, почему же поисковики не говорят, как создать такую страницу, чтобы ее поисковая система очень хорошо понимала. Это сделано для того, чтобы не было возможности манипулировать выдачей. Если пользователи, специалисты, вебразработчики будут знать, как ранжируется сайт, как работает поисковик, то они смогут подстраиваться и манипулировать выдачей, что не в интересах поисковика.

Что можно сделать?

Во-первых, необходимо следовать рекомендациям по продвижению того поисковика, в котором раскручивается сайт. Рекомендации в разных поисковиках – разные, но в целом они схожи.

Во-вторых, просто необходимо создавать интересный контент и создавать его много. Можно создавать статьи, которые должны отвечать некоторым принципам.

Что невозможно сделать? *Невозможно купить место у поисковика.*

Бывают разговоры о наличии мифических знакомых в администрации какого-либо поисковика, или о том, что компания настолько крутая и большая, что может купить место в поисковой выдаче – нет, это просто исключено.

Как же продвинуться в поисковиках? Традиционно выделяют белую, серую и черную оптимизацию, но с точки зрения правил поисковой системы можно выделить следующие методы продвижения:

− *легальное SEO* – методы продвижения, направленные на соответствие ресурса требованиям поисковой системы и на то, чтобы посетитель получил релевантную информацию

− *нелегальное SEO* – методы, не соответствующие требованиям поисковой системы и направленные на манипулирование поисковой выдачей.

К нелегальному SEO с точки зрения поисковой системы относится, например, использование дорвеев и клоакинг. Дорвеи представляют собой веб-страницы, которые оптимизированы под определенные поисковые запросы и перенаправляют пользователей на другие сайты. Это неудобно, так как несколько первых результатов поиска могут вести на одинаковые страницы или ресурсы, не представляющие интереса. Клоакинг – пользователю отдается одна страница, легко читаемая, а поисковому роботу – другая, оптимизированная под какие-либо запросы.

На самом деле сейчас нелегальное SEO уходит в небытие, потому что любой, кто пытается обмануть поисковую систему, легко вычисляется. К тому же не дремлют конкуренты, которые также продвигаются по SEO. Если ваши конкуренты обнаружат, что вы продвигаетесь «вчерную», они могут написать жалобу в службу поддержки, и поисковая система просто понизит вас в выдаче или заблокирует вообще.

К нелегальным методам продвижения, с которыми сейчас активно борются поисковики, относятся SEO-биржи и ссылки нерелевантных страниц. За рубежом таких бирж практически нет, в России осталось несколько. Они продают ссылки на своих сайтах для привлечения так называемой ссылочной массы. Но то, что надо рекламодателю, не всегда нужно посетителю сайта. Другими словами, если посетитель вбивает поисковый запрос «SEO», он хочет видеть информацию про SEO, а не услуги различных компаний и специалистов.

Поисковые системы сейчас достаточно успешно с этим борются, потому что уровень доверия к поисковику со стороны посетителей падает из-за нерелевантной выдачи.

Почему еще не рекомендуется использовать нелегальные методы продвижения? В случае разоблачения в использовании «черных» методов и легальные методы продвижения могут пройти впустую, сайт будет понижен в поисковой выдаче, или вовсе будет убран из поисковой выдачи.

Какие все-таки легальные методы продвижения? Приведем действенные методы, отвечающие рекомендациям Яндекса и Google:

8. Создание уникального контента. Необходимо создавать такой контент, который будет полезен и интересен посетителям. Статьи должны нести информационную ценность для посетителя и обладать определенным объемом. Это должны быть не маленькие, а развернутые подробные статьи, которые раскрывают как можно глубже суть вопроса.

9. Постоянное добавление нового контента. Это не значит, что нужно каждый день постить записи в блоге, нет, пусть это будет раз в неделю (или с другой периодичностью), но пусть это будут хорошие, качественные материалы.

10. Размещение на релевантных площадках с модерацией. Статьи должны располагаться на релевантных ресурсах, которые вызывают доверие у поисковиков. Если разместить статью на техническую тему на форуме о косметике, какая бы хорошая она ни была, она никогда не проиндексируется так же хорошо, как если бы ее разместили на Habrahabr. Это нужно понимать.

В поисковых системах очень важен такой параметр, как доверие к сайту. Соответственно, если на этом сайте есть модерация, доверия к этому сайту будет гораздо больше. Соответственно, материал, который будет на нем размещаться, будет хорошо ранжироваться поисковиками.

Какие методы продвижения являются сомнительными? Некоторые методы продвижения, которые преподносятся как панацея, обладают сомнительной пользой:

1. Не доказано влияние социальных сетей при SEOпродвижении. Если разместить статью в социальной сети, например, и купить тысячи лайков, это не прибавит странице веса при ранжировании. Тысячи лайков не равны тысяче ссылок на сайт. И поисковики давно это фильтруют с помощью сложных алгоритмов распознавания, которые сводят на нет эти манипуляции.

Если, к примеру, вести блог в Livejournal и Facebook и продвигаться с помощью платных инструментов, то в рамках соцсетей это имеет определенный успех и приносит свои результаты, но ни один из постов в поисковиках не выходит при целевых запросах.

2. Размещение информации о компании (с ссылкой на сайт) в различных интернет-каталогах и базах данных не повышает позиции сайта в поисковой выдаче.

Часто бизнесмены прибегают к услугам по размещению информации о компании с ссылкой на сайт в сотне интернет-каталогов. Это не работает, потому что к этим сайтам очень низкое доверие поисковиков, это нерелевантная информация, и для поисковика просто размещение ссылки в сотнях каталогов ничего не значит.

Но есть одно исключение – это когда размещение на своем сайте компании информации о компании-клиенте, с которым данная компания работала. Это очень важный момент. На сайт компании будут идти люди, которые ищут компанию-клиента. Допустим, если я работаю с компанией ООО «Вектор» и написал небольшой обзор в описании клиента на сайте, мой сайт будет выходить в результатах поиска при запросе ООО «Вектор». Это способствует увеличению трафика, пусть и косвенного. Такая ссылка будет достаточно конкурентоспособной.

3. Постинг различного вида также не работает при ранжировании.

Постинг на различных форумах, сообществах и соцсетях – еще одно веяние последнего времени. Постинг заключается в возможности открытого комментирования различных материалов в интернете и размещения ссылок в таких комментариях. По сути постинг является паразитированием на чужих материалах. Такие ссылки с большой долей вероятности не будут учитываются при ранжировании поисковой выдачи.

## **4.4. Преимущества и недостатки контекстной рекламы и поисковой оптимизации**

Что же является более эффективным: контекстная реклама (Яндекс Директ, Google Adwords) или SEO-продвижение? Нельзя рекомендовать лишь один из этих методов продвижения интернетмагазина, так как оба они эффективны при грамотной работе. Рассмотрим, какие есть преимущества и недостатки у того и другого метода продвижения.

Преимущества контекстной рекламы:

11. Быстрота размещения – после размещения рекламы она проходит модерацию, и в случае одобрения и наличия оплаты, она тут же уходит в топы поисковиков.

12. Управляемость – можно управлять ценой и решать, когда и где размещать рекламу.

13. Таргетирование – поисковики дают возможность использовать такие настройки, как минус слова, регион и т.д.

14. Предсказуемость – можно точно сказать, что объявление появится, если поисковая система одобрила рекламу. Можно быть уверены, что поисковик покажет конкретное количество объявлений. И если тратить больше денег, то можно получить больше заявок.

15.Свободный контент – реклама появится вне зависимости от контента на рекламируемом сайте, соответственно сайт менять не придется для продвижения его путем контекстной рекламы.

Недостатки контекстной рекламы:

1. Контекстная реклама не оставляет следа – после того, как прекращается оплата, никакого следа от сайта в поисковой выдаче не остается. Некоторые считают, что платная реклама поможет раскрутить сайт для последующего SEO-продвижения, но это заблуждение.

Это относительно дорого. Некоторые могут возразить, что есть низкочастотные запросы. Этому посвящаются целые курсы и вебинары. Но сейчас все меньше и меньше возможностей продвигаться путем низкочастотников, так как если работать на конкурентном рынке, то такими же мыслями обладают и конкуренты.

*Высокочастотные (ВЧ-запросы)* или «информационные» запросы. Обычно состоят из 1-2 слов, при этом часто запрашиваемых и имеющих информационную направленность, т.е. посетитель хочет получить общую информацию по направлению.

Например: «учет тепла» (количество запросов в месяц превышает 5 000).

*Среднечастотные (СЧ-запросы)* или «уточняющие» запросы с суммарным количеством обращений к поисковой системе от нескольких сотен в месяц. Для примера можно взять СЧ-запрос «приборы учета тепла».

*Низкочастотные (НЧ-запросы)* или «товарные/продуктовые» запросы максимально конкретизированы и состоят обычно из большого числа слов, вплоть до 5-8 слов.

Например: «стоимость установки приборов учета тепла» (количество запросов в месяц – около 20).

2. Такая реклама хорошо «режется» различными рекламорезками, банерорезками и т.д. Например, реклама практически не видна, если в браузере установить расширение AdBlock.

Преимущества SEO:

1. Не «режется» с помощью AdBlock. Никакие противорекламные блоки не режут выдачу сайтов, продвинутых с помощью SEO. Поисковики всегда выдадут такие материалы, и возможности их скрыть нет.

2. Высокая конверсия из-за доверия. Если разместить статью и она выйдет в топе поисковика, то посетитель, кликнув по ней, прочитав ее и перейдя на сайт компании, которая упоминается в статье, будет более предрасположен, чем если он кликнет по рекламе. У посетителя в этом случае будет более высокий уровень доверия к компании. Одно дело, когда посетитель кликает по рекламе и понимает, что там могут написать все, что угодно, и другое дело, когда он прочитал статью, получил ценную информацию, и уровень доверия к такому сайту и такой информации соответственно выше.

3. Долговременные позиции. Никто не может, конечно, гарантировать, как долго материал компании продержится в топе, но он не исчезнет бесследно из поисковой выдачи, даже если его позиции понизятся.

Недостатки SEO:

1. Плохая предсказуемость. Никто точно не может гарантировать, что статья или сайт выйдет в топы поисковой выдачи. Конечно, можно этого определенно добиться, если соблюдать некоторые правила, но их настолько много, что очень легко что-то потерять. К тому же, материал должен быть очень тщательно подготовлен и размещен на качественных ресурсах.

2. Высокая цена. У SEO очень высокая цена по сравнению с рекламой в Директе, например. Хорошее SEO стоит больших денег. Чтобы подготовить хорошую статью, хороший контент, необходимо гораздо больше времени, чем просто разместить ссылку в том же самом Директе.

3. Обычно требуется переделка сайта. Сайт должен отвечать определенным требованиям. Если сайт неудобный, то и поисковики его не будут ранжировать высоко.

4. Такие материалы не сразу появляются в поисковой выдаче. Для этого должно пройти время, тут необходимо терпение.

Подводя итог, можно сказать следующее. Время, когда можно было манипулировать выдачей поисковиков, ушло. Сейчас поисковики стали менять свои алгоритмы, они становятся все более умными. Соответственно, обмануть их все труднее, и подстроиться под них тоже все сложнее. Поэтому лучше пойти по пути наименьшего сопротивления, легально продвигать свои ресурсы и следовать рекомендациям поисковиков.

Если раньше сайты должны были быть технически правильными для выдачи в поисковых результатах и можно было не учитывать потребителя и его интересы, то сейчас поисковые системы призывают создателей и владельцев сайтов думать, как посетитель сайта. Необходимо создавать контент именно для пользователей, а не для поисковых машин.

Следует учитывать, что влияние тех или иных факторов на позицию сайта в выдаче поисковой системы весьма относительно, зависит от самой поисковой системы, от конкуренции по выбранной тематике, и меняется со временем. То есть то, что позволяло занять ведущие позиции в прошлом, в будущем может уже не работать. Это связано как с развитием поисковых систем с целью обеспечить наиболее удобный и простой поиск, так и с борьбой поисковых систем против искусственного повышения позиций сайта в выдаче.

### **Контрольные вопросы и задания**

1. Назовите существующие методы продвижения онлайнбизнеса в сети интернет.

2. Какие методы онлайн-продвижения подойдут для продвижения инновационной продукции, неизвестной рынку?

3. Какие методы онлайн-продвижения более эффективны? В каких ситуациях?

4. Что такое SEO?

5. Что такое уникальный текст?

6. С помощью каких плагинов можно осуществить SEO оптимизацию сайта? Что эти плагины позволяют сделать?

7. Что понимается под оптимизацией изображений?

8. Что такое ключевые слова? Сколько их должно быть на страницах сайта?

9. Что такое карта сайта?

10.Как добавить сайт в инструменты веб-мастеров Гугл и Яндекс? Что можно делать с помощью этих инструментов?

11.Как увеличить скорость загрузки сайта?

12.Как проверить адаптивность сайта на мобильных устройствах? Как увеличить адаптивность?

# **Глава 5 СИСТЕМЫ ВЕБ-АНАЛИТИКИ**

В результате изучения данной главы студент должен:

**знать:** 

− основные системы веб-аналитики и их назначение;

− преимущества и недостатки различных систем вебаналитики;

#### **уметь:**

− анализировать эффективность работы интернет-магазина с помощью систем веб-аналитики;

− подключать интернет-магазины к системам веб-аналитики;

− настраивать работу сервисов веб-аналитики под нужды интернет-магазина;

− интерпретировать собранные системами веб-аналитики данные;

#### **владеть:**

− навыками работы с наиболее популярными системами вебаналитики.

## **5.1. Яндекс.Метрика**

Одним из способов отслеживания эффективности интернетмагазина является такой сервис, как Яндекс Метрика. Это не просто счетчик посещаемости сайта, но и инструмент анализа отдачи от рекламы.

*Яндекс.Метрика<sup>33</sup>* – это инструмент веб-аналитики, который помогает получать наглядные отчеты, видеозаписи действий посетителей, отслеживать источники трафика и оценивать эффективность онлайн- и офлайн-рекламы.

Все инструменты Яндекс.Метрики бесплатны, кроме Целевого звонка.

<sup>33</sup> Яндекс Метрика [Электронный ресурс]. URL: https://yandex.ru/support/metrika/index.html

Работа с Яндекс.Метрикой начинается с создания счетчика – кода, включаемого в содержимое веб-страниц. Одновременно с созданием счетчика Яндекс.Метрика создает связанное с ним хранилище данных.

Посетители взаимодействуют со страницами сайта, на которых установлен счетчик. Код счетчика исполняется и передает сервису Яндекс.Метрика данные как о самой странице, так и событиях, произошедших при взаимодействии с ней посетителя.

Код счетчика состоит из двух частей: JavaScript-кода, размещенного в элементе script и HTML-кода, включенного в элемент noscript.

Если страница загружается браузером, то стандартным поведением является следующее. Если браузер поддерживает исполнение JavaScript-кода и его исполнение не заблокировано (настройками браузера или сторонними расширениями), выполняется JavaScriptкод, включенный в элемент script. В противном случае обрабатывается содержимое элемента noscript.

Если страница загружается не браузером (например, т. н. роботом), интерпретация кода счетчика может быть произвольной.

Когда JavaScript-код счетчика не исполняется, количество собираемых данных не очень велико. Информация о посещении извлекается сервером Яндекс.Метрики из заголовков HTTP-запроса на загрузку изображения. Ссылка на изображение находится внутри элемента noscript. Из заголовков HTTP-запроса можно извлечь IP-адрес посетителя, адрес страницы, содержащей изображение, информацию о браузере и операционной системе, данные из cookie и (по факту интерпретации элемента noscript) признак отсутствия поддержки JavaScript.

В случае исполнения JavaScript-кода счетчика количество доступной информации увеличивается. JavaScript-код имеет доступ к информации о заголовке HTML-страницы, URL источника перехода на страницу, параметрах экрана и окна браузера, дополнительных расширениях браузера (Flash, Silverlight, Java) и пр. В ряде случаев наиболее важно, что JavaScript-код позволяет отслеживать события, происходящие при взаимодействии пользователя со страницей. Например, заполнение и отправку форм, переходы по ссылкам, скроллинг. Кроме того, JavaScript-код измеряет параметры загрузки страницы (например, время до отрисовки) и позволяет отправлять данные о достижениях целей.

Легко заметить, что Яндекс.Метрика позволяет получить больше информации о посетителях и их взаимодействии со страницами сайта, чем собирается непосредственно счетчиком. Например, браузер не имеет информации о том, какой пол и возраст у пользователя и в каком населенном пункте он находится. Эта информация определяется сервисом, и часто для этого используются значительные вычислительные ресурсы и объемы данных.

Таким образом, собираемые счетчиком данные обрабатываются на серверах Яндекс.Метрики и дополняются различной информацией.

Полученные данные обрабатываются сервисом. На их основе в хранилище счетчика формируются статистические объекты.

Яндекс.Метрика работает с несколькими уровнями данных и оперирует следующими типами статистических объектов (табл. 4):

Таблина 4

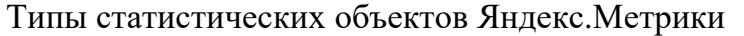

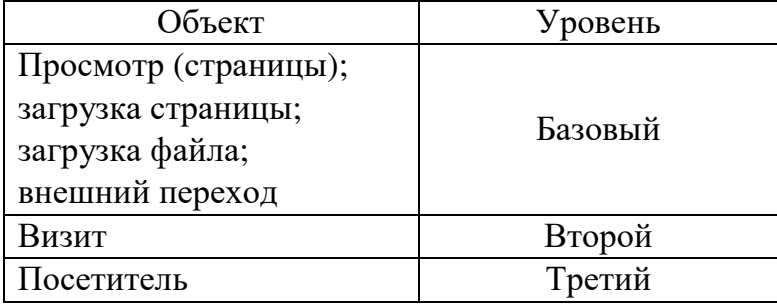

Статистический объект характеризуется набором *атрибутов*.

Часть атрибутов является общей для всех типов статистических объектов. Например, объект любого типа может характеризоваться операционной системой и страной посетителя, если их удалось определить.

Часть атрибутов характерна только для определенных типов статистических объектов. Например, характерным атрибутом просмотра является адрес страницы, с которого совершен переход (*реферер*), атрибутом визита – его длительность, а атрибутом посетителя – дата первого визита.

В Метрику можно передавать дополнительные параметры во время взаимодействия посетителя с сайтом. При этом важно разли-

чать, какие параметры относятся к визиту или просмотру, а какие – к посетителю. Свойства посетителя отличаются от свойств просмотра и визита тем, что они не привязаны к конкретному времени посещения сайта.

Например, событие «отправка отзыва» приходится на конкретный визит: за всю историю посещений человек мог оставить отзыв только один раз. Поэтому нет смысла делать такое событие атрибутом посетителя: в этом случае в отчетах вы будете видеть, что якобы на каждый визит этого посетителя приходилось по одному отзыву.

Чтобы сравнить поведение посетителей, которые хотя бы однажды написали отзыв, и тех, кто не оставил ни одного отзыва, необходимо настроить передачу соответствующего события через параметры визитов, а затем создать соответствующие сегменты. В параметрах посетителей следует передавать только те характеристики, которые не меняются от визита к визиту и не содержат персональные данные посетителей. Например, можно передать тип клиента – «розничный» или «оптовый».

Каждый объект характеризуется временем начала соответствующего события (последовательности событий).

Таким образом, можно выбрать статистические объекты определенного типа внутри некоторого интервала времени. Затем с помощью значений атрибутов можно вычислить ряд абсолютных или усредненных показателей. Такие показатели называются метриками. Например, общее количество просмотров или количество визитов, с глубиной просмотра больше 5.

Метрики всегда вычисляются по статистическим объектам одного типа.

При анализе метрики типовой задачей является определение вклада той или иной группы объектов в общий показатель. Например, может возникнуть необходимость узнать, какое число посетителей сайта составляют мужчины, а какую – женщины. Яндекс.Метрика позволяет выделить группы объектов с помощью условий, наложенных на значения атрибутов, и вычислить значения метрики для каждой группы. Такой процесс разбиения общего показателя на составные части называется группировкой.

Зачастую интерес представляют не все объекты, а лишь те, которые соответствуют заданным условиям. Например, необходимо проанализировать поведение посетителей, пришедших по ссылкам в рекламных объявлениях. Яндекс.Метрика позволяет сформировать выборку интересующих объектов с помощью условий, наложенных на значения атрибутов. Такой процесс называется сегментацией, а выбранный набор объектов – сегментом.

Сегментацию и группировку можно использовать одновременно. То есть можно, например, выделить сегмент визитов, источником которых являются поисковые системы и сгруппировать визиты по поисковой фразе.

Для просмотра и анализа метрик используются отчеты и виджеты. Для исследования поведения пользователей предназначены Вебвизор, карты и сервис аналитики форм.

С чем работать в метрике?

В метрике очень много инструментов, которые помогают выявлять проблемные места и повышать эффективность бизнеса. Чем именно пользоваться в метрике, каждый решает самостоятельно, но есть обязательные параметры, которые необходимо мониторить постоянно.

*Показатель отказов*. Данный параметр показывает, сколько % пользователей провели на сайте менее 15 секунд. Показатель отказов должен быть не выше 30%, желательно не выше 10%. Чем он ниже, тем лучше. Если одностраничный сайт имеет показатель отказов на уровне 20-25%, то это, в принципе, неплохо. У полноценных интернет-магазинов этот показатель чаще всего бывает менее 10-15%. На показатель отказов влияет много параметров, основными из которых бывают медленная загрузка сайта, не актуальное предложение, ошибочное посещение сайта, плохо проработанный сайт.

*Среднее время на сайте*. Этот показатель говорит о том, сколько в среднем по времени проводят посетители на вашем сайте. Чем дольше они находятся на сайте, тем лучше для вас. Обычно человеку достаточно 5-6 секунд, чтобы понять, стоит ли ему находиться на сайте дальше или закрыть вкладку. Поэтому если пользователи мало времени проводят на сайте, то необходимо вносить коррективы не только в каналы привлечения трафика, но и на самом сайте. Обычно для лендингов время в 30-40 секунд на сайте считается более чем достаточным – это говорит о том, что трафик идет целевой и пользователям интересен контент. Для интернет-магазинов нормальный показатель от 1-2 минут. Если меньше, то это плохо. А вообще на сайте интернет-магазина люди могут и часами сидеть.

*Конверсия*. Это доля целевых визитов в общем числе визитов. Высокий показатель конверсии свидетельствует о том, что не только реклама настроена качественно, но и сайт сделан на очень высоком уровне. Для лендингов неплохой конверсией считается от 3-5%, для обычных интернет-магазинов от 1-2%. Если конверсия сайта выше этих показателей, то значит, он работает хорошо.

*Количество целевых визитов*. Целевые визиты отражают данные по количеству отправленных заявок. Для этого нужно корректно настроить цели. Разумеется, чем больше заявок у интернет-магазина, тем лучше для него.

Помимо вышеупомянутых параметров необходимо работать с поведенческими факторами. В этом поможет раздел «Карты»: карта ссылок, карта кликов, карта скроллинга (рис. 8).

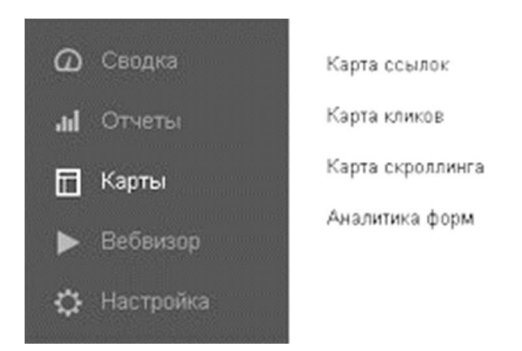

Рис. 8. Раздел «Карты» Яндекс Метрики

*Карта ссылок* позволит понимать пути перемещения пользователей: откуда пришли, и на какие страницы заходили.

*Карта кликов* даст возможность увидеть, по каким кнопкам на сайте кликают посетители.

*Карта скроллинга* отражает общую вовлеченность и глубину просмотра сайта.

Благодаря этим параметрам, можно настроить сайт таким образом, чтобы увеличить конверсию.

Следующее с чем точно необходимо работать – это *вебвизор*.

Очень полезный раздел в метрике, благодаря которому можно увидеть абсолютно любой заход на сайт и детальную информацию по нему в формате видео. Этот раздел будет полезен тем, что можно просмотреть видео каждого посещения, то есть возможность понять,

как ведут себя пользователи, также можно просмотреть реальные запросы пользователей и тем самым нецелевые из них убрать в минус спова

В метрике можно выбрать любой период, который интересен. Также можно сегментировать данные по интересующей информации, например, по рекламе в Директе.

Для отслеживания эффективности рекламы и для понимания общей картины происходящего, вышеперечисленных параметров Яндекс Метрики будет более чем достаточно. Если же нужно проследить демографический и возрастной состав аудитории, получить информацию по мобильным устройствам и времени загрузки сайта, узнать посещаемость (посетители, просмотры), а также многие другие показатели, то будет полезен раздел «Отчеты».

Без аналитики вести бизнес в интернете не имеет смысла, так как не видна реальная картина происходящего. Аналитика же сразу показывает, какой канал привлечения клиентов надо подкорректировать, а какой вообще отключить. Аналитика поможет улучшить рекламу и сайт.

# **5.2. Google Analytics**

Сервис Google Analytics имеет более обширный функционал, чем Яндекс Метрика. Поэтому через Google Analytics можно получать гораздо больше данных, чем из Метрики.

Сервис аналитики от Гугла по праву считается одним из самых функциональных на рынке рунета, и при этом он является абсолютно бесплатным.

В текущий период система Google Analytics переживает этап обновления, т.к. на смену ей идет более совершенный комплекс под названием Universal Analytics, чей код отслеживания уже сейчас предлагается для установки<sup>34</sup>.

Google Analytics - это система аналитики, далеко выходящая за пределы возможностей обычных счетчиков посещаемости, таких как

<sup>&</sup>lt;sup>34</sup> Как работает Google Analytics и что нового привносит в систему Universal [Электронный  $pecypc$ ]. URL: http://ktonanovenkogo.ru/vokrug-da-Analytics okolo/schetchiki/kak-rabotaet-google-analytics-sistemu-universal-analytics.html

LI, каталог Рамблера Топ100, OpenStat и даже Метрика Яндекса. Система эта настолько же мощная, насколько и сложная в освоении, особенно для неподготовленных пользователей. При всем своем впечатляющем функционале детище Гугла имеет довольно высокий порог вхождения, и многие этой аналитикой либо не пользуются, либо пользуются, но лишь очень малой долей от всех предоставляемых ей возможностей.

С помощью Google Analytics можно собирать и анализировать данные различных устройств и цифровых средств. Таким образом, например, можно понять, как клиенты находят данный вебсайт или мобильное приложение и как они с ними взаимодействуют (оценить поведение пользователей). Сама система аналитики состоит, можно сказать, из четырех блоков, которые выполняют следующие функции:

- 1. Сбор данных.
- 2. Блок, позволяющий сделать настройки.
- 3. Блок обработки данных.
- 4. Вывод отчетов в максимально наглядном виде.

Благодаря этим четырем компонентам можно собирать, настраивать и анализировать данные по своему сайту. Давайте начнем по порядку, а именно с блока сбора данных. Как осуществляется извлечение нужной информации? С помощью установленного на сайт (или мобильное приложение) кода счетчика.

В этом коде отслеживания содержится ряд инструкций к системе Google Analytics, которые говорят, на какие именно взаимодействия пользователя с сайтом стоит обращать внимание и какие именно данные требуется собирать. Способ сбора данных определяется цифровой средой, в которой работает счетчик. Например, при установке его на вебсайт используется JavaScript код отслеживания. А для интеграции кода счетчика в мобильное приложение используется так называемый пакет средств разработчика (SDK).

Пользователь своими действиями вызывает код отслеживания Google Analytics (открывает страницу сайта или переходит в новый экран приложения). В результате собирается информация обо всех произведенных действиях, включая заголовки и Урлы просмотренных страниц, и прочие вещи, которые потом собираются в пакет (hit). Этот пакет отправляется на сервер системы для выполнения следующего шага – обработки данных.

Все эти «сырые» данные на сервере Google проходят через сито сделанных пользователем Google Analytics настроек (конфигурацию), что позволяет отсеять лишнее в соответствии с заданным планом измерений и заложенными целям (бизнеса). Что это означает на практике? Например, можно поставить фильтр в настройках Google Analytics, чтобы отсеять данные посещения сайта или мобильного приложения сотрудниками данного интернет-магазина. В дальнейшем они не будут обрабатываться и влиять на результаты, представленные в отчетах. Причем, эти данные действительно не будут собираться, и даже после отмены фильтра их нельзя будет посмотреть.

Кроме сбора данных с помощью счетчика, имеется возможность импортировать эти сведения из других сервисов «корпорации добра». Например, можно связать свой аккаунт Google Analytics с аккаунтом в Google AdSense, Google AdWords или в инструментах для вебмастеров от Google. В принципе, импорт данных в Google Analytics можно осуществлять даже из источников, не принадлежащих Гуглу (например, собираемые собственными силами).

Что примечательно, именно на этапе обработки система все эти данные из разных источников (включая собранные своими счетчиками) объединяет и они будут вносить свой вклад в результирующие отчеты. Система отчетности Google Analytics включает в себя довольно-таки удобные инструменты для наглядного представления данных. Однако, при желании, доступ к отчетам можно получить и по АРІ, если, например, есть необходимость создать свои собственные системы отчетности вне интерфейса Google Analytics.

Каким образом Google Analytics собирает необходимые данные о сайте? Сама модель сбора учитывает три вещи - пользователей, сессии (сеансы) и взаимодействия.

1. Пользователь - это посетитель сайта или мобильного приложения

2. Сессия (более понятным является термин сеанс) - это время, проведенное на сайте или в приложении

3. Взаимодействие - это действия пользователей на сайте.

Эта схема имеет иерархическую структуру, опускающуюся от пользователя до взаимодействия. Пользователей различают на тех, кто посещает сайт всего лишь раз, и тех, кто заходил на него несколько раз за день. В системе Google Analytics каждое посещение считается сеансом (сессией), что подразумевает способность распознания в рамках нескольких сеансов одного и того же пользователя (вернувшегося).

В свою очередь, сеанс, совершенный на вебсайте, состоит из отдельных взаимодействий. Например, пользователь может зайти на главную страницу и сразу же ее покинуть, что приведет к регистрации Гуглом только одного взаимодействия - просмотр главной страницы. В рамках другого сеанса (сессии) пользователь мог бы еще и ролик посмотреть, а также сделать покупку. Получилось бы три взаимолействия.

Эти отдельные взаимодействия в рамках одного сеанса (сессии) называются хитами, которые, в свою очередь, подразделяются на группы, относящиеся либо к хитам, связанных с просмотром страниц, либо с транзакциями, либо с событиями. Следует подчеркнуть иерархичность схемы сбора данных, принятой в Google Analytics - каждое отслеживаемое системой взаимодействие относится к какому-то сеансу, а каждый сеанс связан с соответствующим пользователем.

Непосредственно сбором данных (информации о действиях пользователя) занимается код отслеживания, который установлен на анализируемый сайт, мобильное приложение или в другую цифровую среду. Собранную информацию он отправляет в аккаунт Google Analytics с целью их обработки и формирования отчетов.

Привязка данных, собранных кодом отслеживания к аккаунту осуществляется с помощью уникального идентификатора, вшитого в код.

Как работает JavaScript код отслеживания на сайте? Если код отслеживания размещен на всех страницах сайта, то каждый его вызов (открытие пользователем) будет формировать хит (элемент взаимодействия). Если это правило нарушится, то не будет возможности получить полную картину всех взаимодействий (совершаемого в рамках конкретной сессии-сеанса). Кроме этого, добавление кода отслеживания в самую верхнюю часть исходного кода страниц гарантирует, что браузер при разборе этого кода (начиная сверху и идя вниз) активирует выполнение скрипта Google Analytics.

Поэтому, даже если пользователь уйдет до окончания загрузки страницы, его взаимодействие с сайтом будет учтено. Код Google Analytics выполняется асинхронно, т.е. запускается на заднем фоне,

пока браузер выполняет другие задачи по загрузке элементов вебстраницы. Это опять же позволяет начать собирать данные еще до полной загрузки страницы.

После того, как код отслеживания на данной странице выполнился, система создает анонимные уникальные идентификаторы, предназначенные для различия пользователей. Существует несколько способов создания таких идентификаторов. По умолчанию, Google Analytics использует собственный файл куки, но у имеется возможность создать и использовать свой собственный идентификатор.

При загрузке страницы JavaScript код счетчика собирает информацию о самом вебсайте, например, Урл адрес текущей страницы. Также счетчик собирает информацию о браузере, в котором эта страница открыта, например, его название или настройки языка. И даже об операционной системе, под управлением которой работает этот браузер. Вся эта информация пакетируется и отправляется на сервер Гула в виде хита просмотра страниц. И этот процесс повторяется всякий раз, когда в браузере загружается страница.

Что примечательно, все это будет замечательно работать и без каких-либо предварительных настроек. Необходимо лишь зарегистрироваться в Google Analytics, получить код и все будет замечательно работать, и можно будет смотреть собранные данные в виде итоговых отчетов. Однако, имеется и дополнительная возможность настройки кода, позволяющая собирать больше информации о пользователях, их сеансах (сессиях) и взаимодействиях с сайтом.

Как работает SDK от Google Analytics в мобильных приложениях? С помощью Google Analytics можно также собирать и анализировать данные о мобильном приложении. При этом процесс несколько отличается от того, как это делается в случае вебсайта. Используется не JavaScript код, а так называемый SDK (пакет средств разработки), который будет разным для разных операционных систем (Андроида, iOS). При этом собираются данные о том, что именно пользователь просматривает в приложении, как часто он его открывает и т.п.

Эти данные опять же пакетируются в хиты и отправляются в акkayнт Google Analytics, но не сразу, а предварительно накапливаясь на мобильном устройстве. Почему это делается?

Во-первых, мобильное устройство (в отличии от сайта) не обязано всегда быть подключено к сети, да и даже в момент подключе-
ния бывают «мертвые зоны» приема, перегруженность сот и т.п. обстоятельства.

Во-вторых, сам процесс отправки данных на сервера Гугла в режиме реального времени (как это делается счетчиками, установленными на вебсайтах) может существенно сократить срок работы мобильного устройства от батареи.

Поэтому собранные хиты (пакеты снятых данных) накапливаются на устройстве и отправляются службой SDK на сервера Google каждые полчаса в случае использования ОС Андроид и значительно чаще для iOs (каждые две минуты). Что примечательно, можно изменять этот интервал по своему усмотрению, чтобы контролировать срок работы батареи мобильника у пользователей данного приложения.

SDK, так же, как и JavaScript-код счетчика, умеет дифференцировать (различать) пользователей (точнее мобильные устройства, на которых приложение запускается). При запуске приложения генерируется анонимный уникальный идентификатор, который потом и отслеживается. Т.е. отождествляется мобильное устройство и его пользователь (метят именно первое, ибо второе пометить сложнее).

При обновлении приложения на новую версию идентификатор устройства не изменяется. Правда, при переустановке (удалении и последующей установке приложения) старый идентификатор будет удален и заменен на новый. Такой пользователь будет засчитан не как вернувшийся, а как новый. SDK тоже можно модифицировать для сбора дополнительной информации о пользователях, их сеансах и взаимодействиях с приложением.

Что примечательно, Google Analytics может собирать данные не только с вебсайтов или мобильных приложений. Поддерживает он и устройства другого, которые, казалось бы, подключить к этой системе совсем уж никак невозможно (терминалы для приема платежей, кассовый аппарат и т.п.). Существует специальный протокол с труднопроизносимым названием (Measurement Protocol), который позволяет отправлять данные с любого устройства, подключенного к интернету.

При работе с сайтами и мобильными приложения код счетчика сам создавал хиты (пакеты собранной информации) и отправлял их в аккаунт в Гугле. Здесь же эти самые хиты придется формировать самим. Как это делается как раз и описано в упомянутом протоколе и странице для разработчиков.

Каким образом происходит обработка в Google Analytics данных собранных счетчиками? Существует два блока, отвечающих за обработку и настройку данных. Взаимодействие этих двух блоков позволяет структурировать и преобразовывать собранные данные в ту информацию, которую можно увидеть в отчетах Google Analytics.

Система разделяет собранные данные по пользователям и сеансам (сессиям), причем, изменяя настройки можно влиять на этот процесс. Кроме этого в общую массу подмешиваются данные, собранные из других источников (не с помощью кода отслеживания Google Analytics).

Это могут быть данные из AdWords, AdSense, Google Вебмастера (путем связывания аккаунтов этих систем) и других источников, не принадлежащих Google (путем загрузки подготовленного файла вручную или с помощью специально написанной программы, использующей возможности API Google Analytics). Также можно использовать инструмент «импорт данных о расходах», который используют для добавления информации о средствах, потраченных на стороннюю рекламу (не гугловскую), чтобы потом можно было бы оценить эффективность данных рекламных кампания.

Все эти суммарные данные пройдут через сито фильтров, которые необходимо предварительно задать в настройках. Эти настройки сообщают системе, какие данные включить, а какие исключить из будущих отчетов. Также они могут влиять на способы форматирования собранных данных. В финале вся собранная информация структурируется и собирается в таблицы базы данных (БД). Стенерировать любой нужный пользователю Google Analytics отчет на основе этих БД не составит никакого труда.

Как Google Analytics различает пользователей и сеансы (сессии)? На стороне сайта данные о пользователях, сеансах (сессиях) и взаимодействиях пакетируются в хиты, а уже в самой системе Google Analytics они обрабатываются. А как Google Analytics создает пользователей? Когда сайт или мобильное приложение впервые загружается на устройстве (мобильном или стационарном компьютере), то вместе с первым хитом (пакетом собранных данных) создается уникальный идентификатор, соответствующий этому устройству, и в дальнейшем

он будет прикрепляться к каждому хиту, отправляемому на серверы системы.

При анализе собранных данных Google Analytics каждый такой уникальный идентификатор рассматривает как уникального пользователя. Каждый обнаруженный при анализе содержимого хитов новый идентификатор будет считаться новым пользователем. Если в очередном хите идентификатор окажется уже ранее встречавшимся, то такой пользователь будет считаться вернувшимся.

Если пользователь очищает файлы куки (например, задав в настройках браузера их очистку при закрытии программы), то такие идентификаторы уничтожаются. Тоже самое происходит в случае удаления и повторной установки мобильного приложения. В результате такой пользователь будет считаться новым, а не вернувшимся, как это является на самом деле.

Если человек заходит на сайт с телефона, планшета, ноутбука и стационарного компьютера, то Google Analytics по умолчанию посчитает их за четырех разных пользователей, т.к. код отслеживания присвоит всем этим устройствам разные идентификаторы. Правда в настройках системы можно изменить способ создания и присваивания идентификатора. По сути, это позволит объединить взаимодействие пользователей в рамках нескольких устройств, т.е. получать на выходе более достоверные данные.

А как система создает сеансы (сессии)? В Google Analytics сессия (сеанс) - это совокупность взаимодействий конкретного пользователя (состоящих из отдельных типов хитов) в течении заданного периода времени. Этими взаимодействиями могут быть просмотры страниц, события или транзакции (совершение покупки) в интернетмагазине. Один и тот же пользователь может совершать несколько сеансов, которые могут происходить в течении одного и того же дня или с промежутками в несколько дней, недель или даже месяцев.

После окончания одного сеанса (сессии) может быть начат другой. Но как же система Гугл Аналитикс узнает о том, что очередной сеанс закончился? Оказывается, что по умолчанию сессия считается завершенной после получасового бездействия пользователя. Данный период называется тайм-аутом сеанса и характеризуется он тем, что в этом промежутке времени система не получает хиты (пакеты данных о действиях на сайте) от данного пользователя.

При этом новая сессия (сеанс) начнется после того, как система получит новый хит о действиях этого пользователя. Получасовой тайм-аут взят как среднее число, подходящие для большинства сайтов. Но в настройках конфигурации системы можно установить тот тайм-аут, который будет оптимальным. Главное, чтобы это позволяло точнее отслеживать статистику и понимать процессы, происходящие на сайте. Например, если на сайте много видеороликов длиной более 30 минут, то имеет смысл увеличить тайм-аут автозавершения сеанса.

Понятие пользователей и сеансов лежит в основе работы сервиca Google Analytics и уяснить, каким образом из необработанных массивов вычленяются эти данные, важно для получения максимума информации из созданных отчетов. Также важно понимать то, как система применяет к собранным данным конфигурационные настройки (сделанные специально для данного анализируемого сайта) и как подготавливает их для отчетов.

Настройки конфигурации могут влиять на результирующие отчеты следующим образом:

- включать данные;

- исключать данные;

- изменять способ отображения данных в отчетах.

B Google Analytics существует огромное число вариантов настройки конфигурации. Пожалуй, что даже слишком много, ибо новичка это очень сильно отпугивает. Однако, если среди них выделить наиболее важные группы инструментов, то получится не так уж и много:

Фильтры - с помощью них можно изменять данные, попадающие в отчеты (включать или исключать что-то), а также изменять их способ отображения в отчетах таким образом, чтобы они лучше подходили под стоящие задачи. Например, можно создать фильтр, исключающий трафик с конкретного IP-адреса или целого диапазона адресов (для того, например, чтобы заходы сотрудников интернетмагазина не искажали статистику, т.к. они не являются целевой аудиторией). Фильтры применяются еще на этапе обработки данных (при приеме хитов от кода отслеживания - они либо не принимаются, как в примере с IP, либо модифицируются).

 $\mu$ ели – в процессе настройки целей в Google Analytics создаются новые показатели для отчетов, например, конверсия или коэффициенты конверсии. Цели позволяют указать, какие хиты (к примеру, просмотры страниц или экранов) необходимо использовать при расчете конверсии. Можно сделать целью, например, отслеживание подписок на новостные рассылки, и при каждой очередной подписке, совершенной пользователем на сайте, в аккаунте Google Analytics будет зарегистрирована конверсия. Ну, а с помощью показателей конверсии можно будет через некоторое время определить, удалось ли достигнуть целей, возлагаемых на сайт или мобильное приложение (уровень продаж, регистраций и т.п.).

Группировка - еще один способ преобразования собранных кодом отслеживания данных, позволяющий соединять определенные фрагменты данных, чтобы проанализировать общую эффективность. B Google Analytics можно создавать группы каналов (маркетинговых мероприятий - например, медийная реклама, социальные сети, емайл рассылки и т.п.) и группы контента (используются для создания и анализа совокупности контента - например, в интернет-магазине можно объединить все страницы товаров в одну группу, а все информационные статьи в другую, чтобы понять, какую роль играет каждая из групп).

Все описанные выше конфигурационные настройки Google Analytics применяются к данным до их агрегирования (последнего шага этапа обработки данных). А вот уже в течении самого процесса агрегирования система создает и распределяет параметры отчета по таблицам (для каждого параметра заново рассчитываются показатели). Когда открывается какой-либо отчет, то прежде всего Google Analytics отправляет запрос в агрегированные таблицы заполненные данными. В ответ на это в отчет возвращаются конкретные параметры и показатели. При использовании API запросы на данные из агрегированных таблиц отправляет созданное внешнее приложение.

Все собранные кодом отслеживания данные, которые прошли обработку, будут доступны в виде отчетов в веб-интерфейсе Google Analytics, либо в собственном интерфейсе, который получает данные по АРІ. Чаще всего для доступа к отчетам используется именно вебинтерфейс системы. Его можно рассматривать как слой, расположенный поверх данных, который позволяет их структурировать, сегментировать и фильтровать с помощью набора аналитических инструментов. С помощью же АРІ можно программно добавлять в пользовательские приложения аналитические данные (например, в административную панель CMS).

В основе всех отчетов лежат комбинации параметров и показателей (рис. 9):

| ⊟ |                        | Источники трафика            |                                           |                                                                   | <b>Действия</b>                                                       |  |
|---|------------------------|------------------------------|-------------------------------------------|-------------------------------------------------------------------|-----------------------------------------------------------------------|--|
|   | Страна                 | Пользователи                 | Новые<br>пользователи                     | Сеансы                                                            | Показатель отказов.                                                   |  |
|   | Параметры              | 79 807<br>100.00 % (79.807)  | 58 330<br>Показатели<br>100,00 % (55 330) | 413319<br>% or odusero<br><b>YOUV-ROTER</b><br>100,00 % (413.319) | 26,25%<br>Средний показатель<br>для представления:<br>26,25% (0,00 %) |  |
| 6 | 1. <b>mm</b> Russia    | 72 882 (91,41%)              | 51 687 (88.61 %)                          | 405 286 (18.06%)                                                  | 25.29 %                                                               |  |
| 回 | <b>MM</b> Ukraine<br>2 | 4 224 (5.30 %)               | 4 106 (7.04%)                             | 4811 (1,76%)                                                      | 75,76%                                                                |  |
| € | Belarus<br>э.          | 1 099 (1,38 %)               | $1074$ $(1,84\%)$                         | 1 303 (0.12%)                                                     | 81,20%                                                                |  |
| 但 | Kazakhstan             | 831 (1,04 %)                 | 816 (1,40%)                               | 883 (0,21%)                                                       | 81,43%                                                                |  |
| 日 | Armenia                | $129 \cdot (0.16 \text{ N})$ | 127 $(0.22\ N)$                           | 137 (0,03 %)                                                      | 80,29%                                                                |  |

Рис. 9. Параметры и показатели Google Analytics

Комбинируя разные параметры и показатели система Google Analytics может сформировать практически любой отчет, необходимый для оценки маркетинговых действий и поведения пользователей на сайте (или в мобильном приложении).

«Параметр» предназначен для описания характеристик данных. Например, параметром сеанса может являться источник трафика, откуда на ваш сайт пришел посетитель (рис. 10).

А примером параметра взаимодействия пользователя с сайтом может служить название просматриваемой им страницы (рис. 11).

«Показатели» – это количественное измерение данных, которые могут использоваться для подсчета частоты происходящих событий, например, общего количества пользователей на сайте или в мобильном приложении (рис. 12).

|                      |                              | Источники трафика                                         |                                                           |                                                            |  |
|----------------------|------------------------------|-----------------------------------------------------------|-----------------------------------------------------------|------------------------------------------------------------|--|
|                      | -<br>Источник или канал      | Пользователи<br>j.<br>(2)                                 | Новые<br>пользователи<br>(7)                              | Сеансы                                                     |  |
|                      |                              | 79 807<br>% or oбщего<br>количества:<br>100,00 % (79 807) | 58 330<br>% от общего<br>количества:<br>100,00 % (58 330) | 413319<br>% от общего.<br>количества:<br>100,00% (413 319) |  |
| $\qquad \qquad \Box$ | 1. (direct) / (none)         | 40 110 (49.64 %)                                          | 24 684 (42,32 %)                                          | 299 120 (72,37%)                                           |  |
| $\Box$               | yandex / organic<br>2        | 22 100 (27,35 %)                                          | 19 472 (33,38 %)                                          | 40 956<br>(9, 91, 9)                                       |  |
| $\Box$               | google / organic<br>3.       | 13 160 (16,29 %)                                          | 11 300 (19,37%)                                           | 29 631<br>(7.17 %)                                         |  |
| $\qquad \qquad \Box$ | go.mail.ru / organic<br>4.   | 1489(1,84%)                                               | 1019 (1,75%)                                              | 5310<br>(1, 28.96)                                         |  |
| $\Box$               | zoneland.ru / referral<br>5. | 1297 (1.61%)                                              | 323 (0,55%)                                               | 18728<br>(4,53,9)                                          |  |

Рис. 10. Источник трафика

| B      | Источник или канал                    |                                             | Источники трафика                                        |                                                          |  |
|--------|---------------------------------------|---------------------------------------------|----------------------------------------------------------|----------------------------------------------------------|--|
|        |                                       | Название страницы ?                         | Пользователи<br>J.                                       | Новые<br>пользователи<br>37                              |  |
|        |                                       |                                             | 79 807<br>% от общего<br>количества:<br>100,00% (79 807) | 58 330<br>% от общего<br>количества:<br>100,02% (58.316) |  |
| 8      | 1. $(direct) / (none)$                | Главная :: zoneland.org                     | 37 202 (3,84 %)                                          | 21 177 (36,31 %)                                         |  |
| $\Box$ | (direct) / (none)<br>$\overline{2}$ . | Tpekep :: zoneland.org                      | $21612$ $(2,23\%)$                                       | 756 (1,30 %)                                             |  |
| $\Box$ | $\overline{3}$ .<br>(direct) / (none) | DVD-рипы :: zoneland.org                    | 12 960 (1.34%)                                           | 166 (0,28%)                                              |  |
| €      | (direct) / (none)<br>4                | FPS (1st Person Shooter) ::<br>zoneland.org | 5 913 (0,61%)                                            | 24 (0.04 %)                                              |  |
| €      | (direct) / (none)<br>5.               | zoneland.org                                | 5 910 (0,61 %)                                           | 423 (0,73 %)                                             |  |

Рис. 11. Просматриваемые страницы

В качестве показателей могут использоваться и средние значения, например, среднее количество страниц, просмотренных пользователем на сайте в рамках одного сеанса (тот самый пресловутый показатель глубины просмотра, который, как считают, влияет на поведенческую оценку сайта поисковиками).

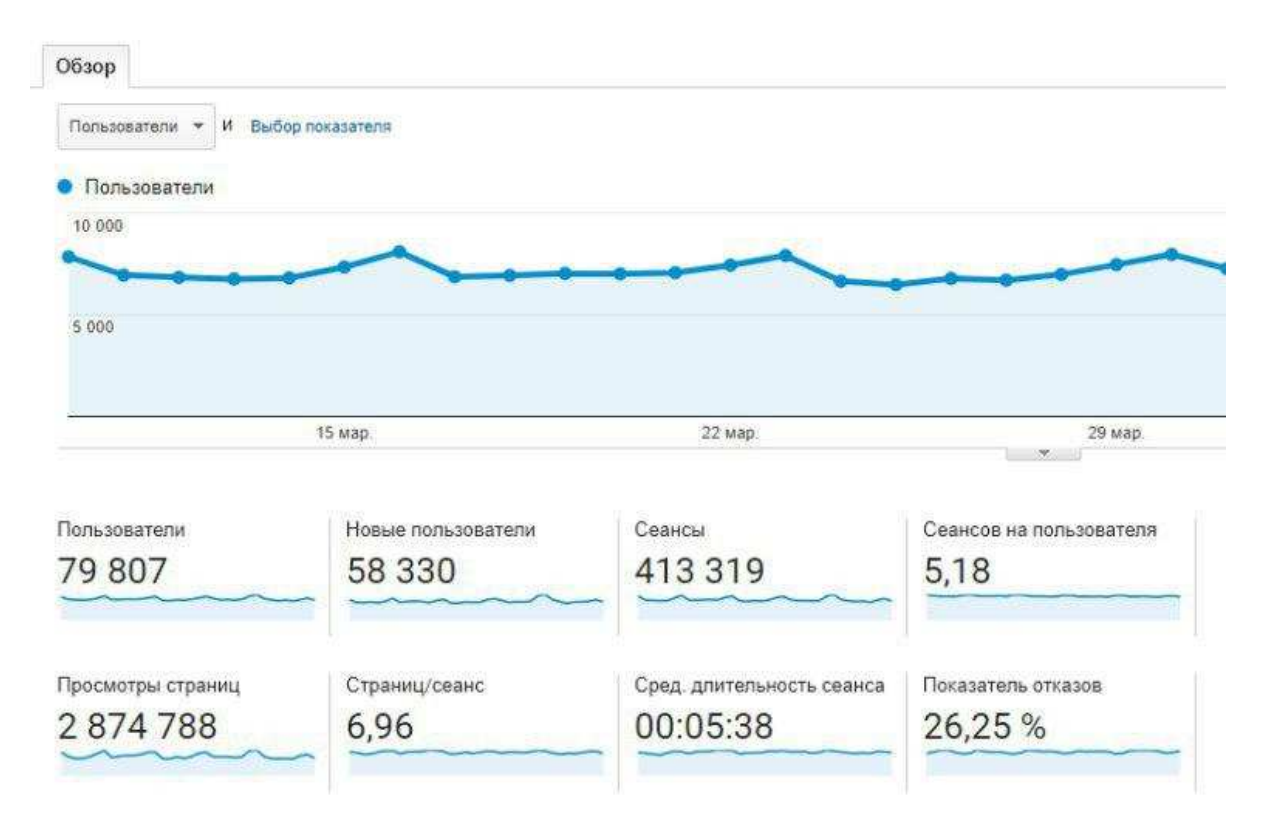

Рис. 12. Статистика пользователей

Чаще всего параметры и показатели отображаются в отчетах Google Analytics в виде таблиц, в первом столбце которого содержится значение конкретного параметра, а в остальных столбцах - соответствующие показатели. Однако, можно комбинировать не все параметры и показатели при создании отчетов, ибо каждый из них имеет свою область действия (которая соответствует определенному уровню иерархии аналитических данных, относящихся либо к пользователям, либо к сеансам, либо к хитам-взаимодействиям).

В большинстве случаев имеет смысл комбинировать в отчетах только те параметры и показатели, которые принадлежат к одной и той же области действий. Например, «число посещений» является показателем сеанса (сессии), поэтому его можно использовать только с параметрами уровня сеанса (например, с параметром «источник трафика» или «географическое положение»).

Было бы не логично комбинировать «число посещений» с параметрами уровня хитов (взаимодействий), например, с параметром «заголовок страницы». Или, к примеру, показатель «длительность посещения» (измеряет время, которое провел пользователь на страницах сайта) относится к уровню хитов и его нельзя использовать вместе с параметрами уровня сеансов (все с теми же «источник трафика» или «географическое положение»).

Если вникнуть в суть параметров и показателей, то это поможет в результате получить более значимые данные, необходимые для анализа эффективности работы сайта или мобильного приложения.

Построение любой маркетинговой кампании в Интернете основывается на данных веб-статистики, которая представляет собой информацию о целевой аудитории сайта: кто его посещает, какие разделы просматривает, сколько времени проводят пользователи на вебстранице, возвращаются ли снова на нее.

Ключевой задачей веб-аналитики является расширение возможностей использования ресурса, повышение его релевантности, увеличение посещаемости.

Таким образом, качественная веб-аналитика позволяет выявить сильные и слабые стороны сайта, помогает определить наиболее эффективные источники трафика, способствует увеличению посещаемости ресурса и в конечном итоге приводит к росту продаж.

#### Контрольные вопросы и задания

1. Что такое Яндекс. Метрика?

2. Что такое показатель отказов?

3. Что такое конверсия?

4. Что такое целевые визиты?

целесообразно 5. Какие мониторить  $-HR$ показатели  $\, {\bf B}$ декс. Метрике?

6. Что такое Карты в Яндекс. Метрике? Для чего они нужны?

7. Какую информацию можно получить на странице Отчеты в Яндекс. Метрике?

8. Как настроить sms-оповещение о проблемах на сайте, выявленных Яндекс. Метрикой?

9. Что такое Google Analytics?

10. Какие данные можно получить с помощью Google Analytics?

## **Глава 6 БЕЗОПАСНОСТЬ ЭЛЕКТРОННОЙ КОММЕРЦИИ**

В результате изучения данной главы студент должен:

**знать:** 

- − основные угрозы в области информационной безопасности;
- − объекты целенаправленных атак;
- − инструменты защиты от целенаправленных атак;
- − основные пути заражения сайтов;

− последствия взлома и заражения сайта вирусами для владельца сайта и его пользователей;

− виды атак;

− методы защиты сайта;

#### **уметь:**

− анализировать защищенность систем электронной коммерции;

− составлять модель угроз предприятия электронной коммерции;

− защищать сайт интернет-магазина от взлома и вирусов;

#### **владеть:**

− инструментарием защиты от целенаправленных интернетатак;

− инструментарием защиты сайтов интернет-магазинов.

## **6.1. Защита компаний электронной коммерции от интернетугроз**

Карантинные меры, предпринятые во многих странах в связи с пандемией коронавирусной инфекции COVID-19, привели к резкому снижению посещаемости торговых центров и магазинов, с одной стороны, и к стремительному росту интереса к заказам товаров и услуг через Интернет, с другой. Более того, в разгар первой волны пандемии лидеры рынка интернет-торговли продемонстрировали существенное увеличение прибыли. Так, операционный денежный поток Amazon во втором квартале 2020 года вырос на 89%, при этом чистая прибыль увеличилась вдвое<sup>35</sup>.

Даже те компании, которые прежде не придавали значения продажам через Интернет, были вынуждены срочно наращивать свои возможности электронной коммерции, чтобы обеспечить стабильный доход в условиях всеобщей «удалёнки». Некоторые, чтобы расширить продажи, постарались в кратчайшие сроки подключиться к популярным электронным маркетплейсам. Как правило, результатом спешки с разработкой и интеграцией новых функций ради скорейшего их вывода на рынок становится невнимание к вопросам информационной безопасности и появление новых и обновленных систем с многочисленными уязвимостями. Так произошло и на этот раз: в новоиспеченных системах электронной коммерции появилось множество уязвимостей, которыми не преминули воспользоваться злоумышленники: в ходе стремительного увеличения количества и интенсивности целенаправленных атак на сайты и приложения e-commerce выяснилось, что далеко не все они способны противостоять внезапно усилившимся угрозам.

Наиболее серьезными *угрозами в области информационной безопасности (ИБ)* сайтов и веб-приложений компаний сейчас являются следующие:

− воздействия различного рода с целью мошенничества (fraud);

кража конфиденциальной информации (в том числе, персональных данных);

использование сетевых и серверных ресурсов компании для реализации замыслов злоумышленника (например, майнинга криптовалют, рассылки спама, распространения вредоносных кодов и пр.);

− проникновение внутрь информационных систем организации;

массовое несанкционированное скачивание информации с веб-страниц сайтов (веб-скрейпинг);

 $\overline{a}$ 

<sup>35</sup> Защита компаний электронной коммерции от интернет-угроз // Типичный программист [Электронный ресурс]. URL: https://tproger.ru/articles/zashhita-kompanijjelektronnoj-kommercii-ot-internet-ugroz/

нарушение работоспособности и доступности интернетресурсов (например, в результате DDoS-атак);

модификация содержащейся на веб-страницах информации, в том числе замена главной страницы сайта на другую (дефейс).

Для компаний электронной коммерции наиболее чувствительными являются направленные (то есть нацеленные на конкретную организацию) атаки, цель которых - получение доступа персональным данным клиентов, различные виды мошенничества (с бонусными артефактами, акциями, личными кабинетами, электронными платежами), веб-скрейпинг (scraping) и DDoS-атаки.

Особенно заметно после начала пандемии выросла интенсивность DDoS-атак, при которых атакующий генерирует большое количество вредоносных запросов к веб-приложению из различных источников. В результате эти запросы либо полностью заполняют емкость каналов связи, либо создают внезапный резкий рост нагрузки на серверы, что приводит к снижению доступности ресурса-жертвы или полной его недоступности (т.н. отказ в обслуживании).

Таким образом, DDoS-атаки могут нести существенный ущерб для сайтов электронной коммерции в форме упущенной прибыли, поскольку клиенты во время атаки не могут оформить свои заказы, пока сайт недоступен, а также репутационных издержек, ведь недовольные клиенты наверняка поднимут волну негатива в адрес интернетмагазина, что приведет к оттоку покупателей.

Нередко DDoS-атаки играют роль отвлекающего маневра: пока ИТ-персонал занят отражением этой атаки, злоумышленник пытается реализовать другое воздействие - например, проникнуть в информационные системы организации.

По данным проведенного компанией StormWall исследования динамики DDoS-атак на ресурсы компаний онлайн-ритейла, в период с февраля по сентябрь 2020 года число таких атак увеличилось в 4 раза по сравнению с аналогичным периодом прошлого года. Как выяснили эксперты StormWall, количество атак на интернет-магазины одежды в период с февраля по сентябрь 2020 года увеличилось в 5 раз по сравнению с аналогичным периодом прошлого года, число атак на интернет-магазины электроники - в 7 раз, а количество атак на онлайн-магазины мебели - в 10 раз. Также выросли атаки на интернетмагазины по продаже товаров для автомобиля (в 4 раза) и товаров для ремонта (в 8 раз).

*Объектами целенаправленных атак* на компании электронной коммерции могут быть различные типы приложений:

− «классические» браузерные приложения;

корпоративные веб-приложения (предназначенные для внутренних пользователей);

мобильные приложения;

интерфейсы для взаимодействия между сервисами внутри компании, а также с сервисами партнеров (API-интерфейсы);

− особо критичные приложения (процессинг, биллинг и пр.).

Кроме того, атаки могут быть направлены на сети, внутри которых развернуты приложения и инфраструктура их предоставления (физические и виртуальные серверы) – они тоже могут стать объектами атак (например, DDoS), и если станут недоступными, то и работающие на них системы тоже на какое-то время окажутся «отрезанными» от пользователей.

Все атаки на системы электронной коммерции можно разделить на следующие группы. По цели атак выделяют направленные и ненаправленные. По способу реализации:

− синтаксические – реализуются за счет нарушения синтаксиса работы приложения, например, путем смешения потока данных с потоком команд. На этом способе основаны, в частности, SQLинъекции и межсайтовый скриптинг (XSS);

− логические атаки, их основной результат – нарушение бизнес-логики систем e-commerce;

− переборные – они осуществляются путем подбора легитимных паролей, промокодов и других параметров.

Отдельно следует упомянуть о такой распространенной и опасной разновидности переборных атак, как «умные» DoS-атаки. Ключевой результат их воздействия – исчерпание ресурсов сервера, вызвав тем самым отказ в обслуживании путем создания чрезмерной нагрузки на наиболее ресурсоемкие функции веб-приложений (исчерпание каналов при этом, как правило, не наблюдается).

В современных условиях злоумышленнику существенно упрощают задачу различные инструменты автоматизации: проксисерверы, headless-браузеры, инструменты тестирования, скриптовые языки, специализированные эксплоиты и многие другие. Информация об этих инструментах и способах атак в изобилии представлена в Интернете, что, безусловно, также повышает вероятность атак.

Для комплексной защиты от целенаправленных атак на всех уровнях рекомендуется использовать специализированные сервисы, включающие облачные возможности защиты от DDoS-атак (anti-DDoS) и также функционал интеллектуальных межсетевых экранов уровня веб-приложения (Web Application Firewall, WAF). Очень важно, чтобы сервисы anti-DDoS обеспечивали защиту от атак, по крайней мере, на уровнях L3 (сетевом) модели OSI, а также L4 (транспортном) и L7 (уровень приложений), поскольку системы электронной коммерции подвергаются DDoS-атакам различных типов.

Сервисы WAF способны защитить системы электронной коммерции широкого спектра атак, описанных выше, в том числе нацеленных на кражу данных. Вместе с тем, WAF не предназначен для защиты от DDoS-атак, направленных на переполнение каналов, и уязвим перед ними так же, как и серверы приложений, поэтому для эффективной защиты от атак сервисы WAF и anti-DDoS необходимо применять в комплексе.

Сразу предупредим: не следует рассматривать WAF и anti-DDoS как панацею от всех интернет-угроз. Если злоумышленник задался целью вывести из строя интернет-ресурс, то обход средств WAF и anti-DDoS в этом случае - это вопрос времени.

Как известно, не существует таких замков или систем сигнализации, которые в принципе невозможно взломать или каким-то образом обойти. Задача хорошего средства защиты - максимально затруднить злоумышленнику реализацию его задач и повысить его шанс быть пойманным. Расчет делается на то, что злоумышленники предпочтут не связываться со сложной системой и выберут более простые, с точки зрения реализации своих замыслов, цели.

С системами информационной безопасности ситуация аналогичная: абсолютной защиты не существует, и взлом системы - лишь вопрос времени. Для успешного преодоления надежной системы защиты злоумышленнику требуется больше знаний, времени и усилий, и чем менее она понятна атакующему, тем ниже его шансы реализовать свой замысел незаметно для тех, кто отвечает за безопасность, тем выше вероятность быть обнаруженным.

Чтобы решение работало эффективно и не обмануло ваших ожиданий, необходимо выбрать правильный подход к его выбору решения и внедрению.

Как известно, каждая компания имеет свою специфику, поэтому картина наиболее вероятных рисков и наиболее опасных и угроз ИБ у каждого бизнеса своя. Чтобы минимизировать риски и угрозы, компании следует выявлять и устранять уязвимости раньше, чем их обнаружат и используют в своих целях злоумышленники.

Для выявления уязвимостей в отдельных ИТ-системах проводится анализ их защищенности, его результаты служат основой для формирования модели угроз. Она содержит описание угроз ИБ, которым подвержена информационная система. Получив всестороннее видение этих угроз и проведя их экспертную оценку, руководители компании совместно со специалистами ИБ разрабатывают программы мер по их предотвращению и минимизации.

Согласно документам ФСТЭК (Федеральная служба по техническому и экспортному контролю), модель угроз для конкретной системы должна включать следующие разделы:

1. Общие положения.

2. Описание информационной системы и особенностей ее функционирования:

цель и задачи, решаемые информационной системой;

описание структурно-функциональных характеристик информационной системы;

описание технологии обработки информации.

3. Возможности нарушителей (модель нарушителя):

- типы и виды нарушителей;
- возможные цели и потенциал нарушителей;

возможные способы реализации угроз безопасности информации.

4. Актуальные угрозы безопасности информации.

5. Приложения (при необходимости).

Основываясь на модели угроз, в частности, выбираются решения для защиты от атак. Оптимальными по соотношению эффективности защиты систем e-commerce от угроз и стоимости владения в настоящий момент считаются решения, предоставляемые из облака. Среди их преимуществ - относительно невысокие затраты (взимается ежемесячная плата за подписку, приобретать оборудование и лицензии на ПО не требуется), отсутствие необходимости в дополнительном персонале (а это тоже экономия), высокая емкость защиты, быстрота подключения (от нескольких минут), высокая экспертиза специалистов провайдера.

Пилотный проект внедрения решения позволит определить его применимость (с учетом особенностей защищаемых приложений) и уровень обслуживания, включая реальное время работы службы техподдержки провайдера решения и скорость ее отклика. Также он поможет убедиться в компетентности провайдера и его готовности к взаимодействию. Кроме того, весьма полезно изучить портфель заказчиков предполагаемого провайдера и попробовать связаться с его клиентами - этот простой шаг поможет избежать существенных оши- $60K$ 

Если пилотный проект оказался успешным, можно приступать к заключению договора и внедрению решения для защиты всех интернет-систем компании. В договоре необходимо четко обозначить необходимый объем и порядок работ по донастройке сервиса и сопровождению заказчика, сроки реагирования на атаки и порядок оповещения об их начале и действий обеих сторон в ходе отражения атаки.

В процессе внедрения решения, возможно, придется выполнить ряд дополнительных работ по интеграции решения с ИТ-системами заказчика, которые не были охвачены пилотным проектом. Также, как правило, требуется донастройка сервиса с учетом масштабов и особенностей бизнеса заказчика и его ИТ-ландшафта. После завершения всех необходимых подготовительных работ и процедур начинается этап продуктивного использования сервисов защиты и мониторинга угроз.

Важно помнить, что для выстраивания надежной защиты систем электронной коммерции необходима комплексная работа как со стороны ее руководителей компаний и их ИТ-специалистов, так и со стороны провайдеров сервисов WAF и anti-DDoS, причем наибольшего успеха можно добиться лишь совместными усилиями.

Также следует помнить, что любое средство защиты должно быть вписано в процессы управления информационной безопасностью, в противном случае оно не будет эффективно работать. В организации необходимо выстроить и добиться, чтобы работали, по крайней мере, следующие процессы ИБ:

- управление уязвимостями;
- управление конфигурациями;
- мониторинг и аудит;
- управление инцидентами.

Ну а чтобы защита от интернет-угроз была действительно эффективной, аспекты ИБ необходимо прорабатывать еще на стадии разработки приложений, причем желательно еще в ходе проектирования их архитектуры - это позволит снизить дальнейшие затраты на безопасность.

И, конечно же, нужно понимать, что с внедрением сервисов WAF anti-DDoS работы по защите компаний от интернет-угроз не заканчиваются – напротив, всё только начинается. Мир, бизнес и ИТ не стоят на месте: в имеющиеся системы нередко вносятся различные модификации, появляются новые модули. Изменения происходят и на уровне бизнес-логики систем. Наконец, злоумышленники придумывают новые способы атак. Поэтому необходимо постоянно проверять ландшафт информационной безопасности на уязвимости и отслеживать (желательно в реальном времени) угрозы и инциденты. И, разумеется, нужно подстраивать средства и сервисы защиты под изменения, происходящие в ландшафте ИТ и ИБ, - это может делать как сам владелец систем электронной коммерции, так и его провайдеры, обеспечивающие дальнейшее сопровождение систем защиты.

# 6.2. Защита сайта электронной коммерции от вирусов и взлома

Что только не придумывают владельцы сайтов, чтобы не заниматься вопросами их безопасности: «мой сайт не представляет ценности для хакеров», «вряд ли меня кто-нибудь захочет взломать» и все в этом духе. Работает сайт, и ладно.

Полагая, что сайт не представляет для киберпреступников никакой ценности, владельцы сайта сильно недооценивают своего незримого противника. Большинство взломов - это не банальные кража данных или поломка шаблона сайта, а попытка использовать сайт для

распространения спама или создания на нем временного хранилища файлов незаконного характера. Другие, не менее распространенные случаи злоупотребления взломанными сайтами, заключаются в использовании сайтов для ботнета или для скрытого майнинга криптовалюты. Не стоит забывать и про интернет-вымогателей.

Исходя из прогнозов экспертов, количество кибератак будет расти. Поэтому нужно действовать превентивно и подготовить защиту заранее $36$ .

Цель взлома и заражения сайта вирусами - всегда получение материальной выгоды либо через манипуляции с данными, либо через использование ресурсов хостинга. Чтобы сохранить всю важную и конфиденциальную информацию от несанкционированного применения, а сам сайт оградить от эксплуатации сторонними лицами, необходимо надежно защитить ресурс.

Необходимо знать, как вирусы попадают на ресурс, какие могут быть последствия, какие существуют виды атак и действенные методы их предотвращения, а также как осуществляется проверка сайта на вирусы и что делать, если заражение все-таки произошло.

Как защитить сайт от вирусов и взлома нужно знать владельцам сайтов, программистам, разработчикам, администраторам ресурсов, веб-мастерам и всем сопричастным<sup>37</sup>.

Чтобы понять, как защищать, важно знать, откуда берутся вирусы. Основные пути заражения:

скачивание и установка непроверенных программ с внедренными вредоносными элементами, цель которых - перехват доступа к протоколам CMS и/или FTP с их дальнейшей обратной отправкой:

посещение зараженных порталов;

автоматический или ручной подбор логина и пароля злоумышленниками, используемые для входа на сервер или CMS, и заражение изнутри с помощью прописанного кода;

<sup>&</sup>lt;sup>36</sup> Как защитить свой сайт от взлома? // СпейсВэб [Электронный ресурс]. URL: https://sweb.ru/journal/article/kak-zaschitit-svoy-sayt-ot-vzloma/

 $37$  Как защитить сайт от вирусов и взлома // Livepage. Growth Marketing Agency [Электронный ресурс]. URL: https://livepage.pro/knowledge-base/protect-website-fromviruses.html

использование шаблонов, плагинов и других компонентов с уязвимыми местами и дырами, через которые можно управлять ресурсом;

действия пользователей, оставляющих вредоносный контент (ссылки, файлы);

размещение рекламы от непроверенных источников и партнеров;

доступ через специальные файлы внутри сайта, например, adminer.php. Это утилита для быстрого доступа к базе данных, позволяющая при подборе пароля подключиться и заполучить доступ.

Помимо этого, взломать сайт можно из-за халатности специалистов, их неопытности или недостатка знаний, неправильного хранения информации. Не стоит исключать и прямую передачу сотрудниками (умышленно или неумышленно) конфиденциальной информации сторонним людям.

Разработчики, продавцы вредоносного ПО и хакеры при взломе или заражении сайта вирусами получают доступ к важной информации и могут использовать ресурсы хостинга (табл. 5).

Таблина 5

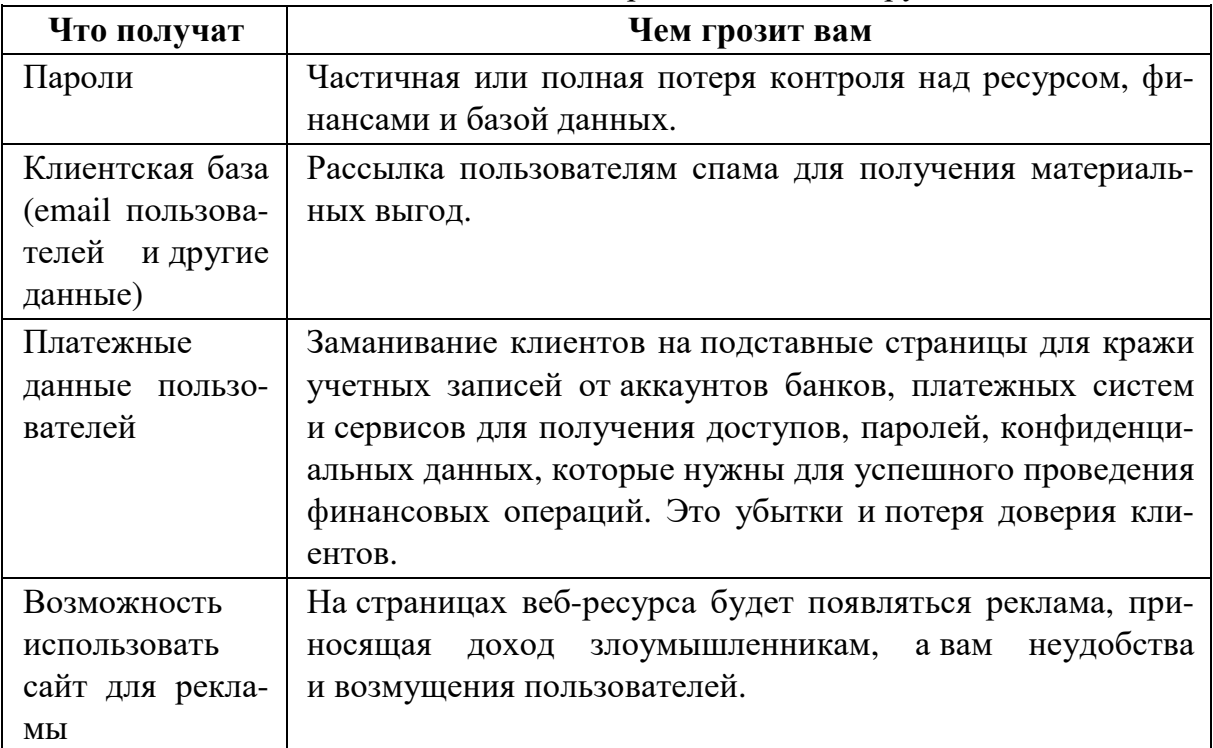

Последствия взлома или заражения сайта вирусами

Окончание табл. 5

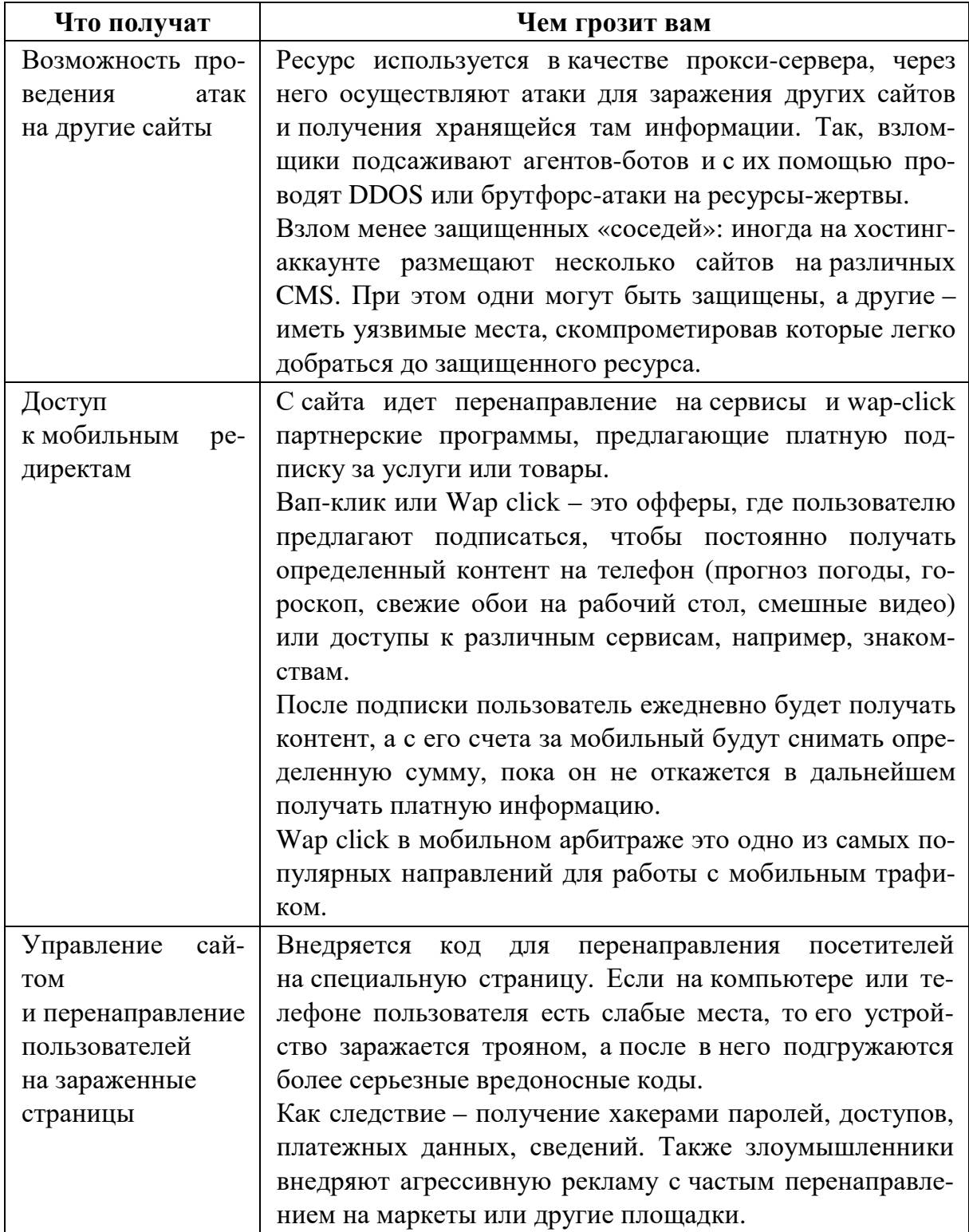

Помимо потери финансов, баз данных, контроля над управлением ресурса, подмены контента и появление клонов, владельцы взломанного сайта сталкиваются с такими последствиями:

ощутимое сокращение трафика из-за потери доверия и ухудшения репутации;

санкции со стороны поисковых систем: роботы регулярно мониторят безопасность ресурсов для выявления вирусов и предотвращения заражения устройств пользователей. Если вредоносные компоненты есть - в сниппете появляется отметка о том, что сайт может угрожать безопасности компьютера пользователя. Естественно, посетители будут обходить сайт стороной, и как следствие, он пессимизируется или его вовсе удалят из выдачи;

потеря денежных средств владельцев или клиентов.

Для создания грамотной и эффективной защиты, важно знать, какие способы для проникновения и заражения используют хакеры. Ниже рассмотрим самые частые виды атак:

- SQL-инъекция;
- шеллы;
- XSS-атака;
- взлом через FTP или SSH;
- взлом phpMyAdmin;
- взлом через соседей по хостингу;
- брутфорс панели администратора;
- уязвимости в скриптах плагинов и CMS;
- Dos и Ddos-атаки:

 $SQL$ -инъекция

Цель: получить доступ к информации из баз данных. Так, злоумышленник получает возможность просматривать, изменять, добавлять, удалять данные, записывать и скачивать локальные файлы.

Как реализуется: на странице с первоначальным SQL-запросом код составляется таким образом, что при выполнении одного действия, выполняется то, что изначально в нем не заложено. При этом код не нарушает структуру запроса. SQL-инъекции возможны, если не проверять принятые от пользователя сведения.

Уязвимые места: вредоносные коды часто содержатся в формах подписки, оформления заказа, обратного звонка, регистрации, поиска по сайту и подобных.

 $IIIen<sub>1</sub>$ Цель: полный доступ к сайту.

*Как реализуется:* через уязвимые места атакующий оставляет коды, внедряет программы или скрипты, обеспечивающие доступ к командной строке, файлам, данным. Например, почти у каждой CMS в административной панеле есть файловый менеджер, но проверяют его безопасность единицы. Хотя у него есть полные права на запись новых файлов на сайт. И если обратиться по прямой ссылке именно на файл-менеджер, то в старых системах открывается диалог для загрузки файла на сервер.

*Уязвимые места:* все формы для ввода данных, легкие пароли, использование небезопасных соединений, в том числе и общественные Wi-Fi.

*XSS-атака*

*Цель:* получение доступа к cookies и возможность сделать сайт неработоспособным.

*Как реализуется:* через ввод данных от пользователей отправляется вредоносный код.

*Уязвимые места:* формы регистрации, подписки, обратного звонка, заявки на заказ, чаты, комментарии.

*Взлом через FTP или SSH* 

*Цель:* получить доступ к админке.

*Как реализуется:* войти в административную панель можно двумя способами. Первый – через подбор пароля к FTP-клиенту. Второй – перехват SSH-трафика. SSH-туннелирование используется для того, чтобы обезопасить передачу данных в Интернете (аналогичное назначение имеет IPsec). При пересылке через SSH-туннель незашифрованный трафик любого протокола шифруется на одном конце SSHсоединения и расшифровывается на другом.

*Уязвимые места:* ненадежные пароли – короткие, простые, с личными данными, а также установка непроверенных файлов и отсутствие антивируса, который смог бы их проверять. В итоге подобрать пароль дело нескольких часов, а загруженные файлы содержат вредоносные коды, отслеживающие передачу информации по FTP и SSH. Плюс ко всему, использование ненадежных и незашифрованных соединений.

### *Взлом phpMyAdmin*

*Цель:* доступ к базам данных – чтение, изменение, кража, а также внедрение кода в шаблон для дальнейшего получения выгод.

Как реализуется: подбором логина и пароля к формам входа. Адрес инструмента практически всегда фиксированный имя сайта/myadmin или имя сайта/phpmyadmin. Стоит набрать его и откроется форма авторизации, для которой подобрать пароль, чаще всего, вообще не проблема из-за очень простых комбинаций.

Уязвимые места: расположение формы для авторизации на стандартном адресе, плюс простой пароль.

Взлом через соседей по хостингу

Цель: контроль над управлением сайта, получение материальной выгоды, доступ к конфиденциальным данным, в том числе к контактам и номерам платежных карт.

Как реализуется: размещая на хостинге сайты, владельцы не задумываются о защите каждого из них. И получается, что к защищенному ресурсу можно пробраться через незащищенный.

Уязвимые места: незащищенные соседи по хостингу.

Брутфорс панели администратора

Цель: получить доступ к системным файлам, резервным копиям, всем данным, файловой системе для кражи конфиденциальных сведений, воровства контента или его полного удаления, размещения вредоносного кода.

Как реализуется: когда у хакеров не получается взломать CMS, они могут начать искать менее защищенные места. Для этого подбираются пароли и логины для входа в административную панель сайта.

Уязвимые места: форма авторизации в админку и очень легкие данные для входа. Простые комбинации цифр, даты, последовательное введение букв согласно раскладке клавиатуры попадают в топ популярных и вычисляются за 2-3 часа.

Уязвимости в скриптах плагинов и CMS

Цель: получить полный доступ ко всем данным сайта, воспользоваться конфиденциальной информацией, загрузить шелл-код и взять контроль над аккаунтом, закрыв его для владельца. Шелл-код это двоичный исполняемый код, который обычно передаёт управление командному интерпретатору, например '/bin/sh' в Unix shell, 'command.com' в MS-DOS и 'cmd.exe' в операционных системах Microsoft Windows.

Как реализуется: если разработчики допустили ошибку или решили, что «и так сойдет», злоумышленники могут найти пробоину и воспользоваться ее, чтобы прописать вредоносный код или украсть данные.

*Уязвимые места:* открытый доступ к хостингу, бесконтрольное использование подключений, форма авторизации.

*Dos и Ddos-атаки*

*Цель:* заблокировать сайт, остановить работу некоторых функций, «закрыть» отдельные страницы, а как следствие – подорвать репутацию компаний.

Потенциальными жертвами Ddos-атак являются госучреждения, новостные порталы, сайты коммерческих и некоммерческих организаций, интернет-магазины. Любой ресурс может попасть под этот вид атак.

*Как реализуется:* Ddos-атаки – не взлом сайта как таковой. Атака заключается в одновременном поступлении большого количества запросов на сервер, которое он не в состоянии обслужить. Результат – ресурс виснет и перестает работать.

Как бороться с каждым из видов атак рассмотрим ниже.

Во всех методах защиты сайта указан вид атаки, которому он может противостоять или снизить риск возникновения.

Все способы защиты делят на три большие группы (рис. 13):

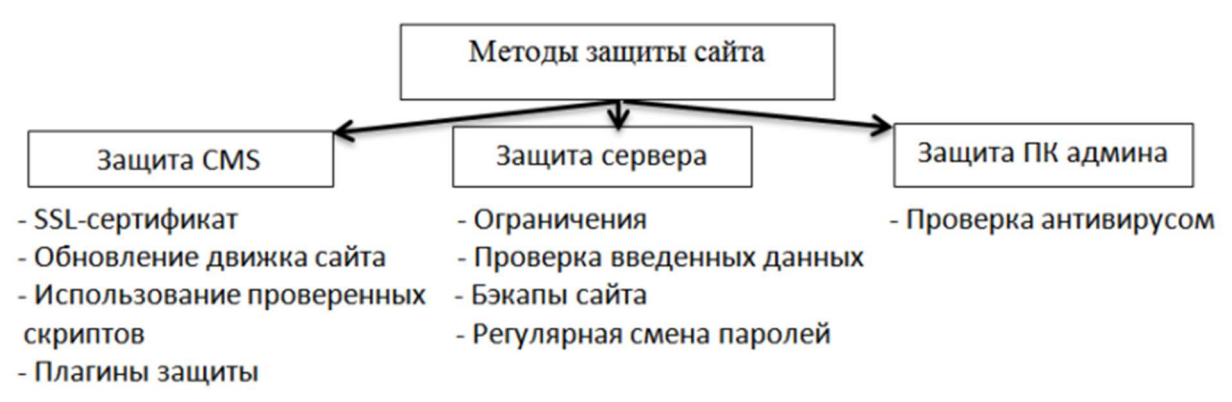

Рис. 13. Все методы защиты ресурса

*Защита CMS.* CMS – система управления сайтом и всей информацией на нем. Это сердце, а потому защита начинается именно с него. Используйте следующие методы и максимально обезопасьте ресурс.

1. SSL-сертификат. Протокол SSL обеспечивает надежную защиту данных в интернете за счет зашифрованной передачи информации. Для того чтобы такой уровень безопасности был доступен, важно иметь SSL-сертификат - электронную цифровую подпись вашего сайта, содержащую:

доменное имя;

сведения про юридическое лицо, на которое оформляется сертификат;

реальное местонахождение владельца;

срок действия;

основные данные о поставщике сертификата.

С помощью этой подписи вы подтверждаете, что домен принадлежит реальной компании, а владелец использует секретный ключ законно.

Сайт защищен SSL от фишинг атак, целью которых является получение паролей, кодов, данных для входа, номеров кредитных и депозитных карт, личных данных:

- SQL-инъекций;
- шеллов:
- взлома phpMyAdmin;
- взлома через соседей по хостингу.

SSL-сертификат в обязательном порядке необходим банкам, платежным системам, сервисам, работающим с персональными данными. Именно он предоставит защиту транзакций и перекроет доступ к любой конфиденциальной информации.

Есть два способа получить SSL-сертификат: обратиться к провайдеру, предоставляющему поддержку SSL, или в центр сертификации.

Например, для сайтов, размещенных на сервисах Google (Google Мой бизнес, Blogger), а также для тех, кто сотрудничает с партнерами (Bluehost, Shopify, Weebly, Wix), сертификат выдается бесплатно.

Если обращаться в специализированные компании для сертификации, придется потратиться - до 100 \$.

2. Обновление движка сайта. Одно их важных условий безопасного функционирования ресурса - регулярное обновление CMS. Каждая новая версия движка устраняет ошибки и закрывает незащищенные места, через которые легко взломать сайт.

Обновление поможет избежать атак через уязвимость в скриптах плагинов и CMS. Это не гарантирует 100-процентную защиту, но минимизирует риск возникновения такого форсинга, как:

SOL-инъекции;

- шеллы;
- XSS.

Обновление происходит либо автоматически за счет самой системы, либо вручную. Отслеживать новые версии можно с помощью рассылки или RSS-канала.

Чаще всего CMS уведомляет пользователей о доступных версиях при входе в админку.

3. Использование проверенных скриптов. Часто в плагинах и программах находятся трояны в виде вируса, бэкдора или шелла. Бэкдор, тайный вход - дефект алгоритма, который намеренно встраивается в него разработчиком и позволяет получить несанкционированный доступ к данным или удалённому управлению операционной системой и компьютером в целом.

Только тщательная проверка источников и использование лицензированных компонентов помогут избежать «падения» ресурса. Если загружаете программы и скрипты, выбирайте только официальные источники разработчиков и поставщиков.

4. Пароли. Не используйте простые пароли или пароли с соцсетей, которые злоумышленники смогут подобрать программно.

Создавайте пароли с помощью программ генераторов паролей (пример такого сервиса описан далее в статье) и меняйте их с регулярностью в несколько месяцев.

5. Плагины и скрипты защиты. Дополнительную защиту ресурсу обеспечивают специальные плагины. Их очень много, каждый предлагает комплексное решение для обороны от тех или иных атак, сканирование на наличие вирусов и попыток взлома, создание копий ресурса и других функций. Их быстро устанавливать, они просты в настройках и эффективно работают.

### Зашита сервера

Для того чтобы сервер не был доступен для злоумышленников, выполняйте следующие меры предосторожности:

1. Ограничивайте пользователей в правах на доступ к базе данных.

Не давайте непроверенным людям прав доступа и пароли для входа в административную панель, возможность добавлять HTMLкод. Проверяйте правильно ли настроены права к директориям, важным файлам и скриптам.

Если говорить о настройке прав на чтение и запись в папках, то большинство хостингов рекомендует права уровня 755 для папок и 644 только для файлов.

Это позволяет максимально эффективно защитить файлы: никто, кроме владельца, не может редактировать, перемещать, удалять файлы.

Права настраиваются с помощью хостинга или при подключении к сайту по SSH или FTP.

2. Отслеживайте, что вводит пользователь на сайте.

Справятся с этим специальные плагины, например, Wordfence.

Это поможет защитить сайт от спама и XSS-атак, которые часто проводят через формы обратной связи, заказа, подписки и так далее.

3. Постоянно меняйте пароли.

А создавая новый, учтите основные принципы надежности:

- сложный набор цифр и букв;
- очень длинный пароль от 30 символов;
- уникальные комбинации, нигде не применяемые;

не используйте имена, даты дней рождений, клички животных, телефонные номера, номера карт, паспортные данные;

не сохраняйте пароли в панели браузера или FTP клиенте, в почте или мессенджерах.

Создать сложный пароль помогут онлайн-генераторы.

4. Создавайте бэкапы сайта: с помощью панели управления хостинга, плагинов или обращения к техподдержке хостинга.

У большинства хостингов есть возможность делать копии сайта. Для этого нужно зайти в панель управления, найти эту функцию и следовать инструкциям.

Создавать бэкапы можно и плагинами. Они бывают платными и бесплатными, с возможностью автоматического копирования, делают полные или частичные копии, сохраняют на компьютер или в облачный сервис.

Например, WordPress ДЛЯ ecть такие плагины, как BackUpWordPress, BackWPup, BackupBuddy, Backup by Supsystic и очень много других. Выбирайте в зависимости от ваших задач, размера сайта, функциональных возможностей.

Проще всего сделать бэкап – обратиться к техподдержке хостинга и попросить настроить автоматическое копирование данных.

Создавайте бэкапы регулярно: хотя бы 2 раза в месяц и обязательно перед каждым обновлением движка.

Резервное копирование не защитит от взлома или вирусов, но поможет восстановить ресурс в случае потери данных или контента.

5. Переименуйте папки и файлы: вместо стандартных названий используйте придуманные.

Это не поможет защитить сайт от хакерских атак, но как минимум усложнит злоумышленникам задачу.

6. Закройте доступы к хостингу, кроме своего IP.

Сделать это можно через панель управления, вкладки с сайтами и ограничения.

Учтите, ваш IP должен быть статическим. Если он поменяется, у вас также возникнут проблемы с доступом на сайт.

7. Установите двухфакторную верификацию на вход или сделайте вход с подтверждением личности.

Функции устанавливается только на хостинге. Бывает вход по смс или вход через PUSH-сообщение.

*Защита ПК*

Компьютеры того, кто пользуется админкой и имеет доступ к важной информации на сайте, а также тех, у кого есть выход к серверу, нужно проверять на наличие вирусов. Справятся с этим антивирусы.

Постоянная защита веб-сайтов гарантирует сохранность данных и информации. Важно обновлять программы до актуальной версии.

Как узнать заражен ли вирусом сайт?

Многие хакерские атаки проходят незаметно для владельцев сайтов или имеют отложенный механизм действия. Последствия могут проявиться и на следующий день, и через несколько месяцев. Потому важно знать, заражен ли сайт вирусом.

Проверяют состояние ресурса онлайн-сервисами, вручную через сканирование антивирусом на ПК и через панель вебмастеров в Яндексе и Google.

#### **Контрольные вопросы и задания**

1. Охарактеризуйте основные опасности для работы предприятия электронной коммерции.

2. Охарактеризуйте правовые основы информационной безопасности предприятия торговли.

3. Опишите основные меры информационной безопасности.

4. Чем опасны DoS- и DDoS-атаки?

5. Какие существуют инструменты для комплексной защиты предприятий электронной коммерции от целенаправленных атак?

6. Какие существуют методы защиты сайтов от вирусов и взлома?

7. Что могут получить злоумышленники, если взломают сайт?

8. Чем взлом сайта интернет-магазина грозит владельцам магазина и его пользователям?

9. Какие способы проникновения и заражения используют хакеры?

10.Как проверить не заражен ли сайт?

#### ЗАКЛЮЧЕНИЕ

Онлайн-продажи в настоящее время являются стратегической необходимостью для многих торговых предприятий. Их успех во многом зависит от того, насколько качественно выстроены процессы онлайн-продаж, продвижения товаров в интернете, анализа результативности рекламных кампаний и SEO.

Электронная коммерция имеет длительную историю, в основе которой лежат технологические изменения, развитие информационных систем, интернета. Она является неотъемлемой частью Индустрии 4.0, четвертой промышленной революции.

Основа для ведения электронной коммерции в настоящее время интернет-магазин. Мы обратили внимание на инструментарий, необходимый для создания интернет-магазина как основной формы электронной торговли. Рассмотрели особенности управления ресурсом электронной торговли от формирования бизнес-идеи до создания интернет-магазина и его запуска.

В настоящее время все большую популярность приобретают электронные платежные системы. Пользоваться ими очень удобно, перевод средств осуществляется мгновенно. Во многих магазинах существует возможность расплатиться за товары или услуги с помощью таких систем, в том числе и при заказе товара онлайн в Интернете. В пособии приводятся основные понятия осуществления онлайнплатежей, критерии выбора электронной платежной системы и процессинговой организации для подключения способов оплаты товаров интернет-магазина.

Практически каждая интернет-площадка нуждается в продвижении. И неважно, коммерческий ли это проект, информационный портал или блог. Для первых нужны продажи, для вторых - охват и количество читателей. И то и другое обеспечивается качественной «раскруткой». Поисковая оптимизация, контекстная реклама, SMM и другое - неотъемлемые элементы продвижения товаров интернетмагазина.

Одна из ключевых мыслей издания – аналитика, без которой нельзя добиться конкурентных преимуществ в современной онлайнторговле. Веб-аналитика позволяет анализировать эффективность методов продвижения, оценивать их результативность, измерять усилия, которые компания вкладывает в рекламу своего продукта в интернетсреде.

И в завершение, отмечена важность противостояния компаний электронной коммерции возникающим угрозам информационной безопасности. В будущем количество кибератак будет только расти, поэтому нужно действовать превентивно и подготовить защиту заранее.

Надеемся, что издание окажется полезным для читателей!

# **БИБЛИОГРАФИЧЕСКИЙ СПИСОК**

1. Амзин А. Новостная интернет-журналистика. – М.: Аспект Пресс, 2012. – 143 с.

2. Арзуманова Л.Л. Национальная платежная система как гарант стабильности и защиты национальной экономики // Актуальные проблемы российского права. 2017. - №2 (75). – С. 132-143.

3. Бабаев А. Создание сайтов / А. Бабаев, Н.В. Евдокимов, М. Боде. – СПб.: Питер, 2014. – 410 с.

4. Вин Ч. Как проектировать современный сайт. – СПб.: Питер,  $2012 - C. 192.$ 

5. Грищенко Л.П. Интернет-магазин как вид электронной коммерции / Л.П. Грищенко, Тратникова Т.В. // Экономика и социум. – № 6. – 2015 [Электронный ресурс]. URL: http://docplayer.ru/26873118- Internet-magazin-kak-vid-elektronnoy-kommercii.html

6. Демьянов С.А. SEO-оптимизация туристического сайта // Туризм и гостеприимство. – 2017. – №1. – С. 29-33.

7. Егорушкина Т.Н. Анализ типичных ошибок при открытии интернет-магазина / Т.Н. Егорушкина, С.А. Швецов, Е.С. Стрельникова, А.И. Минина // Концепт. – 2017. – №1. – С. 61-66.

8. Защита компаний электронной коммерции от интернет-угроз // Типичный программист [Электронный ресурс]. URL: https://tproger.ru/articles/zashhita-kompanij-jelektronnoj-kommercii-otinternet-ugroz/

9. Интернет-эквайринг // PayOnline [Электронный ресурс]. URL: https://payonline.ru/education/acquiring/

10.Как защитить сайт от вирусов и взлома // Livepage. Growth Marketing Agency [Электронный ресурс]. URL: https://livepage. pro/knowledge-base/protect-website-from-viruses.html

11.Как защитить свой сайт от взлома? // СпейсВэб [Электронный ресурс]. URL: https://sweb.ru/journal/article/kak-zaschitit-svoy-saytot-vzloma/

12.Как работает Google Analytics и что нового привносит в систему Universal Analytics [Электронный ресурс]. URL: http://ktonanovenkogo.ru/vokrug-da-okolo/schetchiki/kak-rabotaet-googleanalytics-sistemu-universal-analytics.html

13.Как развивалась электронная коммерция (инфографика) // PaySpaceMagazine [Электронный ресурс]. URL: https://psm7.com/ special-projects/infographics/kak-razvivalas-elektronnaya-kommerciyainfografika.html

14.Калужский М.Л. Электронная коммерция: маркетинговые сети и инфраструктура рынка // ОмГТУ. – Москва: Экономика, 2014. – 328 с.

15.Каплунов Д. Эффективное коммерческое предложение. – М.: Манн, Иванов и Фербер, 2013. – 272 с.

16.Контекстная реклама // Uniweb [Электронный ресурс]. URL: http://uniofweb.ru/wiki/kontekstnaja\_reklama/

17.Кочергин Д.А. Современная интерпретация и классификация платежных систем // ПСЭ. – 2016. – №1 (57). – С. 93-96.

18. Менеджмент в интернете: что это такое? // LPgenerator [Электронный ресурс]. URL: https://lpgenerator.ru/blog/2015/06/24/ menedzhment-v-internete-chto-eto-takoe/

19. Могилко Е.В. Национальная система платежных карт: предпосылки создания, проблемы и перспективы развития // Таврический научный обозреватель. – 2015. – №1. – С. 161-164.

20. Нильсен Я. Web-дизайн: удобство использования Webсайтов. – М.: Вильямс, 2015. – 496 с.

21. Платежные системы: виды, критерии выбора, плюса и минусы // Генеральный директор [Электронный ресурс]. URL: https://www.gd.ru/articles/9377-platejnye-sistemy

22. Покровская Л.Л. Электронная коммерция в сфере информационных услуг : монография / Л.Л. Покровская, А.А. Копачев. – М.- Берлин: Директ-Медиа, 2014. – 182 с.

23. Развитие электронной коммерции // Сайт обо всех разновидностях интернет заработка [Электронный ресурс]. URL: http://workion.ru/razvitie-elektronnoj-kommercii.html

24. Рейтинг хостингов в России // Hostings.info [Электронный ресурс]. URL: https://ru.hostings.info/hostings/country/russia

25. Репьев А. Маркетинговое мышление. – М.: Библос, 2014. – 510 с.

26.Салех Х., Шукайри А. Повышение конверсии веб-сайта. – М.: Манн, Иванов и Фербер, 2012. – 320 с.

27.Способы продвижения интернет-магазина [Электронный реcypc]. URL: http://avenuesoft.ru/shop/prodvizhenie internet magazina. html

28. Тимофеев С. Интернет магазин с нуля. Часть 1: Начало // Хабрахабр [Электронный ресурс]. URL: https://m.habrahabr.ru/post/ 299846/

29. Торчинский Ф. 11 шагов к хорошему интернет-магазину [Электронный ресурс]. URL: https://habr.com/post/299518/

30. Торчинский Ф. 11 шагов к хорошему интернет-магазину. Склад и оплата [Электронный ресурс]. URL: https://habr.com/ post/299830/

31. Торчинский Ф. Почему простой интернет-магазин лучше сложного [Электронный ресурс]. URL: https://habr.com/post/299658/

32. Уолтер А. Идеально! Как создать и переделать свой сайт. Правильный подход и передовые техники разработки. – М., 2013. – 490 с.

33.Электронная торговля // Федеральная служба государственной статистики [Электронный ресурс]. URL: http://www.gks.ru/ free\_doc/new\_site/business/torg/rozn/resp.htm

34.Яблокова И.В. Национальная платежная система «Мир»: правовые аспекты информационных технологий // ИТпортал [Электронный ресурс]. – 2017. – №2 (14). URL: https://cyberleninka.ru/ article/n/natsionalnaya-platezhnaya-sistema-mir-pravovye-aspektyinformatsionnyh-tehnologiy

35.Яндекс Метрика [Электронный ресурс]. URL: https://yandex.ru/support/metrika/index.html

36.CTR – определение в справочной системе Google Adword [Электронный ресурс]. URL: support.google.com/adwords/answer/ 2615875?hl=ru

37. Glossary:E-commerce // Eurostat Statistics Explained [Electronic Resource]. URL: http://ec.europa.eu/eurostat/statistics-explained/index. php?title=Glossary: E-commerce

# **ОГЛАВЛЕНИЕ**

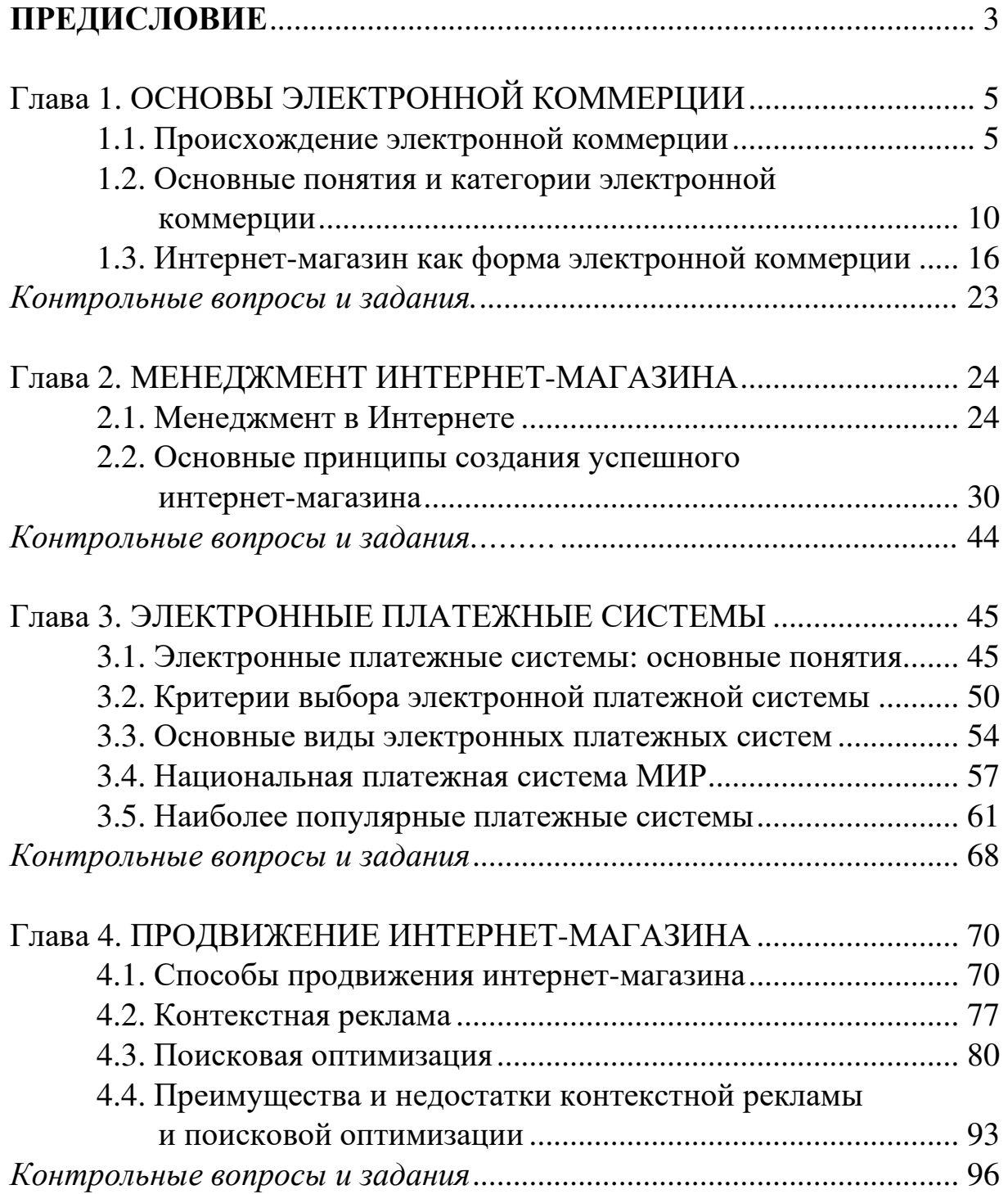

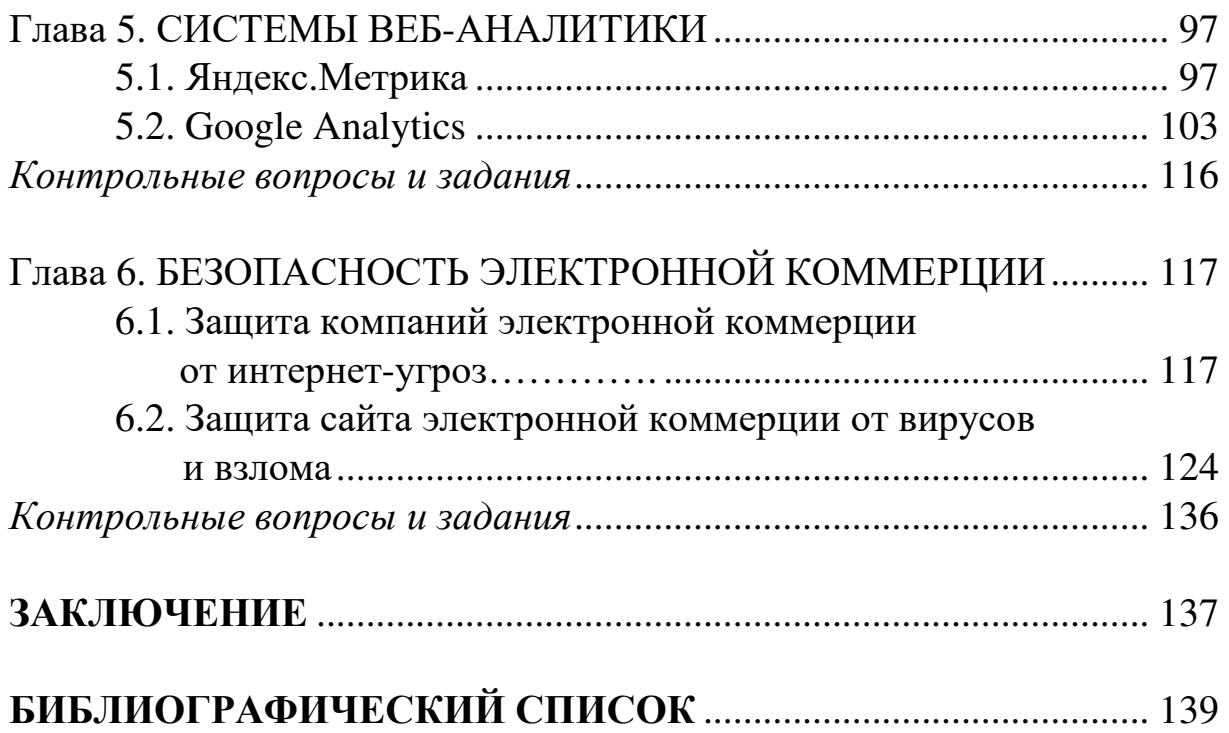
*Учебное издание*

## ЭЛЕКТРОННАЯ КОММЕРЦИЯ

Учебное пособие

Автор-составитель МАРХАЙЧУК Мария Михайловна

*Издается в авторской редакции*

Подписано в печать 15.12.21. Формат 60×84/16. Усл. печ. л. 8,37. Тираж 50 экз. Заказ Издательство Владимирского государственного университета имени Александра Григорьевича и Николая Григорьевича Столетовых. 600000, Владимир, ул. Горького, 87.